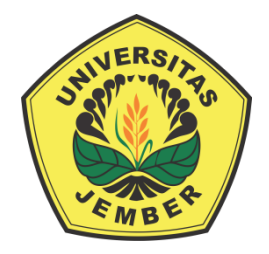

## **[SISTEM PENDUKUNG KEPUTUSAN UNTUK PEMILIHAN SISWA](http://repository.unej.ac.id/)  CALON PESERTA OSN TINGKAT SMP ATAU SEDERAJAT MENGGUNAKAN METODE TOPSIS (Studi Kasus: MTsN Jember 1)**

### **SKRIPSI**

diajukan guna melengkapi tugas akhir dan memenuhi salah satu syarat untuk menyelesaikan Pendidikan Sarjana (S1) Program Ilmu Komputer dan mencapai gelar Sarjana Komputer

Oleh:

**Dany Fairuz Firdaus NIM. 112410101090**

**FAKULTAS ILMU KOMPUTER UNIVERSITAS JEMBER 2018**

### **PERSEMBAHAN**

Dengan kerendahan hati, skripsi ini saya persembahkan untuk :

- 1. Allah SWT;
- 2. Nabi Muhammad SAW;
- 3. Kedua orang tua, Ayah Diambang Fajar Ahwa dan Umi' Nurul Hayati serta adik, Nabila Risqillah Salsabila;
- 4. Seluruh keluarga besar Jamal-Arsyani dan Anwar-Hamidah;
- 5. Guru-guru sejak taman kanak-kanak hingga perguruan tinggi;
- 6. [Seluruh teman-teman yang selalu memberikan bantuan dan dukungan;](http://repository.unej.ac.id/)
- 7. Untuk perempuan yang sedang dalam rahasia-Nya;
- 8. Almamater tercinta Fakultas Ilmu Komputer Universitas Jember.

### **MOTTO**

*"Part of the journey is The End"*

*- Tony Stark -*

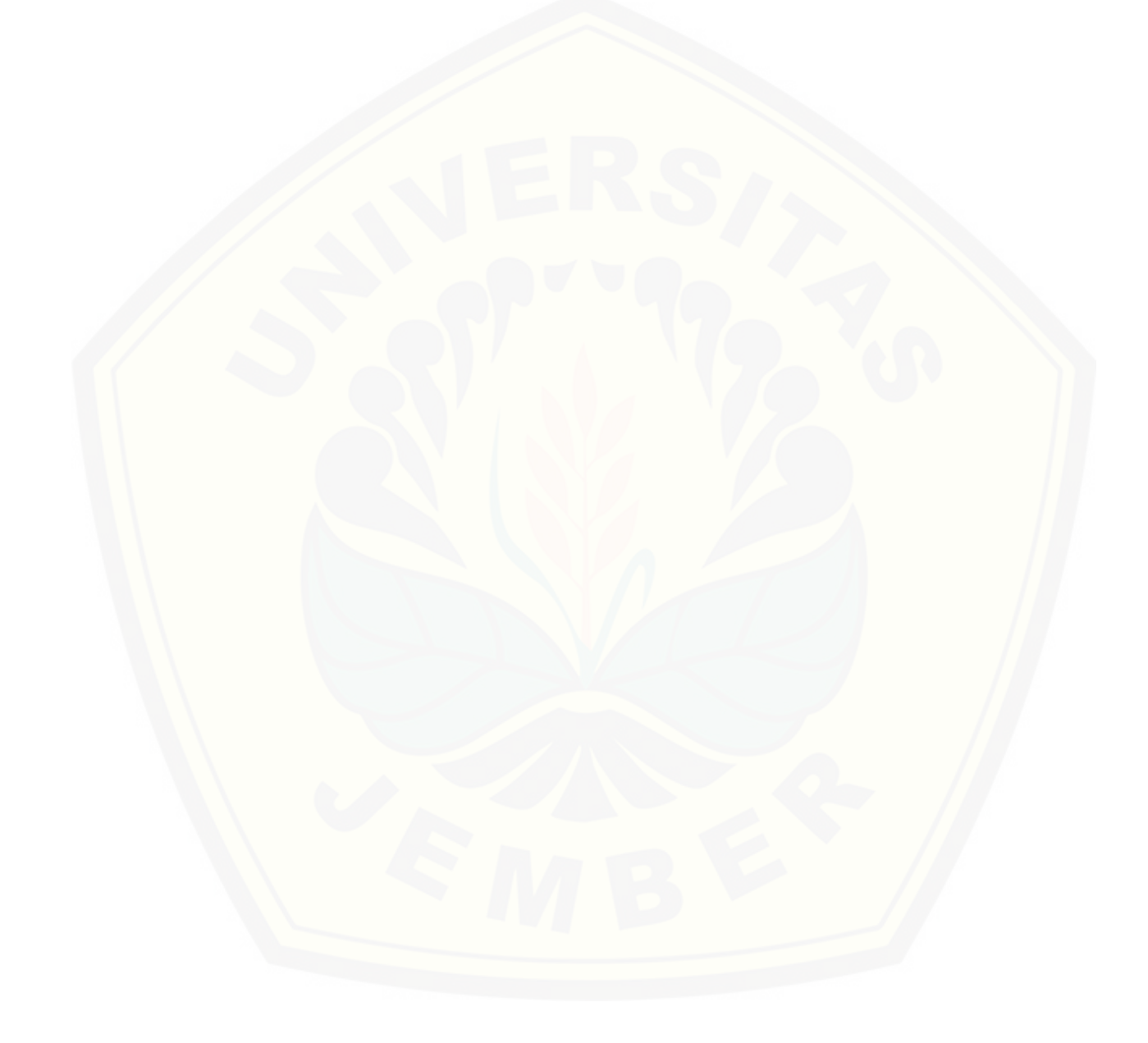

### **PERNYATAAN**

Saya yang bertanda tangan di bawah ini:

Nama : Dany Fairuz Firdaus

NIM : 112410101090

Menyatakan dengan sesungguhnya bahwa karya ilmiah yang berjudul "Sistem [Pendukung Keputusan untuk Pemilihan Siswa Calon Peserta Olimpiade Sains Nasional](http://repository.unej.ac.id/)  Tingkat SMP atau Sederajat Menggunakan Metode TOPSIS", adalah benar hasil karya sendiri, kecuali jika dalam pengutipan substansi disebutkan sumbernya, belum pernah diajukan pada institusi mana pun, dan bukan karya jiplakan. Saya bertanggung jawab atas keabsahan dan kebenaran isinya sesuai dengan sikap ilmiah yang harus dijunjung tinggi.

Demikian pernyataan ini saya buat dengan sebenarnya, tanpa adanya tekanan dan paksaan dari pihak manapun serta bersedia mendapat sanksi akademik jika dikemudian hari pernyataan ini tidak benar.

> Jember, 28 Desember 2018 Yang menyatakan,

> > Dany Fairuz Firdaus NIM. 112410101090

### **PENGESAHAN PEMBIMBING**

Skripsi berjudul "**Sistem Pendukung Keputusan untuk Pemilihan Siswa Calon Peserta Olimpiade Sains Nasional Tingkat SMP atau Sederajat Menggunakan Metode TOPSIS**", telah diuji dan disahkan pada :

![](_page_4_Picture_60.jpeg)

[Tempat : Program Ilmu Komputer Universitas Jember](http://repository.unej.ac.id/) 

Disetujui oleh:

Pembimbing I,

Pembimbing II,

Prof. Drs. Slamin, M.Comp., Sc., Ph.D NIP. 196704201992011001

Muhamad Arief Hidayat, S.Kom., M.Kom. NIP. 198101232010121003

### **SKRIPSI**

## **[SISTEM PENDUKUNG KEPUTUSAN UNTUK PEMILIHAN SISWA](http://repository.unej.ac.id/)  CALON PESERTA OSN TINGKAT SMP ATAU SEDERAJAT MENGGUNAKAN METODE TOPSIS (Studi Kasus: MTsN Jember 1)**

oleh :

Dany Fairuz Firdaus 1124101010910

Pembimbing :

Dosen Pembimbing Utama : Prof. Drs. Slamin, M.Comp., Sc., Ph.D. Dosen Pembimbing Pendamping : Muhamad Arief Hidayat, S.Kom., M.Kom.

### **PENGESAHAN**

Skripsi berjudul "**Sistem Pendukung Keputusan untuk Pemilihan Siswa Calon [Peserta Olimpiade Sains Nasional Tingkat SMP atau Sederajat Menggunakan](http://repository.unej.ac.id/)  Metode TOPSIS**", telah diuji dan disahkan pada :

Hari, tanggal : Jum'at, 28 Desember 2018

Tempat : Program Ilmu Komputer Universitas Jember

Tim Penguji :

Penguji I, Penguji II,

Anang Andrianto, ST., MT Diksy M. Firmansyah, S.Kom., M.Kom

NIP. 196906151997021002 NIP. 760016853

Mengesahkan Dekan Fakultas Ilmu Komputer,

Prof. Dr. Saiful Bukhori, ST., M.Kom NIP. 196811131994121001

### **RINGKASAN**

"**Sistem Pendukung Keputusan untuk Pemilihan Siswa Calon Peserta Olimpiade Sains Nasional Tingkat SMP atau Sederajat Menggunakan Metode TOPSIS**"; Dany Fairuz Firdaus, 112410101090; 2018; 110 halaman; Program Ilmu Komputer Universitas Jember.

Olimpiade Sains Nasional merupakan ajang berkompetisi dalam bidang sains bagi para siswa pada jenjang SD, SMP, dan SMA di Indonesia. Tujuan dilaksanakannya olimpiade ini adalah untuk meningkatkan mutu Pendidikan khususnya dalam bidang matematika dan IPA melalui kreatifitas dan motivasi untuk meraih prestasi tertinggi dengan kompetisi yang sehat.

Para siswa-siswi yang akan dikirim dalam olimpiade harus melalui proses seleksi ketat dikarenakan akan dikompetisikan dengan para putra-putri terbaik di masing-masing daerah. Seleksi dilakukan dari tingkat dasar mulai dari seleksi di sekolah sampai yang tertinggi di tingkat Propinsi.

Namun proses seleksi, terkadang dari pihak sekolah masih agak kesulitan untuk menentukan siapa siswa-siswi yang akan dikirim. Berdasarkan uraian masalah diatas, dibutuhkan adanya sistem untuk membantu menentukan kelayakan dalam memilih siswa-siswi yang akan mengikuti OSN. Sistem ini diharapkan dapat mempermudah pihak sekolah untuk memutuskan siapa saja yang berhak untuk mengikuti seleksi OSN di jenjang yang lebih tinggi. Sistem ini menggunakan metode TOPSIS.

Metode TOPSIS dinilai tepat karena metode ini digunakan untuk mengambil kesimpulan dari pengambilan keputusan berdasarkan alternatif solusi yang memiliki [jarak terpendek dari solusi ideal positif dan memiliki jarak terpanjang dari solusi ideal](http://repository.unej.ac.id/)  negatif.

### **PRAKATA**

*Alhamdulillah*, puji syukur kehadirat Allah SWT atas segala rahmat dan karunia-Nya, sehingga penulis dapat menyelesaikan skripsi dengan judul "**Sistem Pendukung Keputusan untuk Pemilihan Siswa Calon Peserta Olimpiade Sains Nasional Tingkat SMP atau Sederajat Menggunakan Metode TOPSIS**". Skripsi [ini disusun untuk memenuhi salah satu syarat menyelesaikan pendidikan Strata Satu](http://repository.unej.ac.id/)  (S1) pada Program Ilmu Komputer Universitas Jember.

Penyusunan skripsi ini tidak lepas dari bantuan berbagai pihak. Oleh karena itu, penulis menyampaikan terima kasih yang tidak terhingga kepada :

- 1. Kedua orang tua penulis, Ayah Diambang Fajar Ahwa dan Umi' Nurul Hayati serta adik Nabila Risqillah Salsabila tercinta, tiada kata yang bisa menggantikan segala kasih sayang, usaha, do'a serta dukungan kepada penulis disetiap waktu;
- 2. Prof. Dr. Saiful Bukhori, ST., M.Kom., selaku Dekan Fakultas Ilmu Komputer Universitas Jember;
- 3. Prof. Drs. Slamin, M.Comp., Sc., Ph.D., selaku Dosen Pembimbing Utama dan Muhamad Arief Hidayat, S.Kom., M.Kom, selaku Dosen Pembimbing Anggota yang telah meluangkan waktu, pikiran, dan perhatian dalam penulisan skripsi;
- 4. Muhamad Arief Hidayat S.Kom., M.Kom., selaku Dosen Pembimbing Akademik yang telah membimbing selama penulis menjadi mahasiswa;
- 5. Anang Andrianto, ST., MT, selaku Dosen Penguji I dan Diksy M. Firmansyah, S.Kom., M.Kom, selaku Dosen Penguji II;
- 6. Seluruh Bapak dan Ibu dosen beserta staf karyawan di Program Ilmu Komputer Universitas Jember yang memberikan bantuan selama perkuliahan;
- 7. Ibu Hafsah, selaku staff guru di MTsN Jember 1 yang telah bersedia penulis wawancarai demi mendapatkan bahan untuk penelitian ini;

- 8. Teman-teman pondok Al-Masykuriyah, Lukman, Dede, Fahmy, FU, Ardi, kang Mus, Catur dan semua teman yang tidak dapat penulis sebut satu-satu, terima kasih atas semangat yang diberikan selama ini. Sukses untuk kalian semua;
- 9. NEFOTION 2011, Sofy Indra Wahyudi, Andre Bhaskoro, Slamet Hariadi, Kiki Amarita, Dwi Ayu Mentari, Guntur Gibran, Amris Faisal, Resha M. Mabruri, Yogi Ardiyansyah dan semua yang belum disebutkan terima kasih atas segala bantuan, kenangan dan kebersamaan selama ini;
- 10. Bapak, Ibu, Mas dan Mbak staf Tata Usaha, mas Imam, mas Sigit, mas Wahyu, mbak Ayu, mbak Risa, pak Riyadi, mbak Maimuna, pak Hobir, mas Alif, bu Husnul, mas Darwis, dan seluruh staf yang tidak mampu di sebutkan satu persatu, terima kasih banyak karena telah bersedia untuk "diganggu" selama penulis menimba ilmu di kampus;
- 11. Terkhusus mas-mas parkiran, mas Agus, mas Dwi, mas Koes, mas Sumar, mas Sofyan dan kawan-kawan, terima kasih kalian telah bersedia menghibur di kala penulis penat dalam proses pembuatan skripsi ini;
- 12. Semua pihak yang telah membantu terselesaikannya skripsi ini baik pikiran, tenaga, materi, maupun yang lainnya demi kelancaran penulisan skripsi ini.

Penulis menyadari bahwa karya ini masih jauh dari sempurna, oleh sebab itu [penulis mengharapkan adanya masukan yang bersifat membangun dari semua pihak.](http://repository.unej.ac.id/)  Penulis berharap skripsi ini dapat bermanfaat bagi semua pihak.

Jember, 28 Desember 2018

Penulis

### **DAFTAR ISI**

![](_page_10_Picture_7.jpeg)

![](_page_11_Picture_4.jpeg)

![](_page_12_Picture_105.jpeg)

### **DAFTAR TABEL**

![](_page_13_Picture_79.jpeg)

### **DAFTAR GAMBAR**

![](_page_14_Picture_103.jpeg)

#### **BAB 1. PENDAHULUAN**

Bab ini merupakan langkah awal dari penulisan tugas akhir ini. Bab ini berisi latar belakang, rumusan masalah, tujuan, batasan masalah, dan sistematika penulisan.

#### **1.1 Latar Belakang**

Olimpiade Sains Nasional merupakan ajang kompetisi dalam bidang sains bagi para siswa pada jenjang SD, SMP, dan SMA di Indonesia. Olimpiade ini lebih dikenal umum dengan sebutan OSN.

Siswa yang mengikuti Olimpiade Sains Nasional adalah para siswa yang telah lolos seleksi tingkat kabupaten dan provinsi dan oleh karenanya adalah siswa-siswa terbaik di provinsinya masing-masing. Tujuan dilaksanakannya olimpiade ini adalah untuk meningkatkan mutu Pendidikan khususnya dalam bidang matematika dan IPA [melalui kreatifitas dan motivasi untuk meraih prestasi tertinggi dengan kompetisi yang](http://repository.unej.ac.id/)  sehat.

Para siswa-siswi yang akan dikirim dalam olimpiade harus melalui proses seleksi ketat dikarenakan akan dikompetisikan dengan para putra-putri terbaik di masingmasing daerah. Seleksi dilakukan dari tingkat dasar, mulai dari seleksi di Sekolah, sampai yang tertinggi di tingkat provinsi. Jadi, dengan banyaknya dan ketatnya seleksi yang dilakukan, akan di dapat siswa-siswi yang benar-benar berkompeten di bidangnya untuk mengikuti olimpiade sains yang cukup bergengsi di Indonesia ini.

Namun dalam proses seleksi, muncul suatu masalah. Terkadang dari staff di Sekolah masih agak kesulitan untuk menentukan siapa siswa-siswi yang akan dikirim. Hal ini dikarenakan banyaknya faktor dan kriteria yang harus dipenuhi dalam menentukan siswa-siswi yang layak. Kadang terdapat salah satu siswa yang mumpuni di salah satu pelajaran, namun tidak bagus di pelajaran lainnya. Begitu juga dengan faktor lain. Layak di satu kriteria, namun tidak layak di kriteria lainnya. Hal ini akan menimbulkan masalah tersendiri terhadap ketepatan dalam memilih siswa/siswi yang benar-benar layak.

Berdasarkan uraian masalah pada paragraf lima, dibutuhkan adanya sistem untuk membantu menentukan kelayakan dalam memilih siswa-siswi yang akan mengikuti OSN. Sistem ini diharapkan dapat mempermudah pihak sekolah untuk memutuskan siapa saja yang berhak untuk mengikuti seleksi OSN di jenjang yang lebih tinggi.

Sistem ini menggunakan metode TOPSIS. Metode TOPSIS dinilai tepat karena metode ini digunakan untuk mengambil kesimpulan dari pengambilan keputusan [berdasarkan alternatif solusi yang memiliki jarak terpendek dari solusi ideal positif dan](http://repository.unej.ac.id/)  memiliki jarak terpanjang dari solusi ideal negatif (Dicky Nofriansyah, 2014). Dengan kriteria-kriteria seperti nilai tes IPA, nilai tes Matematika, nilai Akademik dan lainlainnya, sistem ini diharapkan mampu memberikan solusi terbaik dari banyak pilihan calon siswa yang terpilih.

Bobot kriteria yang digunakan dalam perhitungan menggunakan metode TOPSIS ini di dapatkan dari hasil wawancara kepada salah satu guru di MTsN Jember 1. Tingkat kepentingan dari masing-masing bobot ada empat, yaitu: Kurang Penting, Cukup Penting, Penting, dan Sangat Penting. Masing-masing bobot di nilai berdasarkan angka dari range 1 sampai 4.

Alasan terpilihnya metode ini karena metode ini banyak digunakan untuk menyelesaikan pengambilan keputusan secara praktis. Hal ini disebabkan konsepnya sederhana dan mudah dipahami, komputasinya efisien, dan memiliki kemampuan mengukur kinerja relatif dan alternatif-alternatif keputusan.

### **1.2 Perumusan Masalah**

Berdasarkan uraian di atas, permasalahan yang muncul adalah :

- 1. Bagaimana merancang sistem pembantu keputusan menggunakan metode TOPSIS dalam memilih siswa-siswi yang layak untuk mengikuti OSN?
- 2. Bagaimana membuat sistem pembantu keputusan dalam memilih siswa-siswi yang layak untuk mengikuti OSN dengan metode TOPSIS?

### **1.3 Tujuan**

Tujuan dari penelitian ini adalah :

- 1. Merancang sebuah sistem pemilihan siswa-siswi yang akan mengikuti olimpiade sains menggunakan metode TOPSIS.
- 2. Membuat sistem pemilihan siswa-siswi yang layak mengikuti olimpiade sains dengan metode TOPSIS.

### **1.4 Batasan Masalah**

Beberapa hal yang membatasi penelitian ini adalah sebagai berikut:

- 1. Sistem mengambil data dari hasil tes yang dilakukan kepada para calon peserta OSN di sekolah.
- 2. Sistem menggunakan metode TOPSIS*.*
- 3. Sistem berbasis Web.

### **1.5 Sistematika Penulisan**

[Sistematika penulisan dalam penyusunan tugas akhir ini adalah sebagai berikut :](http://repository.unej.ac.id/)

#### BAB 1. PENDAHULUAN

Bab ini menjelaskan latar belakang, perumusan masalah, tujuan dan sistematika penulisan.

### BAB 2. TINJAUAN PUSTAKA

Bab ini berisi tentang kajian materi, penelitian terdahulu dan informasi apa saja yang digunakan dalam penelitian ini. Dimulai dari kajian pustaka mengenai penelitian terdahulu hingga model *waterfall.*

### BAB 3. METODOLOGI PENELITIAN

Bab ini menjelaskan tentang metode penelitian yang akan digunakan. Mulai dari tahap studi literatur, pengumpulan data, analisis, dan perancangan sistem.

### BAB 4. PENGEMBANGAN SISTEM

Bab ini menguraikan tentang analisis dan perancangan sistem yang dikembangkan.

### BAB 5. HASIL DAN PEMBAHASAN

Bab ini menjelaskan tentang hasil dan pembahasan dari penelitian yang telah [dilakukan dengan memaparkan hasil penelitian dan hasil percobaan](http://repository.unej.ac.id/)  pengimplementasian sistem.

#### BAB 6. PENUTUP

Bab ini berisi tentang kesimpulan dari penelitian dan saran untuk penelitian selanjutnya.

### **BAB 2. TINJAUAN PUSTAKA**

Pada bagian ini dijelaskan teori-teori serta pustaka yang digunakan untuk penelitian. Teori-teori ini diambil dari berbagai buku literatur, jurnal dan internet. Teori yang dibahas meliputi teori tentang Sistem, Informasi, Sistem Informasi, Sistem Pendukung Keputusan, Olimpiade Sains Nasional dan TOPSIS.

#### F.1 Penelitian Terdahulu

Penelitian terdahulu dengan judul "Implementasi metode TOPSIS untuk Seleksi Penerimaan Karyawan" dilakukan oleh S. Lestari dan W. Priyodiprodjo. Dari hasil penelitian tersebut membuktikan metode TOPSIS dibandingkan dengan metode WPM dapat diterapkan untuk mendukung pengambilan keputusan dalam menyeleksi calon karyawan yang mendaftar. Metode TOPSIS lebih tepat untuk menyelesaikan permasalahan multi dimensi seperti pada sistem seleksi penerimaan calon karyawan, dengan banyak kriteria sebagai komponen penilaian untuk setiap alternatif.

Pada penelitian yang lain dengan judul "Sistem Pendukung Keputusan Penentuan Karyawan Kontrak Menjadi Karyawan Tetap Menggunakan Metode TOPSIS" yang dilakukan oleh S. Mallu. Dari pengujian aplikasi yang dilakukan dengan mengimplementasikankannya dapat membantu pihak pengambil keputusan untuk memutuskan apakah karyawan kontrak tersebut sudah memenuhi kriteria untuk menjadi karyawan tetap. Metode TOPSIS diterapkan dalam sistem pendukung [keputusan, untuk menghitung serta memberikan hasil akhir penilaian yang telah](http://repository.unej.ac.id/)  dirankingkan sehingga dapat menentukan karyawan kontrak menjadi karyawan tetap dengan tepat

#### F.2 Sistem

Sistem adalah kumpulan elemen-elemen yang berinteraksi untuk mencapai tujuan tertentu (Jogiyanto, 2005). Dalam berbagai bidang, banyak sekali digunakan istilah ini. Secara umum, sistem diartikan sebagai sekumpulan benda yang memiliki hubungan di antara mereka.

### F.3 Informasi

Informasi adalah data yang diolah menjadi bentuk yang lebih berguna dan lebih berarti bagi yang menerimanya. Sumber dari informasi adalah data. Data merupakan bentuk jamak dari bentuk tunggal datum atau *data item*. Data adalah kenyataan yang menggambarkan suatu kejadian-kejadian dan kesatuan nyata (Jogiyanto, 2005). Cukup jelas dari apa yang di tulis di atas tentang Informasi, yaitu kumpulan dari banyak data yang sudah diolah menjadi sesuatu yang lebih berguna dan memiliki makna.

[Menurut Agus Mulyanto \(2009 : 20\), kualitas informasi sangat dipengaruhi atau](http://repository.unej.ac.id/)  ditentukan oleh tiga hal pokok, yaitu :

1. Akurasi *(accuracy)* 

Sebuah informasi harus akurat karena dari sumber informasi hingga penerima informasi kemungkinan banyak terjadi gangguan yang dapat mengubah atau merusak informasi tersebut. Informasi dikatakan akurat apabila informasi tersebut tidak bias atau menyesatkan, bebas dari kesalahan - kesalahan dan harus jelas mencerminkan maksudnya.

2. Tepat waktu *(timeliness)*

Informasi yang dihasilkan dari suatu proses pengolahan data, datangnya tidak boleh terlambat (usang). Informasi yang terlambat tidak akan mempunyai nilai yang baik, karena informasi merupakan landasan dalam pengambilan keputusan.

3. Relevansi *(relevancy)*

Informasi dikatakan berkualitas jika relevan bagi pemakainya. Hal ini berarti bahwa informasi tersebut harus bermanfaat bagi pemakainya. Relevansi informasi untuk tiap-tiap orang satu dengan yang lainnya berbeda.

#### F.4 Sistem Informasi

Sistem Informasi itu adalah sebuah himpunan komponen - komponen yang saling berkaitan yang mengumpulkan, mengeluarkan, memproses, menyimpan, mendistribusikan informasi untuk mendukung pengambilan keputusan dan pengawasan dalam organisasi (Laudon, 2007). Dengan demikian, sistem informasi

antar-hubungan dengan sistem data di satu sisidan sistem aktifitas di sisi lain. Sistem Informasi merupakan fokus utama dari studi untuk disiplin sistem informasi dan organisasi informatika.

#### F.5 Sistem Pendukung Keputusan

Sistem pendukung keputusan (SPK) adalah bagian dari sistem informasi berbasis [komputer termasuk sistem berbasis pengetahuan atau manajemen pengetahuan yang](http://repository.unej.ac.id/)  dipakai untuk mendukung pengambilan keputusan dalam suatu organisasi atau perusahaan. Dapat juga dikatakan sebagai sistem komputer yang mengolah 8 data menjadi informasi untuk mengambil keputusan dari masalah semi terstruktur yang spesifik (Ching-Chin ,dkk., 2010).

Pendapat oleh beberapa ahli bahwa SPK atau Decision Support System (DSS) dibuat untuk meningkatkan proses dan kualitas hasil pengambilan keputusan, dimana DSS dapat memadukan data dan pengetahuan untuk meningkatkan efektivitas dan efisiensi dalam proses pengambilan keputusan (Maharrani, dkk., 2010).

Dengan menggunakan data-data yang diolah menjadi informasi untuk mengambil keputusan dari masalah-masalah semi-terstruktur. Dalam implementasi SPK, hasil dari keputusan-keputusan dari sistem bukanlah hal yang menjadi patokan, pengambilan keputusan tetap berada pada pengambil keputusan. Sistem hanya menghasilkan keluaran yang mengkalkulasi data-data sebagaimana pertimbangan seorang pengambil keputusan. Sehingga kerja pengambil keputusan dalam mempertimbangkan keputusan dapat dimudahkan (Wibowo, 2011).

#### F.6 Olimpiade Sains Nasional (OSN)

Olimpiade Sains Nasional atau yang biasa disingkat menjadi OSN adalah ajang berkompetisi dalam bidang sains bagi para siswa pada jenjang SD, SMP, dan SMA di Indonesia yang diselenggarakan oleh Direktorat Jenderal Pendidikan Dasar dan Menengah. Siswa yang mengikuti Olimpiade Sains Nasional adalah siswa yang telah lolos seleksi tingkat kabupaten dan provinsi dan karenanya adalah siswasiswa terbaik dari provinsinya masing-masing.

Pelaksanaan Olimpiade Sains Nasional ini didasarkan pada kesuksesan Indonesia sebagai tuan rumah Olimpiade Fisika Internasional (IPhO - International Physics Olympiad) yang diselenggarakan di Bali pada tahun 2002.

Kegiatan itu menurut Suharlan, memperoleh respon positif dari Mendiknas saat itu, Malik Fajar. Ia berpesan pada rektor yang hadir di acara tersebut untuk berfikir cerdas, kalau perlu siswa tingkat nasional diterima di UMPTN dan mengambil anakanak yang berprestasi dari ajang ini. Selanjutnya, mantan mendiknas meminta agar mulai tahun depan, SD, SMP, dan SMA melaksanakan olimpiade.

Seiring berjalannya waktu, timbul keinginan agar penyelenggaraan OSN tingkat [nasional bergiliran di adakan di semua provinsi. Aturan-aturan yang ada di dalam SOP](http://repository.unej.ac.id/)  kemudian diberlakukan. Selanjutnya, OSN pun dilaksanakan secara rutin setiap tahunnya. Tahun 2003 OSN dilaksanakan di Balikpapan, kegiatan ini sudah melibatkan SD, SMP, dan SMA, dan respon positif datang dari berbagai provinsi.

 Dari sinilah akhirnya perjalanan OSN terus berlanjut. Pada tahun 2004 berlangsung di Pekanbaru (Riau), kemudian tahun 2005 berlangsung di DKI Jakarta, tahun 2006 di Semarang, 2007 di Surabaya, 2008 di Makassar, 2009 kembali di Jakarta, tahun 2010 di Medan Sumatra Utara, dan tahun 2011 direncanakan akan diselenggarakan di Manado, Sulawesi Utara (Galuh Pratiwi, 2010).

Kriteria-kriteria yang di tetapkan sekolah kepada calon siswa yang akan mengikuti OSN meliputi berikut ini:

- 1. Kriteria yang diinginkan:
	- a. Nilai Tes IPA
	- b. Nilai Tes Matematika
	- c. Nilai Praktek
	- d. Nilai Rata-rata Raport
- 2. Kriteria yang tidak diinginkan:
	- a. Poin di BP
	- b. Catatan ke-Alpa-an
	- c. Catatan Sakit

Kriteria yang diinginkan adalah kriteria-kriteria yang diharapkan ada dan cukup memenuhi dari calon siswa. Sementara kriteria yang tidak diinginkan adalah kriteriakriteria yang tidak diharapkan ada pada calon siswa.

#### F.7 Metode *TOPSIS*

*Technique For Others Reference by Similarity to Ideal Solution* (TOPSIS) adalah [salah satu metode pengambilan keputusan multikriteria yang pertama kali](http://repository.unej.ac.id/)  diperkenalkan oleh Yoon dan Hwang (1981). TOPSIS menggunakan prinsip bahwa alternatif yang terpilih harus mempunyai jarak terdekat dari solusi ideal positif dan terjauh dari solusi ideal negatif dari sudut pandang geometris dengan menggunakan jarak Euclidean untuk menentukan kedekatan relatif dari suatu alternatif dengan solusi optimal. (Anindyadev, 2016) Langkah dan rumus metode TOPSIS adalah:

1. Membangun *Normalized Decision Matrix*

$$
R_{ij} = \frac{x_{ij}}{\sqrt{\sum_{i=1}^{m} x_{ij}^2}}
$$

Rij adalah elemen dari matriks keputusan yang ternormalisasi R.

xij adalah elemen dari matriks keputusan X.

 $i = 1, 2, 3, \dots$  m;  $j = 1, 2, 3, \dots$  n;

(Dicky Nofriansyah, 2014)

2. Membangun *Weighted Normalized Decision Matrix*

 $y_{ij} = w_i r_{ij}$ 

yij adalah elemen dari matriks keputusan yang ternomalisasi terbobot V. wi adalah bobot kriteria ke-i.

rij adalah elemen dari matriks keputusan yang ternormalisasi R.

 $i = 1, 2, 3, \dots$  m;  $j = 1, 2, 3, \dots$  n;

(Dicky Nofriansyah, 2014)

3. Menentukan Matriks solusi ideal positif dan solusi ideal negatif

Untuk yang positif:

 $A^+ = (y_1^+, y_2^+, y_3^+, \dots, y_n^+)$ 

Untuk yang negatif:

 $A^- = (y1^-, y2^-, y3^-, \dots, yn^-)$ 

A+ adalah solusi ideal positif.

A- adalah solusi ideal negatif.

yn+ adalah elemen matriks solusi ideal positif.

yn- adalah elemen matriks solusi ideal negatif.

(Dicky Nofriansyah, 2014)

4. Menentukan jarak antara nilai setiap alternatif dengan kedua matriks Positif:

$$
D_i^+ = \sqrt{\sum_{j=1}^n (y_{ij} - y_i^+)^2}, i = 1, 2, 3, \dots m
$$

Negatif:

$$
D_i^- = \sqrt{\sum_{j=1}^n (y_{ij} - y_i^-)^2}, i = 1, 2, 3, \dots m
$$

Di+ adalah jarak alternatif ke-i dari solusi ideal positif.

Di- adalah jarak alternatif ke-i dari solusi ideal negatif.

yij adalah elemen dari matriks keputusan yang ternormalisasi terbobot Y.

yn+ adalah elemen matriks solusi ideal positif.

yn- adalah elemen matriks solusi ideal negatif.

(Dicky Nofriansyah, 2014)

5. Menentukan nilai preferensi untuk setiap alternatif

$$
V = \frac{D_i^-}{D_i^- + D_i^+}, i = 1, 2, 3, \dots m
$$

[V adalah kedekatan relatif dari alternatif ke-i terhadap solusi ideal positif.](http://repository.unej.ac.id/) Di+ adalah jarak alternatif ke-i dari solusi ideal positif. Di- adalah jarak alternatif ke-i dari solusi ideal negatif. (Dicky Nofriansyah, 2014)

#### **BAB 3. METODOLOGI PENELITIAN**

Metode Penelitian yang digunakan untuk menganalisa data dan mengembangkan sistem pada penelitian ini meliputi jenis penelitian, tempat dan waktu penelitian, alat dan bahan penelitian, tahapan penelitian serta model perancangan Sistem Pendukung [Keputusan untuk Pemilihan Siswa Calon Peserta OSN Tingkat SMP atau Sederajat](http://repository.unej.ac.id/)  Menggunakan Metode TOPSIS*.*

#### **3.1 Jenis Penelitian**

Penelitian ini menggunakan dua jenis penelitian yaitu kualitatif dan kuantitatif. Menggunakan jenis penelitian kualitatif karena akan menganalisa studi kasus yang berada di MTsN Jember 1 sebagai sampel, sedangkan jenis penelitian kuantitatif karena mengkaji dan menerapkan teori yang sudah ada.

#### **3.2 Tempat dan Waktu Penelitian**

Penelitian dilakukan di MTsN Jember 1. Waktu Penelitian dilaksanakan selama enam bulan yaitu pada bulan Januari 2018 hingga Juni 2018.

#### **3.3 Alat dan Bahan Penelitian**

#### G.3.1 *Hardware*

Kebutuhan yang dibutuhkan adalah sebuah PC Desktop dengan spesifikasi minimal *Processor Intel® Core™ i5-3450 @3.10GHz*, *RAM* 4 GB, dan *Harddisk* 1 TB.

#### G.3.2 *Software*

- 1. *Operating System* yang dipakai yaitu Windows 10.
- 2. Perancangan sistem menggunakan *Visual Paradigm Community.*
- 3. MySQL server sebagai sistem manajemen basis data.
- 4. Bahasa Pemrogaman *PHP.*

### **3.4 Tahapan Penelitian**

Dalam tahap penelitian dilakukan dengan beberapa tahapan diantaranya pengumpulan data, dengan tahap analisis dan tahap perancangan sistem. Tahap ini [dilakukan dengan diagram alir pada Gambar 3.1.](http://repository.unej.ac.id/)

![](_page_26_Figure_3.jpeg)

#### Gambar 3.1 *Tahapan Penelitian*

Proses untuk mendapatkan data yang dibutuhkan untuk membangun sistem pendukung keputusan pemilihan siswa-siswi yang layak diikutsertakan OSN menggunakan teknik pengumpulan data sebagai berikut:

#### 1. Studi Literatur

Pada tahap ini dilakukan pengumpulan data dan informasi yang diperlukan untuk proses perancangan sistem. Data dan informasi dapat diperoleh dari lokasi penelitian yaitu di MTsN Jember 1 yang belokasi di Jember. Selain itu, studi literatur juga dapat diperoleh dari *paper*, jurnal ilmiah, serta buku-buku referensi yang berkaitan dengan penelitian.

#### 2. Wawancara

Metode *interview* atau wawancara yaitu mencari data secara langsung dari pihak yang bersangkutan atau *interview* secara langsung. Penulis dalam penelitian ini melakukan wawancara secara langsung kepada salah seorang guru yang beliau adalah guru yang mengurusi hal-hal terkait OSN dari pihak sekolah.

#### *3.4.1 Tahap Analisis Data*

Tahap analisis dilakukan setelah melakukan pengumpulan data yang diperoleh dari studi literatur dan wawancara mengenai pembantu keputusan dalam pemilihan [siswa-siswi yang layak untuk diikutsertakan dalam OSN. Data yang diperoleh akan](http://repository.unej.ac.id/)  dianalisa dengan metode TOPSIS*.* Alur dari proses metode TOPSIS dapat dilihat pada Gambar 3.2.

![](_page_28_Figure_1.jpeg)

Gambar 3.2. *Diagram Alir Metode TOPSIS*

### *3.4.2 Tahap Pengembangan Sistem*

Setelah tahap pengumpulan data selesai, selanjutnya data akan dianalisis menggunakan metode TOPSIS. Kemudian akan dilanjutkan tahap pengembangan sistem dengan menggunakan konsep berbasis objek dengan pemodelan *Unified Modelling Language* (UML). Pemodelan UML yang digunakan pada penelitian ini antara lain, *Business Process*, *Use case Diagram*, *Scenario*, *Sequence Diagram*, *Activity Diagram*, *Class Diagram* dan *Entity Relationship Diagram (ERD)*.

Setelah tahap perancangan selesai, dilanjutkan dengan tahap implementasi menggunakan bahasa pemrograman *Hypertext Preprocessor (PHP).* Hasil perancangan dan implementasi kemudian akan ditesting menggunakan *White Box* dan *Black Box*. Ketika ada perbaikan dalam sistem maka proses dari tahapan [pengembangan sistem harus diulang sesuai dengan model pengembangan sistem pada](http://repository.unej.ac.id/)  penelitian ini yaitu model *waterfall.* 

#### **3.5 Perancangan Sistem**

Pembuatan perancangan perangkat lunak ini menggunakan metode *waterfall*. Metode ini merupakan metode yang tepat untuk membangun sebuah perangkat lunak yang tidak terlalu besar dan sumber daya manusia yang terlibat dalam jumlah yang terbatas. Menurut Sommerville (2011), tahapan utama dari *waterfall model* langsung [mencerminkan aktifitas pengembangan dasar. Terdapat 5 tahapan pada](http://repository.unej.ac.id/) *waterfall model*, yaitu *requirement analysis and definition*, *system and software design*, *implementation and unit testing*, *integration and system testing*, dan *operation and maintenance.* Alur *life cycle* pengembangan perangkat lunak pada model *waterfall* diselesaikan pertahapan dan berurutan. Alur dari model *waterfall* dapat dilihat pada gambar berikut ini:

![](_page_29_Figure_2.jpeg)

Gambar 3**.**3 *Alur model Waterfall (Pressman, 2009)*

Keterangan dari skema di atas adalah :

1. *Requirements Definition* (Analisis Kebutuhan)

Tahap ini menganalisis kebutuhan yang akan digunakan dalam pembuatan aplikasi. Meliputi pengumpulan data kebutuhan fungsional dan non-fungsional dari aplikasi yang akan kita bangun.

2. *System and Software Design* 

Jika proses analisis kebutuhan telah diketahui maka proses selanjutnya adalah pada tahapan desain sistem. Proses pendesainan sistem dari aplikasi yang akan kita bangun yaitu dengan menggunakan *Unified Modeling Language* (UML). Penggunaan UML karena sudah menggunakan konsep *Object Oriented Design* yang tentunya akan sangat memudahkan *developer* untuk membangun sebuah sistem. UML diagram yang akan dibuat antara lain :

#### *a. Business Process*

*Business Proses* digunakan untuk menggambarkan inputan data yang dibutuhkan sistem, output dari sistem serta tujuan dari pembuatan sistem.

*b. Use case Diagram* 

*Use case* [merupakan model yang menggambarkan fungsi atau tugas yang](http://repository.unej.ac.id/)  dilakukan oleh *user*, baik manusia maupun mesin/komputer. *Use case* model ini dapat digunakan untuk menggambarkan *job spesification* dan *job description*, serta keterkaitan antar *job*.

#### *c. Scenario*

*Scenario diagram* digunakan untuk menjelaskan atau menceritakan fitur atau isi yang ada di *use case* diagram. *Scenario* menjelaskan alur sistem dan keadaan yang akan terjadi ketika terjadi suatu event tertentu.

#### *d. Activity Diagram*

*Activity diagram* menggambarkan berbagai alir aktivitas dalam sistem yang sedang dirancang, bagaimana masing-masing alir berawal, *decision* yang mungkin terjadi, dan bagaimana mereka berakhir. *Activity diagram* mempunyai fungsi yang sama dengan skenario namun diimplementasikan dalam diagram alir.

*e. Sequence Diagram* 

*Sequence diagram* digunakan untuk menunjukkan rangkaian pesan yang dikirim antar *object* juga interaksi antar *object*.

*f. Class Diagram* 

*Class diagram* digunakan untuk menggambarkan struktur statis class dalam sistem. Class Diagram dibuat untuk memudahkan dalam proses penulisan kode program.

#### *g. Entity Relationship Diagram (ERD)*

*Entity Relationship Diagram* merupakan teknik yang digunakan untuk memodelkan kebutuhan data dari suatu organisasi, biasanya oleh System Analys dalam tahap analisis persyaratan proyek pengembangan system.

#### 3. *Implementation and Unit Testing*

Tahap ini mengimplementasikan desain yang telah dibuat menjadi sebuah aplikasi berbasis web. Beberapa hal yang dilakukan dalam tahap implementasi adalah menulis kode program (*coding*) menggunakan bahasa pemrograman *Hypertext Markup Language (HTML)* dan *Hypertext Preprocessor (PHP)*. *HTML* dan *PHP* merupakan [bahasa pemrograman utama dalam pembangunan aplikasi berbasis web. Manajemen](http://repository.unej.ac.id/)  basis data yang digunakan dalam pembangunan aplikasi adalah *DBMS MySQL*.

#### 4. *Integration and System Testing*

Tahap pengujian yaitu uji coba terhadap sistem yang dibuat. Pengujian wajib dilakukan untuk menguji apakah sistem ini sudah sesuai dengan kebutuhan dari user atau belum. Dan apakah masih ada kesalahan maupun kelemahan terhadap sistem yang kami bangun tersebut. Diharapkan proses pengujian/testing dapat menyempurnakan sistem yang kami buat. Pengujian perangkat lunak menggunakan dua metode yakni :

#### 1. *White Box Testing*

Merupakan cara pengujian dengan melihat modul untuk yang telah dibuat dengan progam – progam yang ada. Dan menganalisa apakah terjadi kesalahan atau tidak pada penulisan kode progam. Pengujian ini dilakukan oleh pembuat progam *(developer)*. Menurut Pressman (2005), pengujian *white box* merupakan teknik pengujian jalur dasar yang digunakan untuk menentukan kompleksitas logis dengan menentukan rangkaian dasar jalur eksekusinya. Tahapan teknik pengujian jalur dasar

meliputi dari mulai *listing program*, grafik alir, kompleksitas siklomatik, jalur program independen dan pengujian *basis set*.

### a. *Listing Program*

Merupakan baris-baris kode yang nantinya akan diuji. Setiap langkah dari kodekode yang ada diberi nomor baik menjalankan *statement* biasa atau penggunaan kondisi dalam program. Contoh penerapan tahapan ini dapat dilihat pada Gambar 3.4.

![](_page_32_Figure_4.jpeg)

Gambar 3.4 *Contoh Listing Program*

### b. Grafik Alir

Menurut Pressman (2005), grafik alir merupakan sebuah notasi sederhana yang [digunakan untuk merepresentasikan aliran kontrol. Aliran kontrol yang digambarkan](http://repository.unej.ac.id/)  merupakan hasil penomoran dari *listing program*. Grafik alir digambarkan dengan *node-node* (simpul) yang dihubungkan dengan *edge-edge* (garis) yang menggambarkan alur jalannya program. Contoh penggambaran diagram alir dapat dilihat pada Gambar 3.5.

![](_page_32_Figure_8.jpeg)

Gambar 3.5 *Contoh Diagram Alir (Pressman, 2005)*

#### c. Kompleksitas Siklomatik

Kompleksitas Siklomatik merupakan matrik perangkat lunak yang menyediakan ukuran kuantitatif dari kompleksitas logis suatu program. Bila digunakan dalam konteks teknik pengujian jalur dasar, nilai yang dihitung untuk kompleksitas siklomatik mendefinisikan jumlah jalur independen dalam basis per suatu program (Pressman, 2005). Rumus yang digunakan untuk menghitung

kompleksitas siklomatik yaitu:

 $V(G) = E - N + 2$  Keterangan

*V(G)*: Kompleksitas Siklomatik

*E* : Jumlah *Edge*

:

*N* : Jumlah *Node*

Berdasarkan grafik alir yang ada pada tahapan kedua diketahui jumlah *edge* adalah 5 dan jumlah *node* adalah 5, sehingga dapat dihitung kompleksitas siklomatisk  $V(G) = E - N + 2 = 5 - 5 + 2 = 2$ . Jadi jumlah jalur independen adalah 2 jalur.

#### d. Jalur Program Independen

Jalur independen adalah setiap jalur yang melalui program yang [memperkenalkan setidaknya satu kumpulan pernyataan-pernyataan pemrosesan atau](http://repository.unej.ac.id/)  kondisi baru. Bila dinyatakan dalam grafik alir, jalur independen harus bergerak setidaknya sepanjang satu *edge* yang belum dilintasi sebelum jalur tersebut didefinisi (Pressman, 2005).

#### e. Pengujian *Basis Set*

Pada bagian ini diberikan contoh data yang akan memaksa pelaksanaan jalur di *basis set*. Data yang dieksekusi dimasukkan ke dalam grafik alir apakah sudah melewati *basis set* yang tersedia. Sistem telah memenuhi syarat kelayakan *software* jika salah satu jalur yang dieksekusi setidaknya satu kali. Dari tahap sebelumnya telah diketahui 2 *basis set* Jika kemudian diuji dengan memasukkan data panjang = 5 dan lebar 3, maka basis set jalur yang digunakan adalah 1-2-4-5. Dapat dilihat bahwa jalur telah

dieksekusi satu kali. Berdasarkan ketentuan tersebut dari segi kelayakan *software*, sistem ini telah memenuhi syarat.

### 2. *Black Box Testing*

*Black Box Testing* adalah metode pengujian perangkat lunak yang memeriksa fungsionalitas dari aplikasi yang berkaitan dengan struktur internal atau kerja.

Pengetahuan khusus dari kode aplikasi atau struktur internal dan pengetahuan pemrograman pada umumnya tidak diperlukan. Metode ini memfokuskan pada keperluan fungsionalitas dari *software* (Wildan Agissa, 2013). Pada pengujian *black box* ini, aplikasi yang dibangun pada penelitian ini akan diuji dengan mengujikan langsung *running* aplikasi dan melakukan kegiatan pengujian dengan menganalisis proses *input* dan *output* yang dihasilkan aplikasi. Dalam metode *black box* juga dilakukan pengujian dengan cara memasukkan data normal dan data salah, dari penginputan ini nantinya akan dilakukan analisis terhadap reaksi yang muncul pada sistem.

### 3. *Operation and Maintenance*

Tahap ini merupakan tahap akhir dari perancangan model *waterfall*. Penerapan [program ini dilakukan setelah program yang dibuat oleh penulis selesai dan telah](http://repository.unej.ac.id/)  melalui tahap pengujian terlebih dahulu. Selanjutnya dilakukan proses *maintenance*  atau perawatan mengatasi masalah *bug*s yang muncul setelah aplikasi diserahkan pada *user.* Apabila terdapat *bugs, user* langsung dapat mengkonfirmasi kepada *developer* untuk segera ditangani oleh *developer.* 

#### **BAB 4. PENGEMBANGAN SISTEM**

Bab ini menguraikan mengenai analisis kebutuhan dan perancangan hingga tahap penulisan kode program *(coding)* dan pengujian aplikasi yang digunakan dalam proses pengembangan atau pembangunan Sistem Pendukung Keputusan untuk Pemilihan Siswa Calon Peserta OSN Tingkat SMP atau Sederajat Menggunakan Metode TOPSIS.

#### **4.1 Analisis Kebutuhan Sistem**

Berdasarkan metode pengembangan sistem model *waterfall*, tahapan awal yang dilakukan adalah tahapan analisis. Tahapan analisis ini dilakukan terhadap objek penelitian untuk memperoleh kebutuhan-kebutuhan dari sistem yang dibangun, baik berupa kebutuhan fungsional maupun kebutuhan nonfungsional. Dimana hasil analisa tersebut sangat mempengaruhi fungsionalitas sistem yang dibangun untuk dapat digunakan sesuai dengan fungsi dan kebutuhan pengguna. Kebutuhan fungsional dan nonfungsianal diperoleh dari pengumpulan data berupa wawancara terhadap pihak terkait yaitu guru di MTsN Jember 1 dan beberapa studi literatur dengan tujuan mendapatkan semua informasi untuk membangun sistem pendukung keputusan untuk pemilihan siswa calon peserta OSN tingkat SMP atau sederajat menggunakan metode TOPSIS.

#### *4.1.1 Kebutuhan Fungsional*

Pengumpulan Kebutuhan fungsional merupakan hal pokok yang harus dapat dilakukan oleh sistem dalam menerima masukan untuk diproses sehingga [menghasilkan keluaran. Kebutuhan fungsional dari sistem pendukung keputusan untuk](http://repository.unej.ac.id/)  pemilihan siswa calon peserta OSN tingkat SMP atau sederajat menggunakan metode TOPSIS antara lain :

1. Sistem dapat melakukan proses perhitungan untuk perangkingan menggunakan metode TOPSIS.
- 2. Sistem dapat mengelola dan menampilkan hasil Normalisasi, Normalisasi Terbobot, Matriks Solusi Ideal, Jarak Solusi & Nilai Preferensi serta Perangkingan ke dalam sebuah tabel.
- 3. Sistem mampu menampilkan hasil analisis sistem pendukung keputusan untuk pemilihan siswa calon peserta OSN tingkat SMP atau sederajat menggunakan metode TOPSIS.

#### *4.1.2 Kebutuhan Non-Fungsional*

Kebutuhan non-fungsional merupakan hal yang dibutuhkan oleh sistem untuk mendukung aktivitas sistem sesuai dengan kebutuhan fungsional yang telah disusun. [Kebutuhan non-fungsional dari Sistem Pendukung Keputusan untuk Pemilihan Siswa](http://repository.unej.ac.id/)  Calon Peserta OSN Tingkat SMP atau Sederajat Menggunakan Metode TOPSIS antara lain :

- 1. Sistem berbasis *website*.
- 2. Sistem memiliki tampilan yang sederhana dan mudah dimengerti bagi guru atau *user*.
- 3. Sistem mudah diakses pada beberapa sistem operasi karena sistem berbasis web.

#### **4.2 Deskripsi Umum Sistem**

Deskripsi umum dari sistem informasi implementasi TOPSIS untuk sistem pendukung keputusan untuk pemilihan siswa calon peserta OSN tingkat SMP atau sederajat yang dibangun dalam penelitian ini akan dijelaskan lebih detail pada SOP (*Statement of Purpose*) sistem dan fungsi sistem.

#### *4.2.1 SOP (Statement of Purpose) Sistem*

Pada sistem perangkingan calon peserta OSN ini memerlukan beberapa data, antara lain nilai hasil tes IPA, hasil tes Matematika, nilai hasil Praktek, nilai Akademik, kriteria yang diinginkan dan kriteria yang tidak diinginkan. Lalu dari nilai bobot dari

setiap kriteria yang sudah ditentukan, kemudian dilanjutkan dengan proses perangkingan yang akan menghitung nilai pembobotan yang paling besar. Selanjutnya sistem ini akan menampilkan rangking tertinggi berupa nilai yang paling besar.

Sistem akan menampilkan beberapa tabel hasil dari perhitungan menggunakan metode TOPSIS berupa tabel hasil Normalisasi, tabel Normalisasi Terbobot, tabel Matriks Solusi Ideal, tabel Jarak Solusi & Nilai Preferensi serta tabel Perangkingan sehingga dapat mempermudah dalam menentukan pemilihan siswa/siswi calon peserta OSN.

#### *4.2.2 Fungsi Sistem*

Fungsi utama dari sistem yang dikembangkan ini terletak pada fitur perhitungannya. Dimulai dari menginputkan data berupa nilai hasil tes IPA, hasil tes Matematika, nilai hasil Praktek, nilai Akademik, serta menginputkan kriteria yang diinginkan dan kriteria yang tidak diinginkan. Kemudian user bisa menekan tombol input untuk memasukkan semua data diatas ke dalam sebuah tabel data. Kemudian user akan menekan tombol proses dibawah tabel untuk memulai proses perhitungan. Sistem [kemudian akan menampilkan tabel hasil Normalisasi, tabel Normalisasi Terbobot, tabel](http://repository.unej.ac.id/)  Matriks Solusi Ideal, tabel Jarak Solusi & Nilai Preferensi serta tabel Perangkingan dibagian bawah tabel data di atas.

#### **4.3 Desain Sistem**

Desain sistem adalah tahapan untuk memodelkan sistem informasi penunjang keputusan yang akan dibuat. Dokumen desain sistem yang akan dibuat meliputi *Business Process, Use Case Diagram, Use Case Skenario, Activity Diagram, Sequence Diagram, Class Diagram dan Entity Relationship Diagrams (ERD)*.

*4.3.1 Business Process*

*Business Process* merupakan model atau diagram yang menggambarkan sebuah proses lengkap dengan *resources* dan *information* yang dibutuhkan, event yang mendorong terjadinya proses dan *goal* yang dituju. *Business Process* digunakan untuk menggambarkan inputan data yang dibutuhkan sistem, *output* dari sistem serta tujuan dari pembuatan sistem. *Business Process* sistem pendukung keputusan untuk pemilihan siswa calon peserta OSN dapat dilihat pada Gambar 4.1.

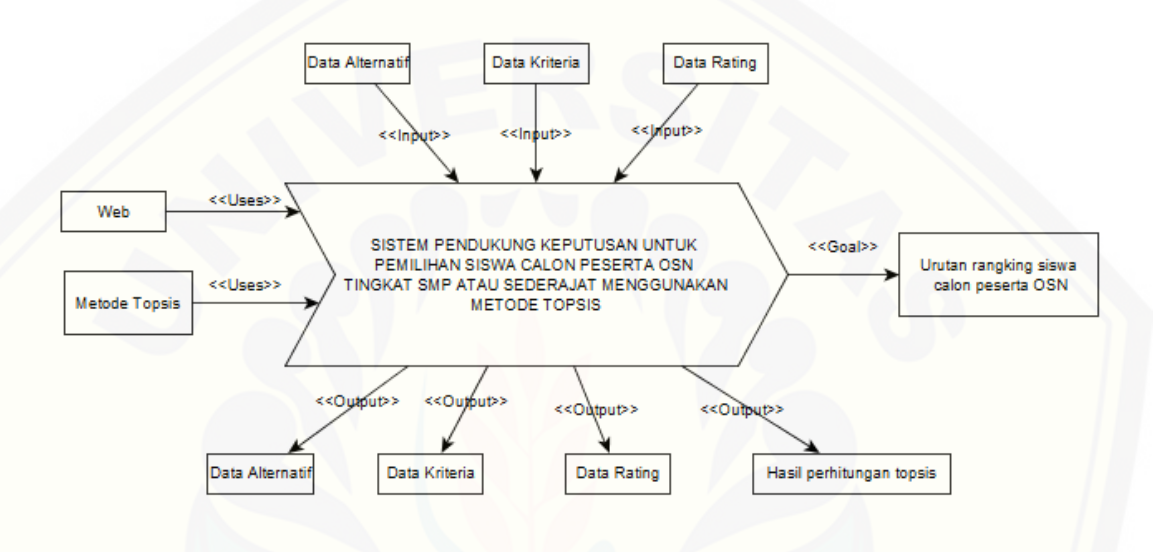

Gambar 4.1 *Business Process Sistem*

Berdasarkan gambar 4.1 sistem membutuhkan tiga inputan data dan menghasilkan empat *output*. Data yang diperlukan sebagai inputan yaitu data alternatif, data kriteria dan data rating. Sedangkan data *output* sebagai hasil dari pengolahan sistem yaitu tabel data alternatif, tabel data kriteria, tabel data rating, dan hasil [perhitungan TOPSIS. Tujuan dari sistem ini adalah urutan rangking dengan nilai](http://repository.unej.ac.id/)  tertinggi calon peserta OSN.

#### *4.3.2 Use Case Diagram*

*Use Case Diagram* adalah rangkaian/uraian kelompok yang saling terkait dan membentuk sistem secara teratur yang dilakukan atau diawasi oleh sebuah aktor. *Use Case Diagram* berfungsi untuk menggambarkan fitur apa saja yang akan dijalankan pada *software* yang akan dibuat. *Use Case Diagram* sistem pendukung keputusan untuk

pemilihan siswa calon peserta OSN tingkat SMP atau sederajat dapat dilihat pada Gambar 4.2.

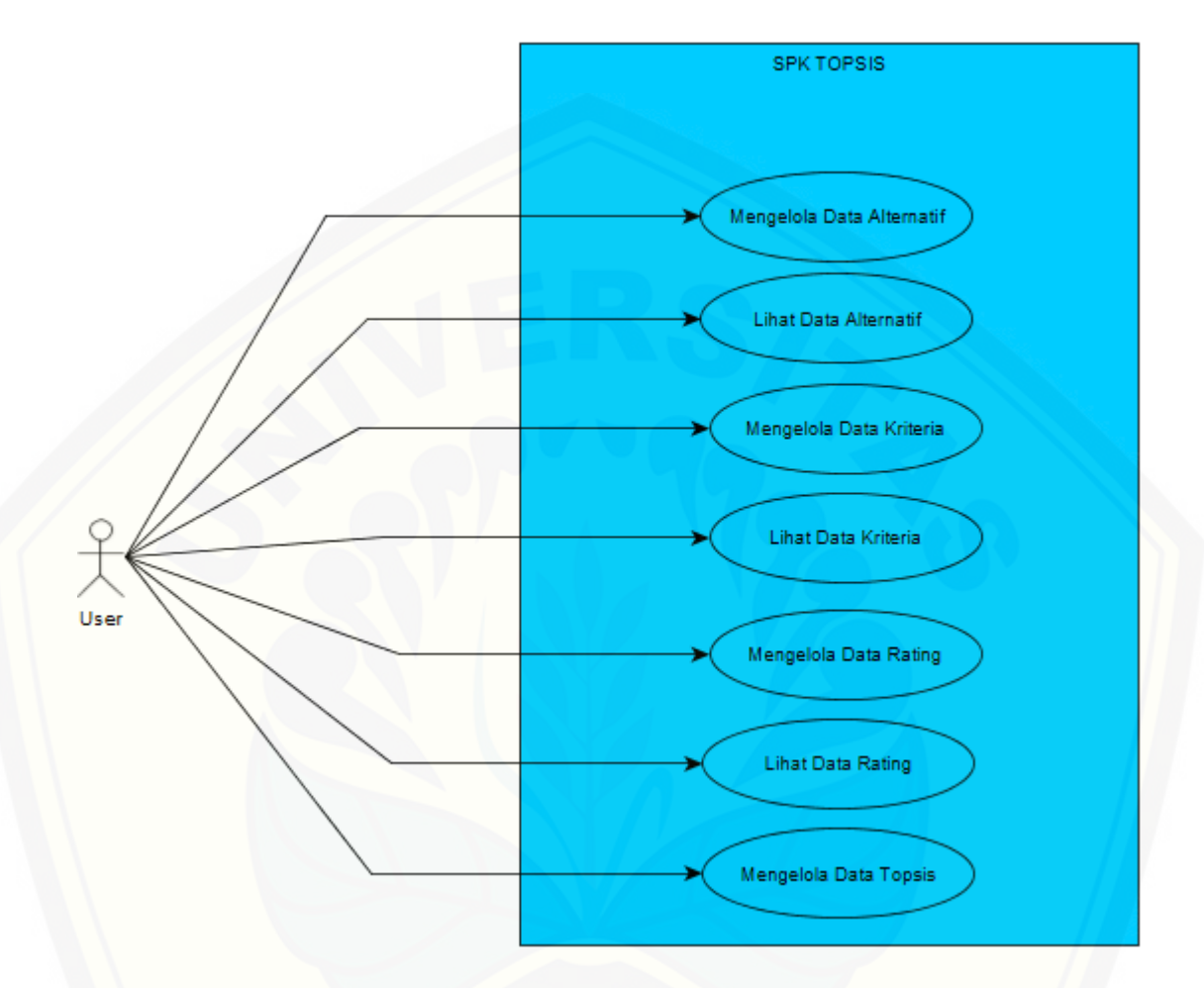

Gambar 4.2 *Use Case Diagram*

Definisi *use case* merupakan penjelasan dari setiap *use case* yang merupakan fitur fitur dari sistem. Penjelasan dari definisi *use case* sistem pendukung keputusan untuk [pemilihan siswa calon peserta OSN tingkat SMP atau sederajat](http://repository.unej.ac.id/) dapat dilihat pada Tabel 4.1.

| N <sub>0</sub> | Use Case                        | <b>Deskripsi</b>                                                                                 |
|----------------|---------------------------------|--------------------------------------------------------------------------------------------------|
|                | Mengelola<br>Data<br>Alternatif | Use Case yang menggambarkan proses<br>menginputkan data siswa atau data<br>alternatif ke sistem. |

Tabel 4.1 Penjelasan *Use Case*

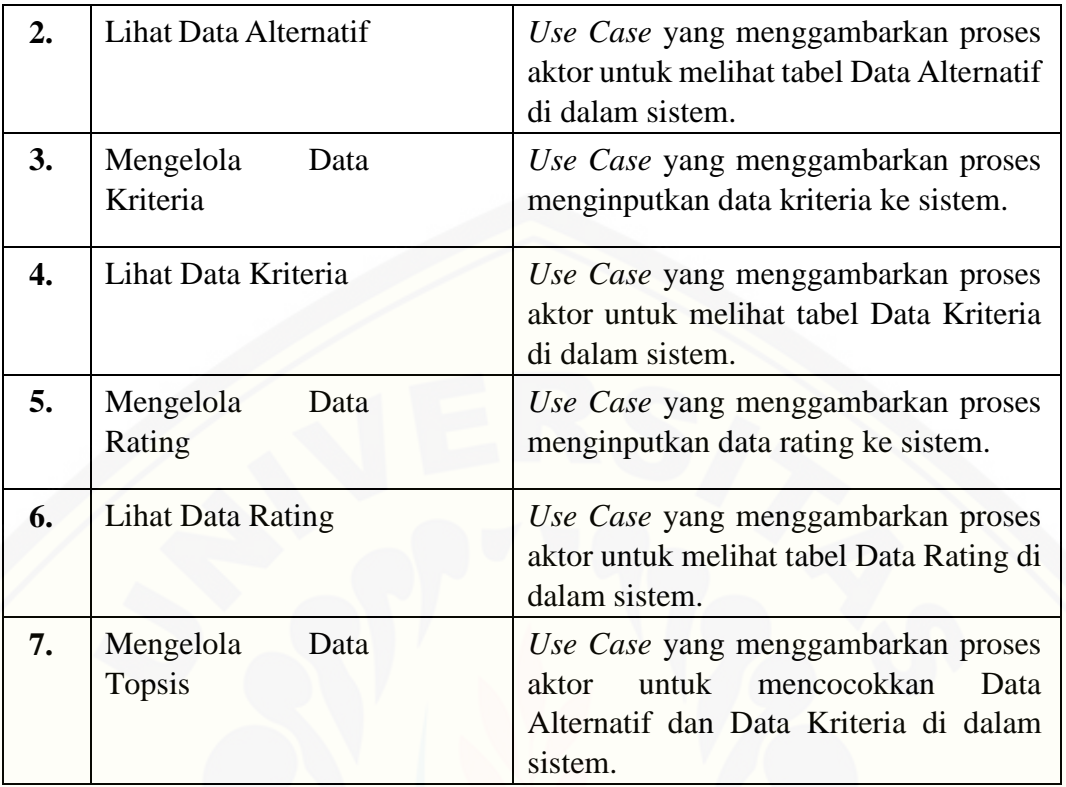

### *4.3.3 Skenario Diagram*

*Skenario diagram* digunakan untuk menjelaskan fitur yang ada di *use case*  [diagram. Skenario menjelaskan alur sistem dan keadaan yang akan terjadi ketika terjadi](http://repository.unej.ac.id/)  suatu *event* tertentu*. Skenario* pada sistem pendukung keputusan untuk pemilihan siswa calon peserta OSN tingkat SMP atau sederajat dapat dilihat pada Tabel 4.2.

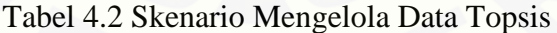

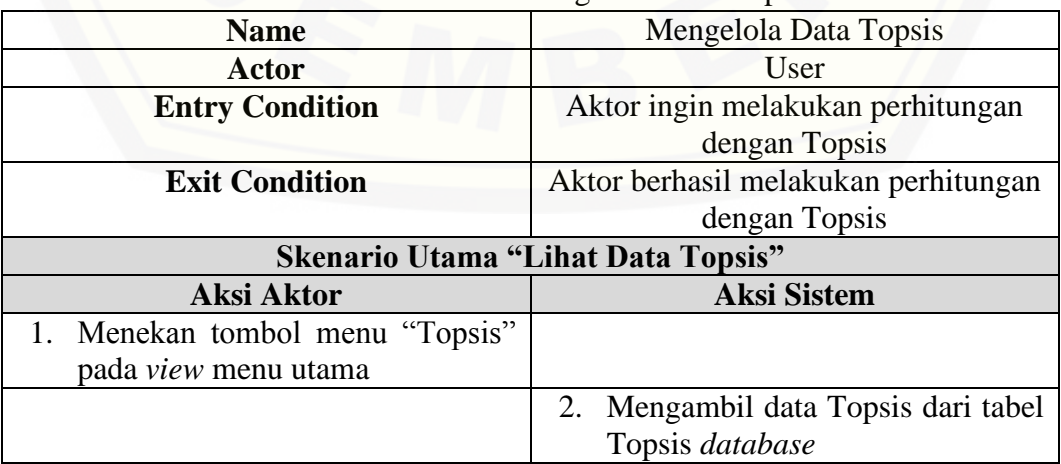

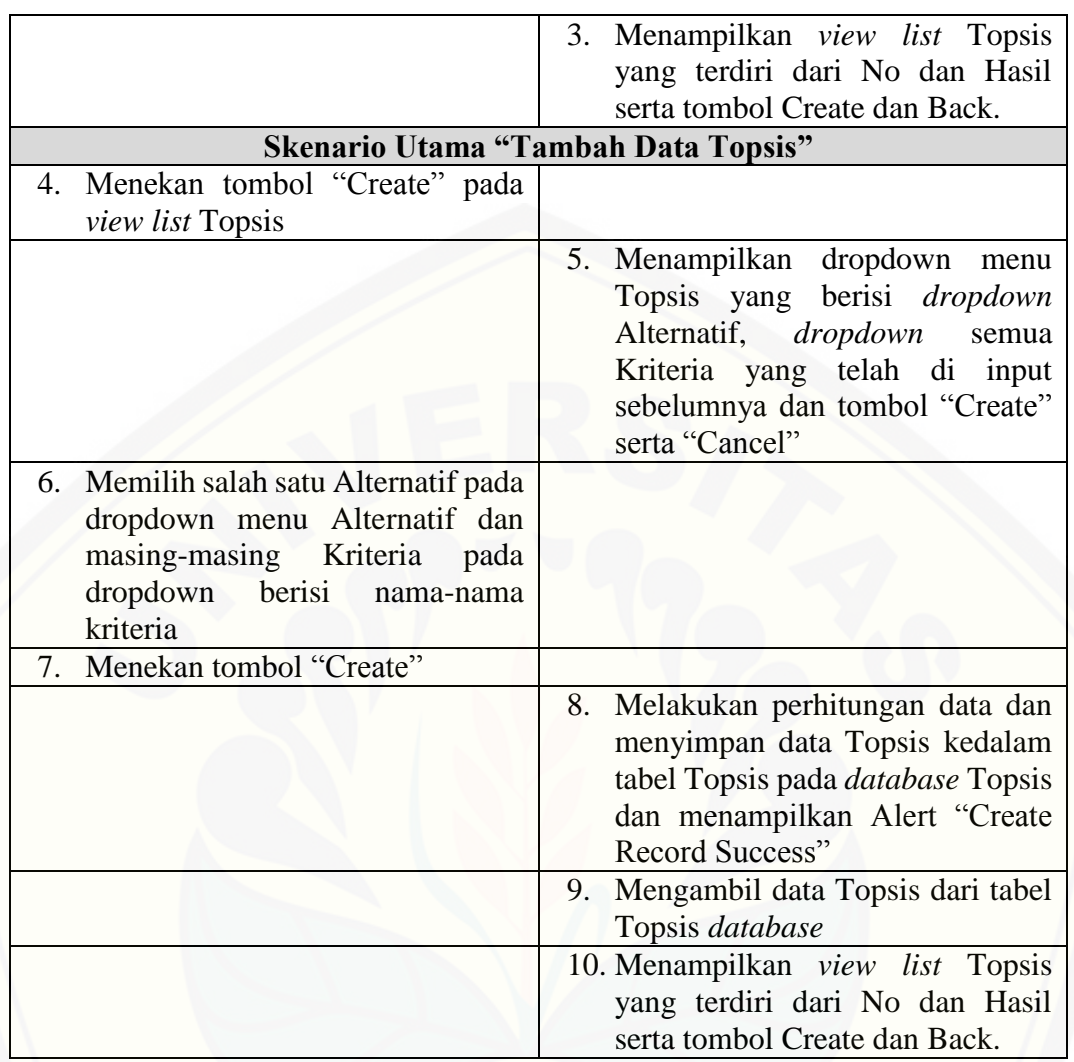

#### *4.3.4 Activity Diagram*

*Activity diagram* menggambarkan aktivitas aktor dan sistem yang saling berhubungan dalam suatu aktivitas atau *event*. *Activity Diagram* menggambarkan berbagai alur aktivitas dalam sistem yang dirancang berawal *decision*. *Activity diagram* [harus sesuai dengan skenario sistem yang telah dirancang. Sistem memberikan respon](http://repository.unej.ac.id/)  pada aktivitas yang dilakukan aktor.

*Activity diagram* pemilihan siswa calon peserta OSN menggambarkan alur aktivitas pada fitur perhitungan perangkingan menggunakan metode TOPSIS. Fitur perhitungan perangkingan menggunakan metode TOPSIS memiliki aktivitas utama, yaitu menghitung data yang sudah diinputkan ke dalam sistem kemudian

menampilkannya ke dalam beberapa tabel. Detail urutan aktivitas dalam menghitung perangkingan ditunjukan pada Gambar 4.3.

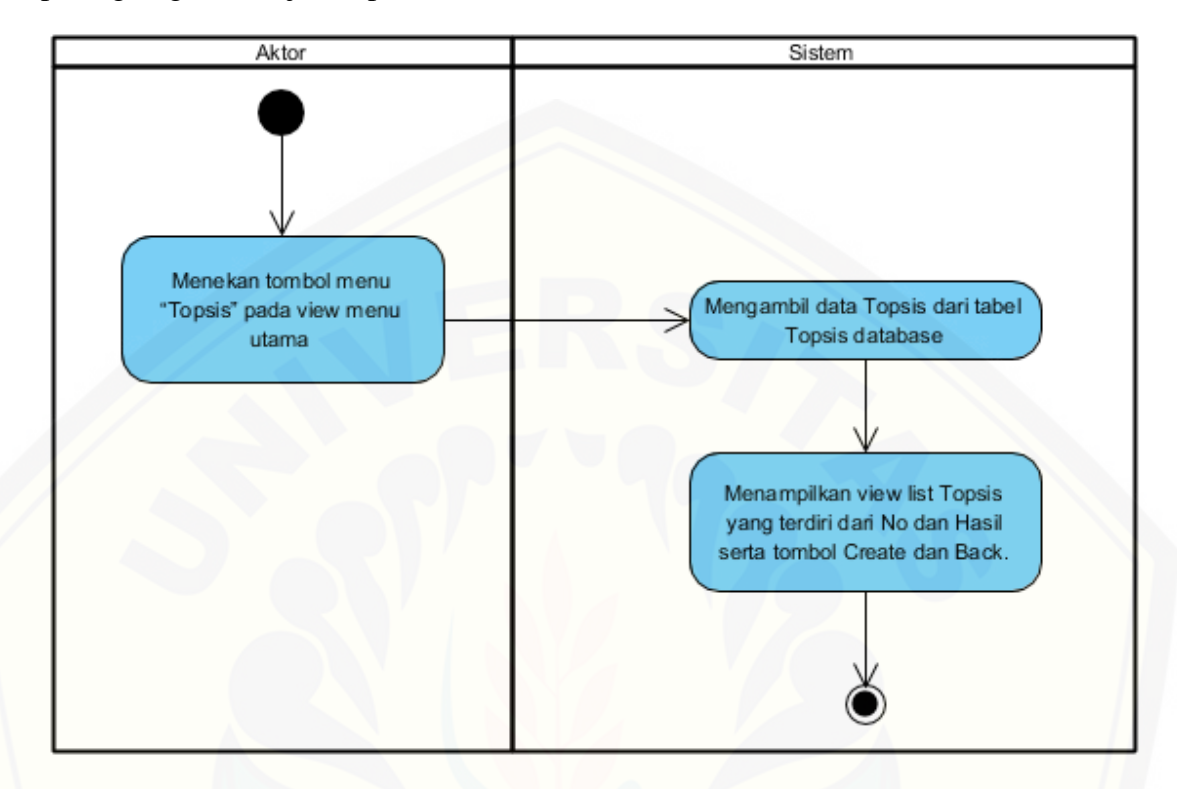

Gambar 4.3. *[Activity Diagram Lihat Data Topsis](http://repository.unej.ac.id/)*

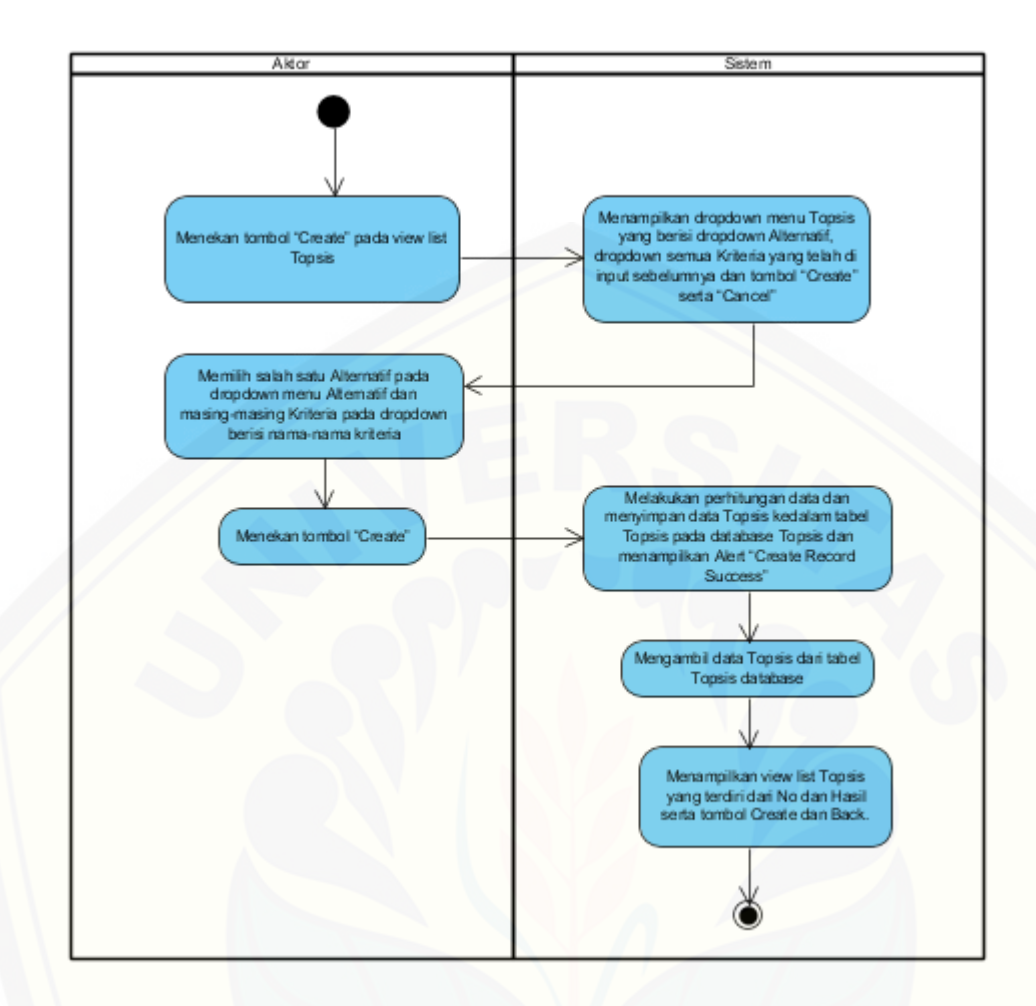

Gambar 4.4 *Activity Diagram Tambah Data Topsis*

#### *4.3.5 Sequence Diagram*

*Sequence diagram* pada sistem pendukung keputusan untuk pemilihan siswa calon peserta OSN tingkat SMP atau sederajat ini digunakan untuk menggambarkan [interaksi dari masing-masing komponen pada satu fungsi. Interaksi tersebut dilakukan](http://repository.unej.ac.id/)  oleh *user* pada sistem. Di dalam sistem sendiri juga terdapat interaksi yaitu antara *view*, *controller* dan *model*. Pada proses perancangan ini setiap fitur akan digambarkan ke dalam *sequence diagram*. Detail *sequence diagram* sistem pendukung keputusan untuk pemilihan siswa calon peserta OSN ditunjukan pada Gambar 4.5 dan Gambar 4.6.

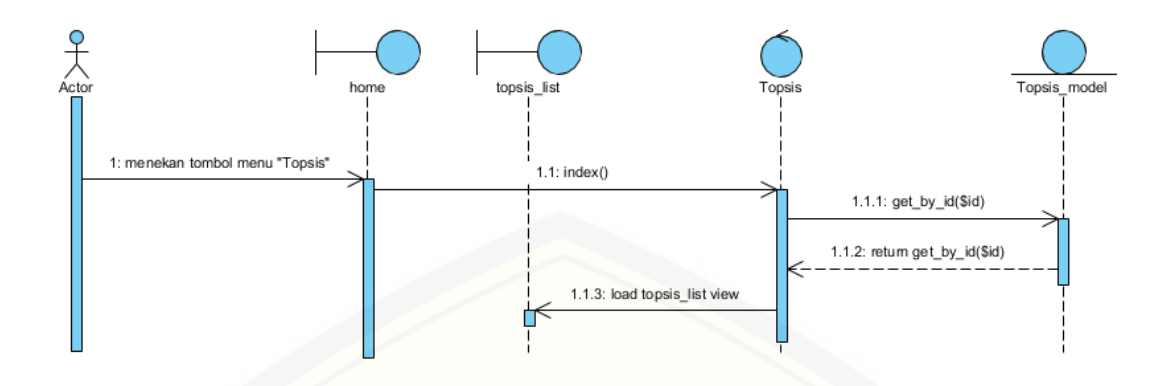

Gambar 4.5. *Sequence Diagram Lihat Data Topsis*

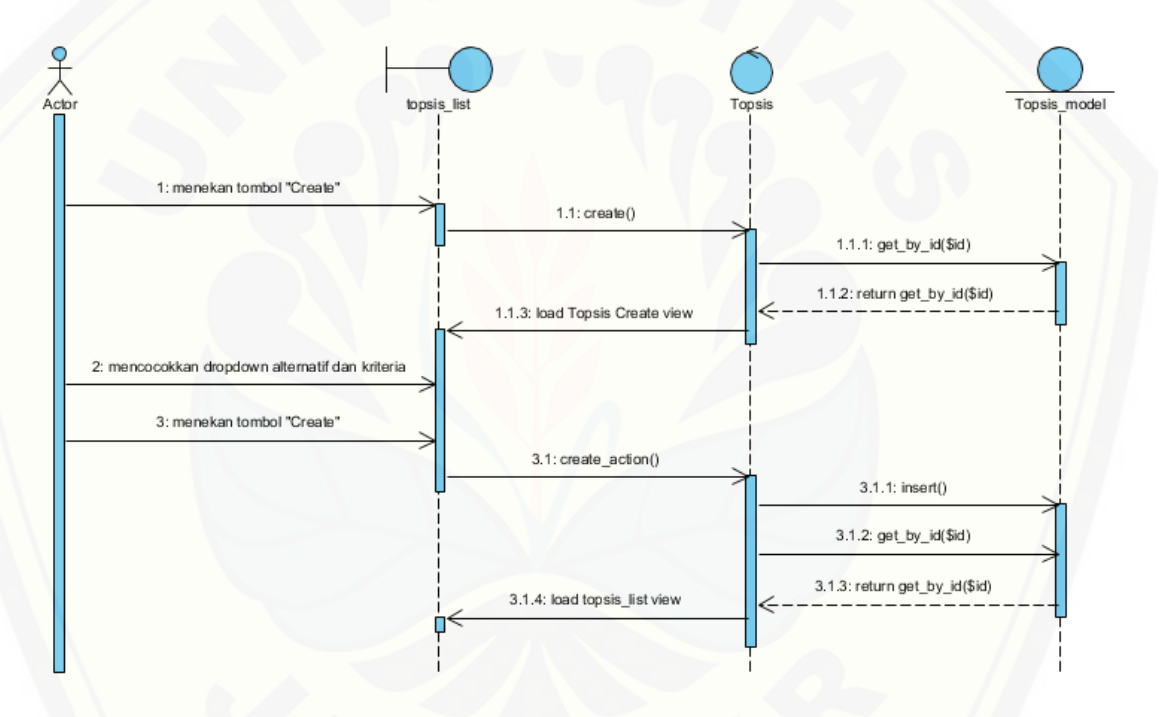

Gambar 4.6 *[Sequence Diagram Tambah Data Topsis](http://repository.unej.ac.id/)*

#### *4.3.6 Class Diagram*

*Class diagram* menggambarkan struktur dan penjelasan *class*, paket, dan objek serta hubungan satu sama lain seperti pewarisan, asosiasi, dan lain-lain. Selain itu *class diagram* juga menjelaskan hubungan antar *class* dalam sebuah sistem yang sedang dirancang sehingga bagaimana caranya setiap *class* saling berkolaborasi untuk

mencapai sebuah tujuan. *Class diagram* sistem pendukung keputusan untuk pemilihan siswa calon peserta OSN tingkat SMP atau sederajat dapat dilihat pada Gambar 4.7.

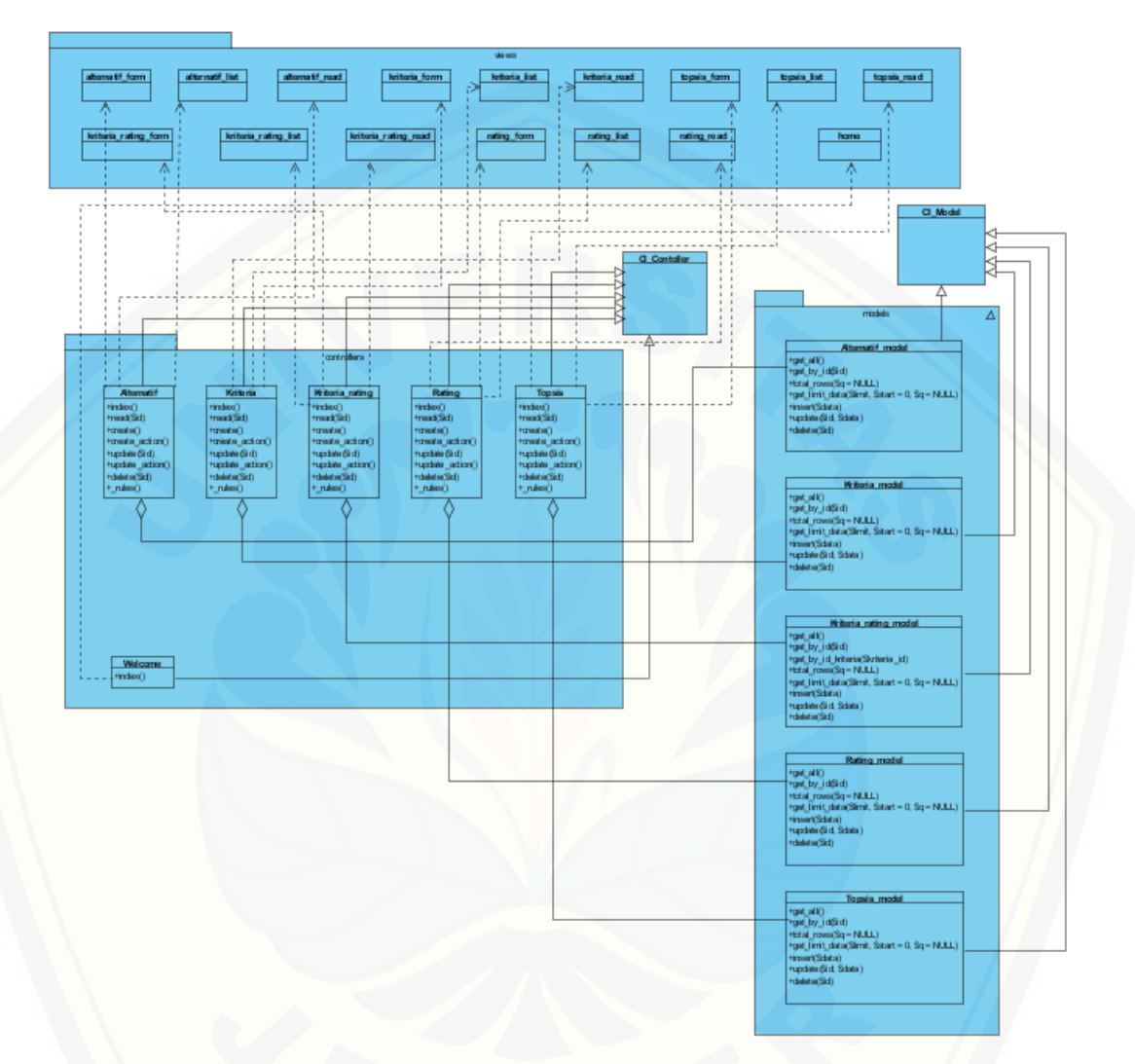

Gambar 4.7 *Class Diagram Sistem* 

*4.3.7 Entity Relationship Diagram (ERD)*

*Entity Relationship Diagram* [\(ERD\) pada sistem pendukung keputusan untuk](http://repository.unej.ac.id/)  pemilihan siswa calon peserta OSN tingkat SMP atau sederajat, menjelaskan hubungan antar data dalam basis data berdasarkan objek-objek dasar data yang mempunyai hubungan antar relasi. ERD aplikasi ditunjukkan pada Gambar 4.8.

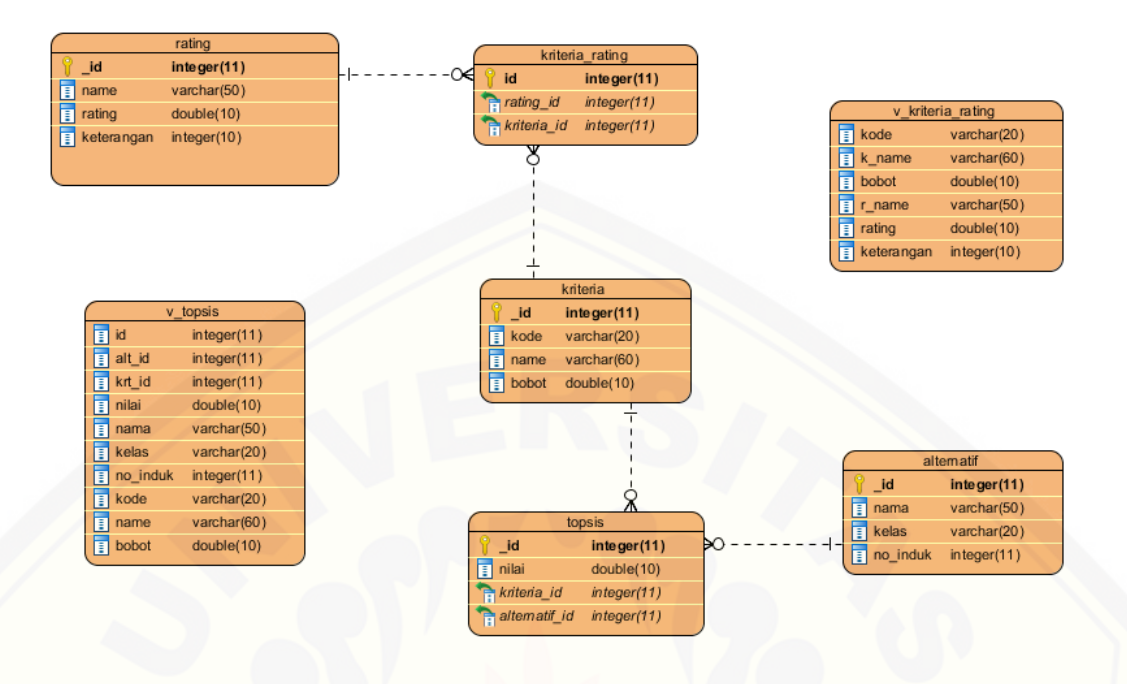

Gambar 4.8 *ERD Sistem*

Pada gambar 4.8 menjelaskan hubungan antar tabel dalam *database* sistem. Dalam ERD sistem menggunakan tujuh tabel yang semuanya memiliki relasi. Relasi yang digunakan adalah relasi *one to many* atau relasi satu kebanyak dan relasi *one to one* atau satu ke satu. Objek-objek dalam *database* sistem telah melalui proses normalisasi.

#### **4.4 Penulisan Kode Program**

Setelah tahap desain selesai, tahap selanjutnya dalam penelitian ini yaitu tahap [pengimplementasian desain perancangan kedalam bahasa pemrograman. Desain sistem](http://repository.unej.ac.id/)  dari semua fitur sistem yang telah dibuat menggunakan pemodelan UML akan diimplementasikan kedalam kode program. Penulisan kode program menggunakan bahasa pemrograman *PHP dan CSS*.

#### **4.5 Pengujian Sistem**

Pada penelitian ini penulis menggunakan dua metode pengujian sistem yaitu *Black Box Testing* dan *White Box Testing*. Berikut adalah hasil pengujian sistem :

#### *4.5.1 Metode White Box Testing*

Pengujian sistem dengan metode *white box* dilakukan untuk menguji sistem dari segi kode program. Pengujian ini bertujuan sebagai evaluasi apakah sistem berhasil menjalankan fungsi-fungsi, inputan, dan keluaran yang sesuai dengan spesifikasi dari kebutuhan sistem itu sendiri. Pengujian dengan metode *white box* dilakukan oleh penulis dengan cara menghitung *independent path* yaitu dengan menggunakan suatu pengukuran kuantitatif yang bertahap mulai dari *listing program*, pembuatan diagram alir, *cyclomatic complexity*. Tahapan-tahapan pengujian dengan metode *white box* ini [akan diterapkan pada fitur yang dinilai dapat mewakili sistem ini yaitu fitur perhitungan](http://repository.unej.ac.id/)  perangkingan untuk siswa calon peserta OSN. Tahapan pengujian jalur dasar meliput:

a. *Listing* Program

*Listing program* merupakan baris-baris kode yang nantinya akan diuji. Setiap langkah dari kode-kode yang ada diberi nomor baik menjalankan *statement* biasa atau penggunaan kondisi dalam program. *Listing program* sistem TOPSIS untuk perhitungan perankingan untuk siswa calon peserta OSN dapat dilihat pada Gambar 4.9.

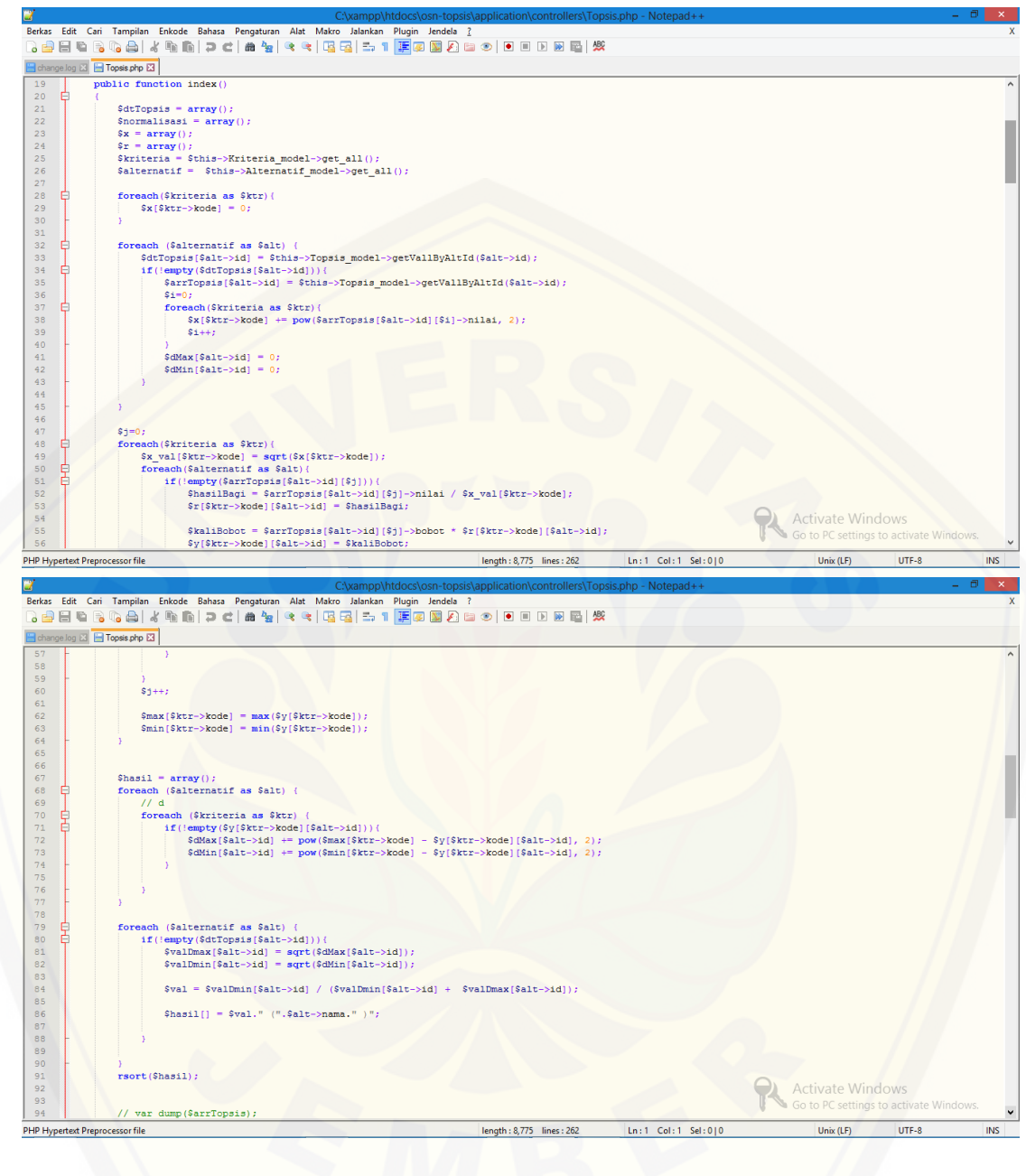

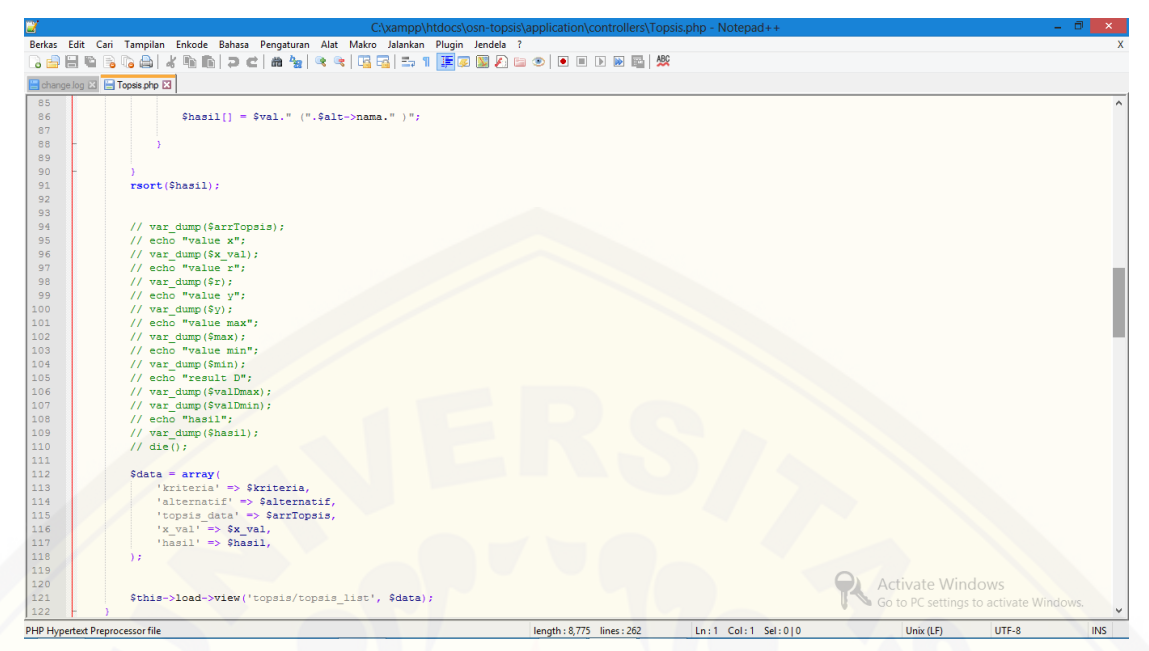

Gambar 4.9 *Listing Program Fitur Tambah Data Topsis*

Dari gambar 4.9 dapat dilihat fitur tambah data topsis yang dituliskan dengan bahasa pemrograman *PHP* dari baris nomor 19 sampai baris nomor 122. Kode pada [baris ini digunakan untuk proses menghitung nilai alternatif dan nilai kriteria sampai](http://repository.unej.ac.id/)  hasil dari penghitungan menggunakan rumus topsis hingga muncul urutan ranking siswa.

b. Diagram Alir

Diagram alir merupakan notasi sederhana yang digunakan untuk merepresentasikan aliran kontrol. Aliran kontrol yang digambarkan merupakan hasil penomoran dari *listing program*. Diagram alir digambarkan dengan *node-node* (simpul) yang dihubungkan dengan *edge-edge* (garis) yang menggambarkan alur jalannya program. Diagram alir tambah data topsis dapat dilihat pada Gambar 4.10.

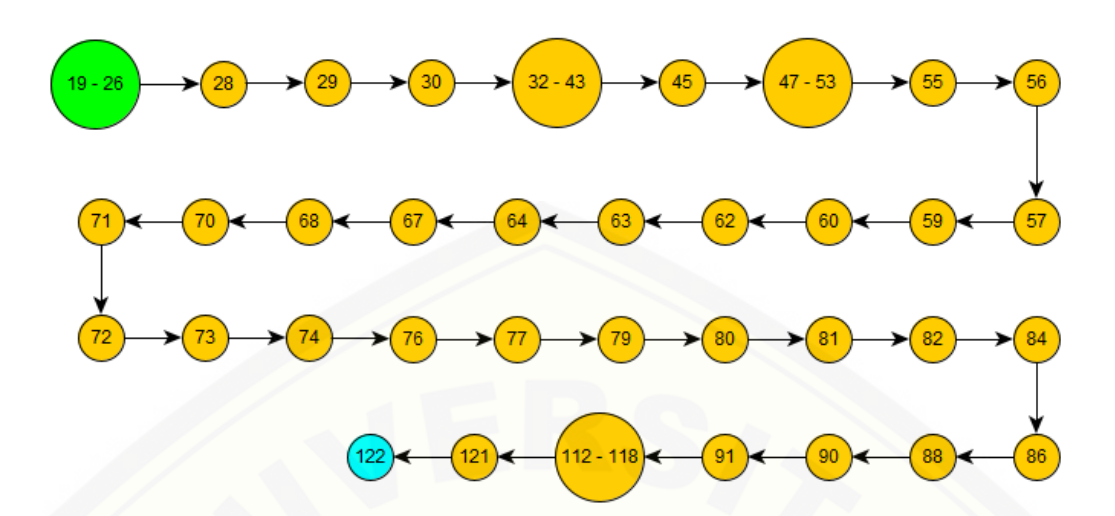

Gambar 4.10 *Diagram Alir Fitur Analisis Prioritas*

Pada gambar 4.10 dinotasikan alur proses tambah data topsis. Notasi *node elips* untuk proses normal seperti nomor 28. Setiap notasi *node* memiliki *edge* (garis) masuk atau pun keluar yang sesuai dengan jalannya program.

c. Kompleksitas Siklomatik (*Cyclomatic Complexity*)

Kompleksitas siklomatik merupakan matrik perangkat lunak yang menyediakan ukuran kuantitatif dari kompleksitas logis suatu program. Bila digunakan dalam konteks teknik pengujian jalur dasar, nilai yang dihitung untuk kompleksitas [siklomatik mendefinisikan jumlah-jumlah jalur independen dalam basis set suatu](http://repository.unej.ac.id/)  program. Kompleksitas perhitungan perankingan untuk siswa calon peserta OSN berdasarkan diagram alir sebagai berikut :

 $CC = EDGE - NODE + 2$ 

 $CC = 35 - 36 + 2$ 

 $CC = 1$ 

Fitur perhitungan perankingan untuk siswa calon peserta OSN memiliki nilai cc sebesar 1 karena pada fitur ini tidak terdapat percabangan. Sehingga nilai cc sebesar 1 mampu menjalankan fitur perhitungan perankingan untuk siswa calon peserta OSN dengan inputan *user* dan *output* yang sesuai dengan hasil perhitungan manual.

d. Jalur Program Independen

Jalur independen adalah setiap jalur yang melalui program yang memperkenalkan setidaknya satu kumpulan pernyataan-pernyataan pemrosesan atau kondisi baru. Bila dinyatakan dalam grafik alir, jalur independen harus bergerak setidaknya sepanjang satu *edge* yang belum dilintasi sebelum jalur tersebut didefinisi. Jalur 1 = 28 - 29 - 30 - 56 - 57 - 71 - 72 - 84 - 86 - 121 - 122.

e. Pengujian *Basis Set*

Pada bagian ini diberikan contoh data yang akan memaksa pelaksanaan jalur di *basis set*. Data yang dieksekusi dimasukkan ke dalam grafik alir apakah sudah melewati *basis set* yang tersedia. Sistem telah memenuhi syarat kelayakan perangkat [lunak jika salah satu jalur yang dieksekusi setidaknya satu kali. Pengujian basis set](http://repository.unej.ac.id/)  perhitungan perankingan untuk siswa calon peserta OSN dapat dilihat pada Tabel 4.3.

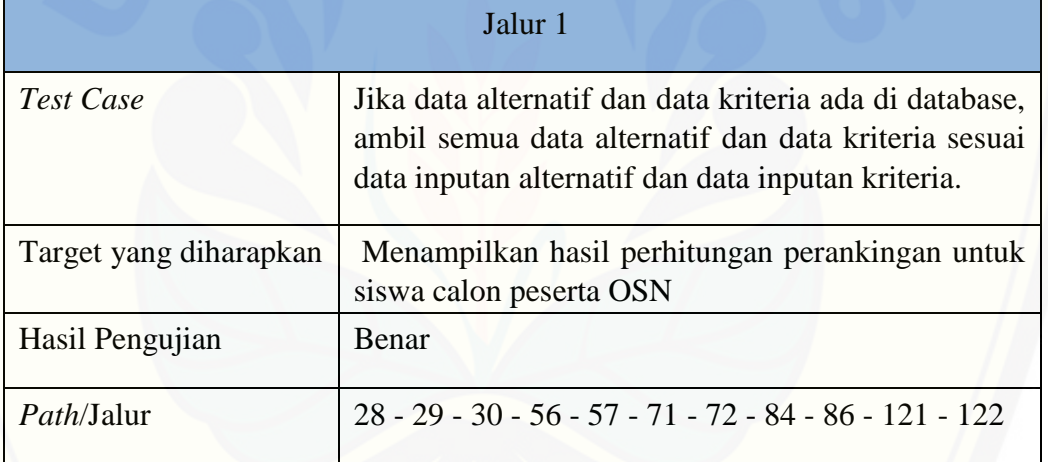

Tabel 4.3 *Test Case* perhitungan perankingan untuk siswa calon peserta OSN

#### *4.5.2 Metode Black Box*

Pengujian *black box* berfungsi untuk menguji sistem pendukung keputusan untuk pemilihan siswa calon peserta OSN tingkat SMP atau sederajat dari segi spesifikasi fungsional sistem, dengan tujuan mengetahui apakah fungsi-fungsi, inputan, dan keluaran sistem sesuai dengan spesifikasi yang dibutuhkan oleh pengguna. Dokumentasi hasil pengujian dengan metode *black box testing* dapat dilihat pada Lampiran.

#### **BAB 6. PENUTUP**

Pada bab ini merupakan bagian akhir didalam penulisan skripsi, berisi tentang kesimpulan dan saran. Kesimpulan yang ditulis merupakan kesimpulan dari hasil [penelitian yang telah dilakukan dan saran diharapkan dapat digunakan sebagai acuan](http://repository.unej.ac.id/)  untuk penelitian selanjutnya.

#### **6.1 Kesimpulan**

Kesimpulan dari penelitian yang telah dilakukan adalah sebagai berikut:

- 1. Sistem Pendukung Keputusan untuk Pemilihan Siswa Calon Peserta Olimpiade Sains Nasional Tingkat SMP atau Sederajat Menggunakan Metode TOPSIS dirancang dengan menggunakan model *waterfall*. Tahap pengembangan sistem meliputi, analisis data yang dilakukan melalui wawancara, dan studi literatur. Desain sistem, penulisan kode program dengan menerapkan metode TOPSIS untuk proses menghitung hasil Normalisasi, Normalisasi Terbobot, Matriks Solusi Ideal, Jarak Solusi & Nilai Preferensi serta Perangkingan. Pengujian *white box* yang menghasilkan nilai kompleksitas siklomatik sebesar 1, sehingga baris kode metode pada sistem ini terbilang memiliki tingkat kompleksitas yang tidak terlalu tinggi dan dapat dilakukan proses *maintenance* dengan mudah jika terjadi kesalahan. Sistem pendukung keputusan untuk pemilihan siswa calon peserta olimpiade sains nasional tingkat SMP atau sederajat menggunakan metode TOPSIS ini tidak memiliki hak akses khusus. Siapapun bisa mengakses website ini dikarenakan web ini bisa digunakan siapa saja terutama untuk guru yang bertugas mengurus siswa-siswi yang akan ikut OSN.
- 2. Hasil analisis sistem ini ditampilkan dalam bentuk beberapa tabel yang masingmasing adalah tabel hasil analisis, tabel Normalisasi, tabel Normalisasi Terbobot, tabel Matriks Solusi Ideal, tabel Jarak Solusi & Nilai Preferensi, serta tabel Perangkingan. Urutan perangkingan didapatkan dari hasil perhitungan sistem yang menggunakan metode TOPSIS*,* karena didalam sistem akan diurutkan secara otomatis dari perhitungan nilai tertinggi hingga yang paling rendah.

Dimana untuk siswa dengan hasil perhitungan tertinggi akan mendapat urutan rangking pertama dan untuk selanjutnya menyesuaikan menurut hasil perhitungan masing-masing.

3. Dengan adanya sistem pendukung keputusan untuk pemilihan siswa calon peserta olimpiade sains nasional tingkat SMP atau sederajat menggunakan metode TOPSIS dapat membantu sekolah terkait yaitu MTsN Jember 1 untuk menentukan siswa/siswi yang paling layak untuk diikutsertakan dalam OSN, karena sebelum menggunakan sistem ini pihak terkait memutuskan secara manual siswa/siswi yang akan diberangkatkan dengan hanya mengacu kepada nilai hasil tes saja.

#### **6.2 Saran**

Beberapa saran dan masukan berikut diharapkan dapat memberikan perbaikan dalam penelitian selanjutnya, yaitu :

- 1. [Melakukan penerapan metode lain untuk penentuan kelayakan siswa-siswi yang](http://repository.unej.ac.id/)  terpilih agar dapat dilakukan perbandingan antar metode.
- 2. Dapat ditambahkan fitur untuk menyimpan hasil perhitungan ke dalam database sehingga dapat diakses di kemudian hari.
- 3. Pengembangan lebih lanjut sistem ini dapat dilakukan dengam membuat aplikasi berbasis *mobile* agar lebih memudahkan guru dalam membuat keputusan.

#### **DAFTAR PUSTAKA**

- Anindyadev, (04 Januari 2018), "*Metode TOPSIS dalam Sistem Pendukung Keputusan*" [online], 2016, Available : http://anindyadev.com/artikel/lainnya/metode-topsis-dalam-sistem-pendukungkeputusan.html
- Ching-Chin, C., Ka Ing, A.I., Ling-Ling, W., and Ling-Chieh, K., (2010). *Designing a decision-support system for new product sales forecasting*, Journal of Expert Systems with Applications, Vol.37, pp. 1654-1665.
- Galuh Pratiwi, (07 Februari 2018), "*Apa itu Olimpiade Sains Nasional? Bagaimana sejarah pelaksanaannya?"* [online], 2010, Available : www.galuhpratiwi.my.id/2010/11/apa-itu-olimpiade-sains-nasional.html
- Jogiyanto, H.M., 2005, *Analisa dan Desain Sistem Informasi: Pendekatan Terstruktur Teori dan Praktik Aplikasi Bisnis*, ANDI, Yogyakarta.
- Laudon, Kenneth C dan Jane P. Laudon. 2007. *Sistem Informasi Manajemen*. Edisi ke-[10. Terjemahan Chriswan Sungkono dan Machmudin Eka P. Jakarta: Salemba](http://repository.unej.ac.id/)  Empat.
- Maharrani, R.H., dkk, 2010, *Penerapan metode analytical hierarchy Process dalam penerimaan karyawan pada PT. PASIR BESI INDONESIA*.Jurnal Teknologi Informasi, Volume 6 Nomor 1, April 2010, ISSN 1414-9999.
- Rian Andriansyah, (13 Januari 2018), **"***Pengertian Sekolah Menengah Pertama (SMP/MTs/Sederajat)*" [online], 2015, Available : http://catatansimade.blogspot.co.id/2015/03/pengertian-sekolah-menengahpertama.html
- Roger S. Pressman, 2002. *Rekayasa Perangkat Lunak Pendekatan Praktisi (Buku Satu),* Andi, Yogyakarta.
- Wibowo, 2011. *Manajemen Kinerja.* Jakarta: PT. Raja Grafindo Persada.
- Wildan Agissa Rusadi, (27 April 2015), "*White Box Testing & Black Box Testing*" [online], 2013, Available : http://bangwildan.web.id/berita-176- white-boxtesting--black-box-testing.html

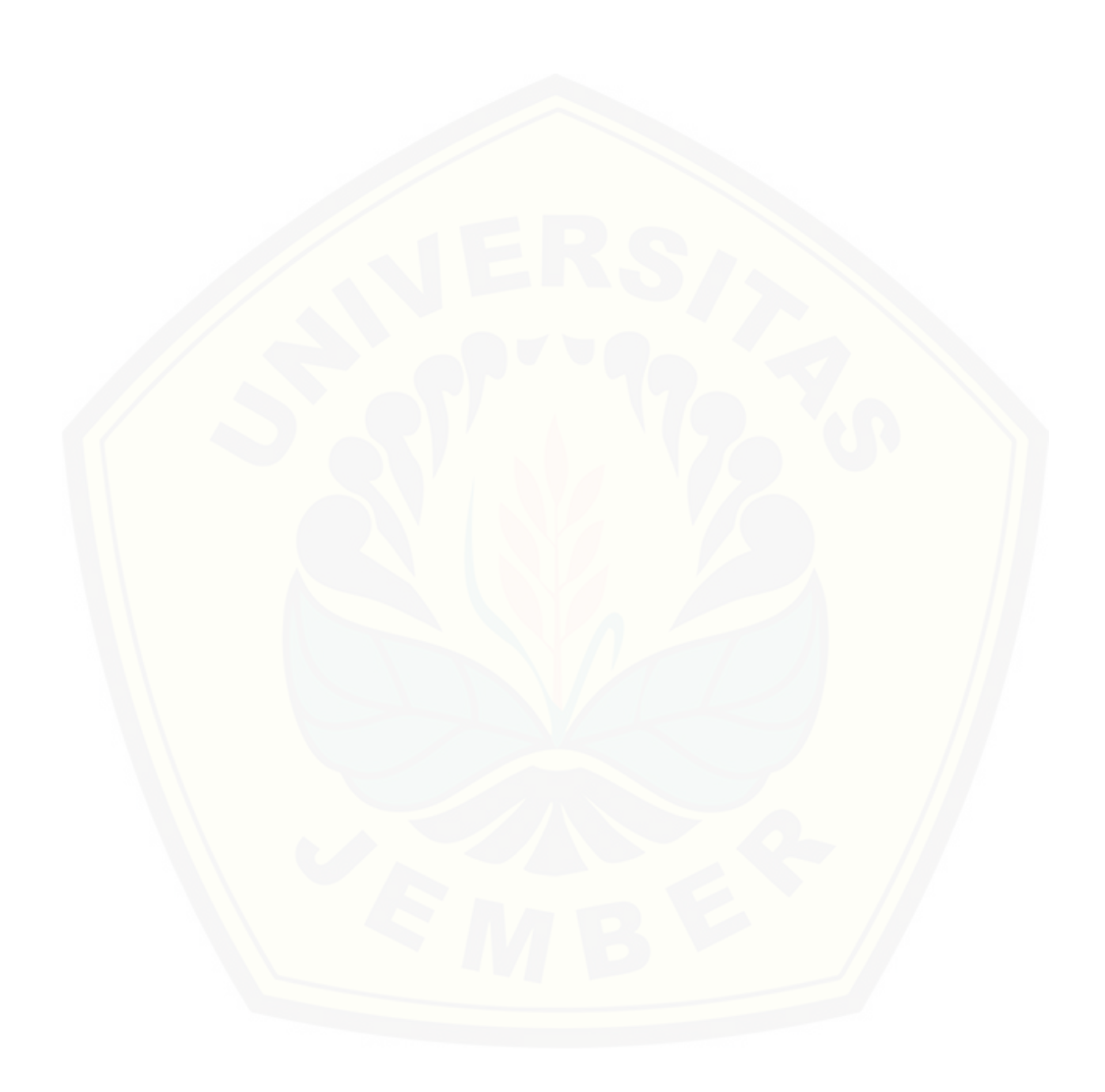

### **LAMPIRAN**

1. Lampiran *Skenario*

1.1 *Skenario* Mengelola Data Alternatif

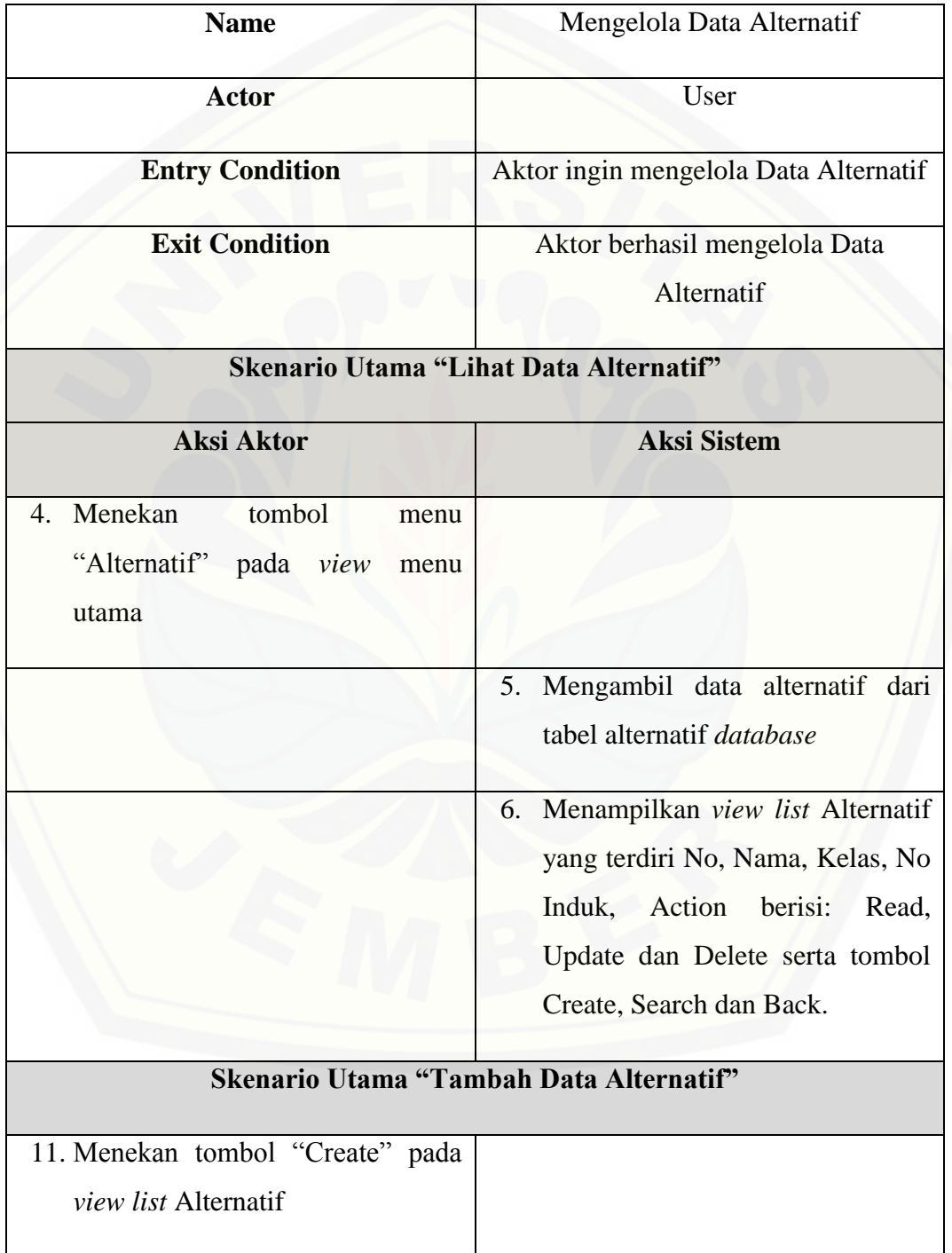

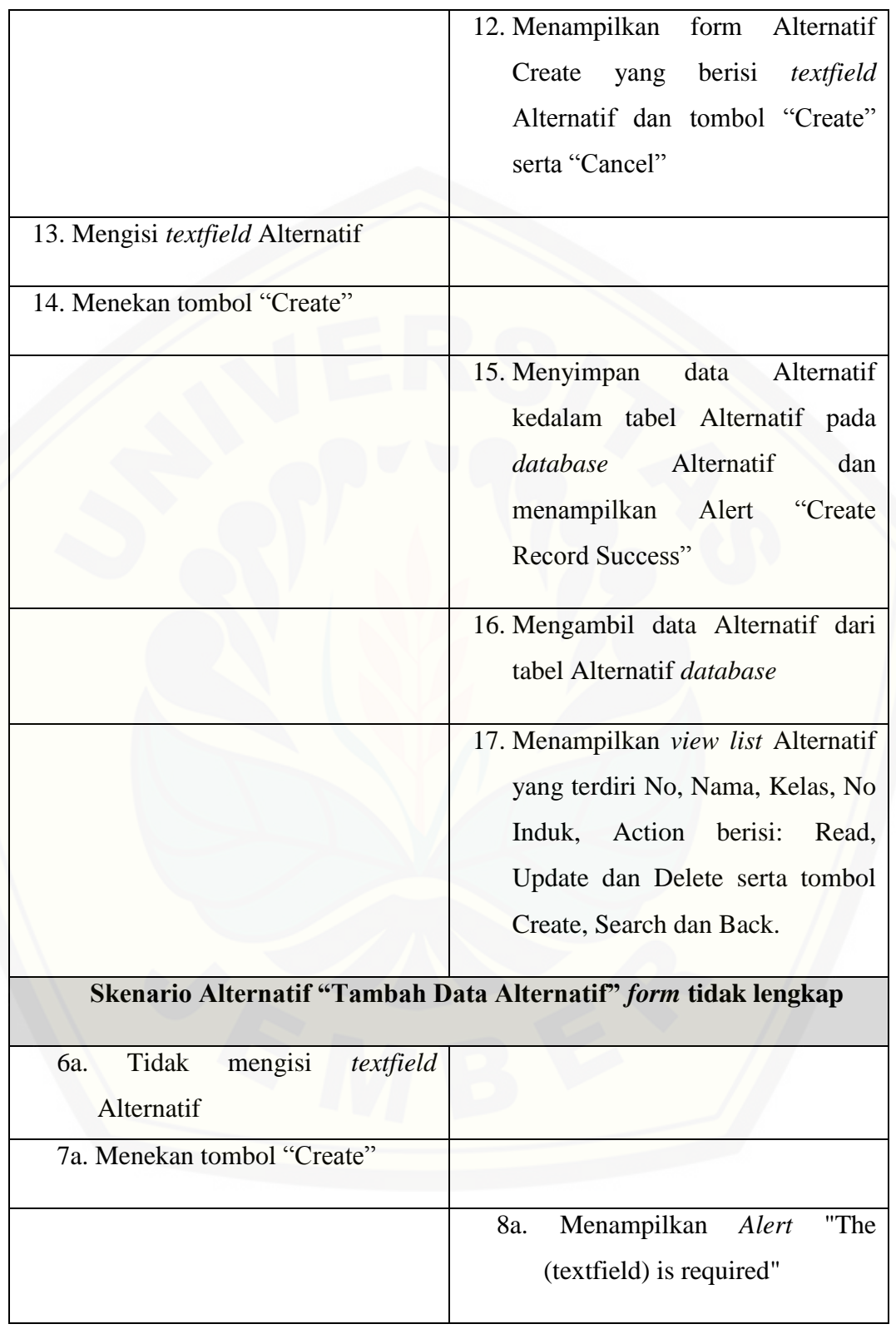

### 1.2 *Skenario* Lihat Data Alternatif

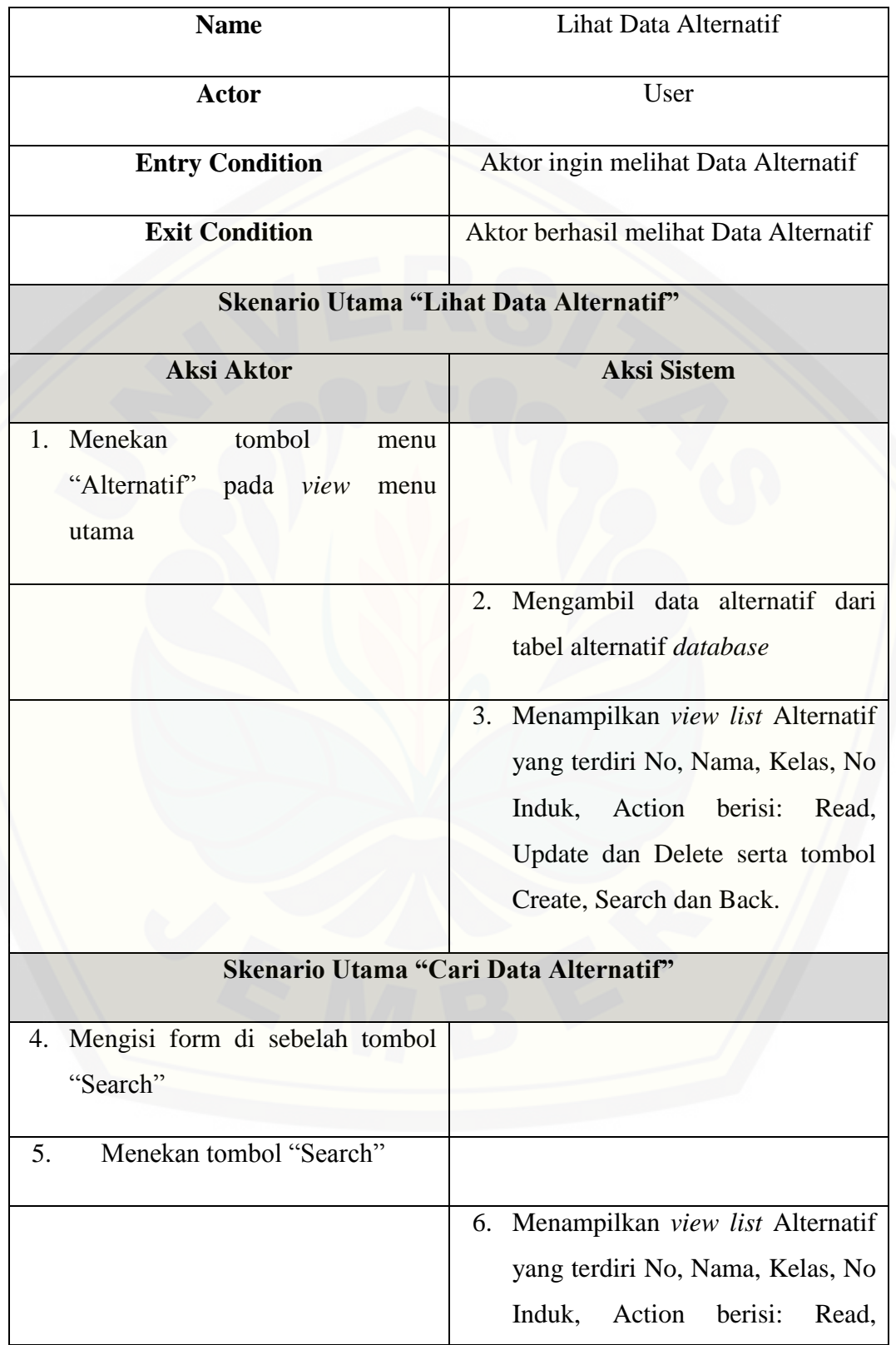

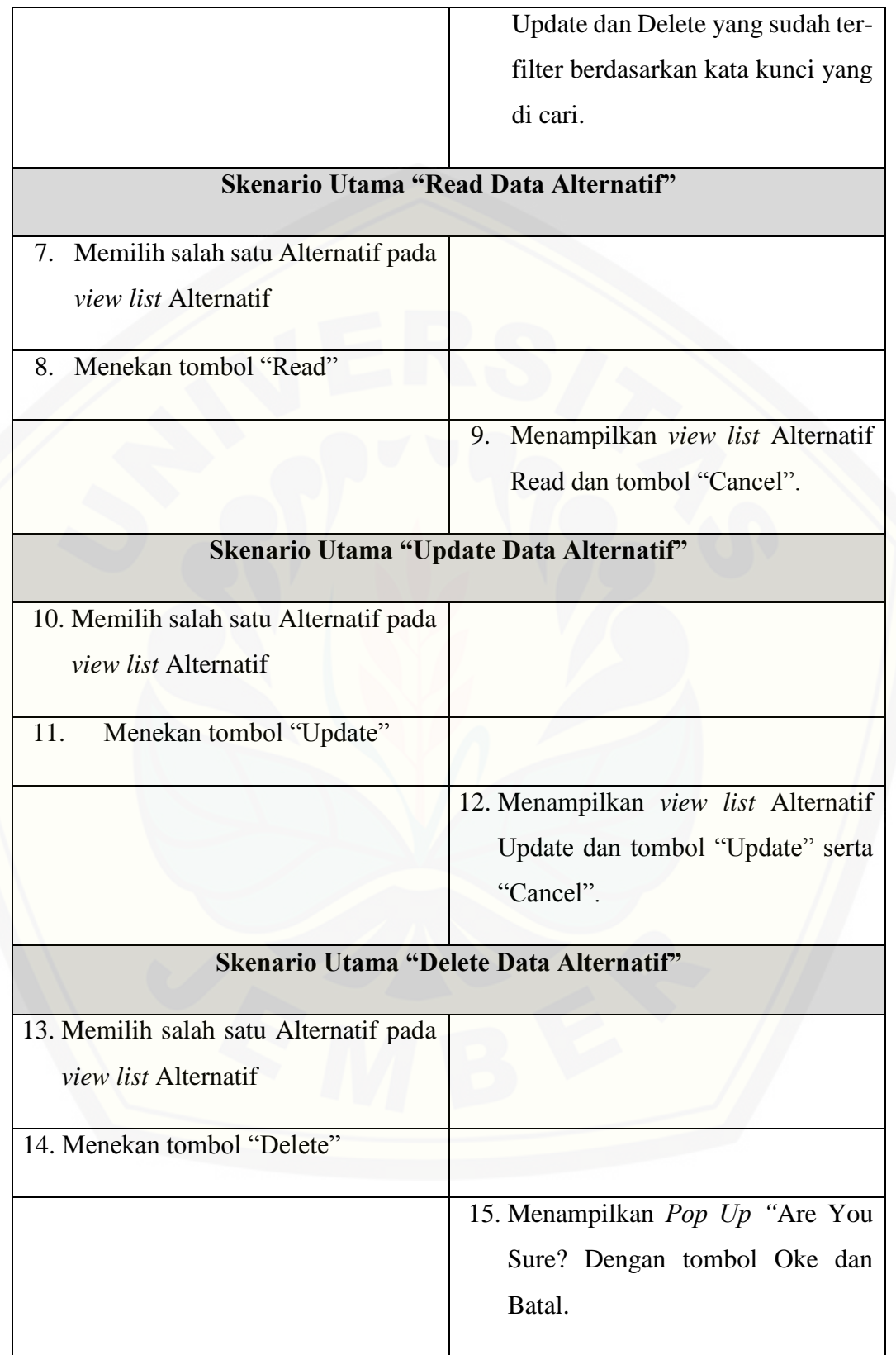

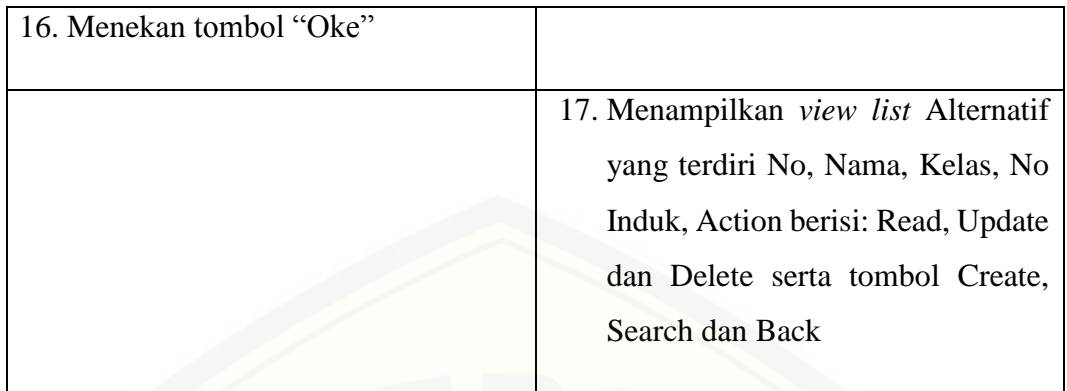

### 1.3 *Skenario* Mengelola Data Kriteria

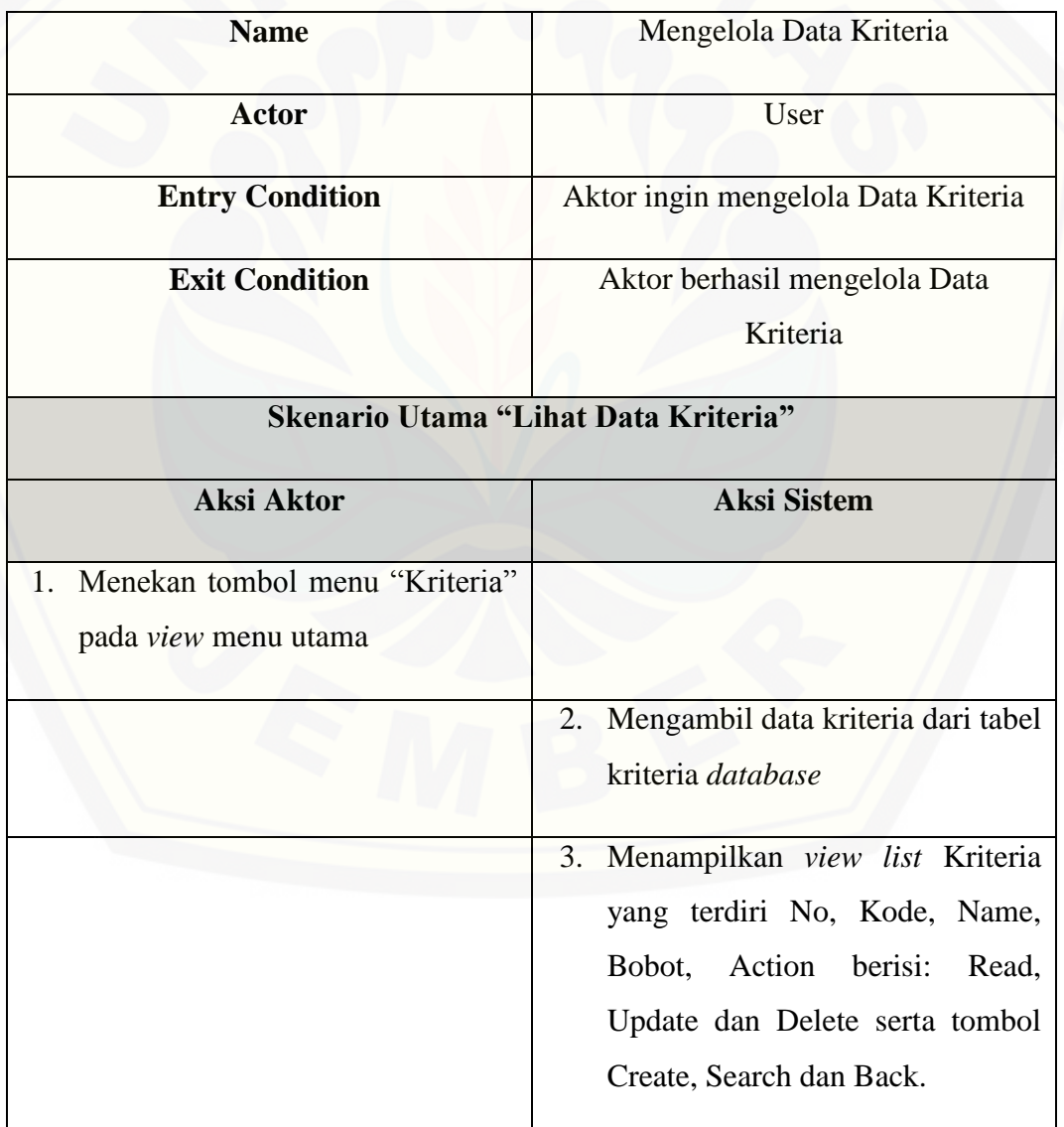

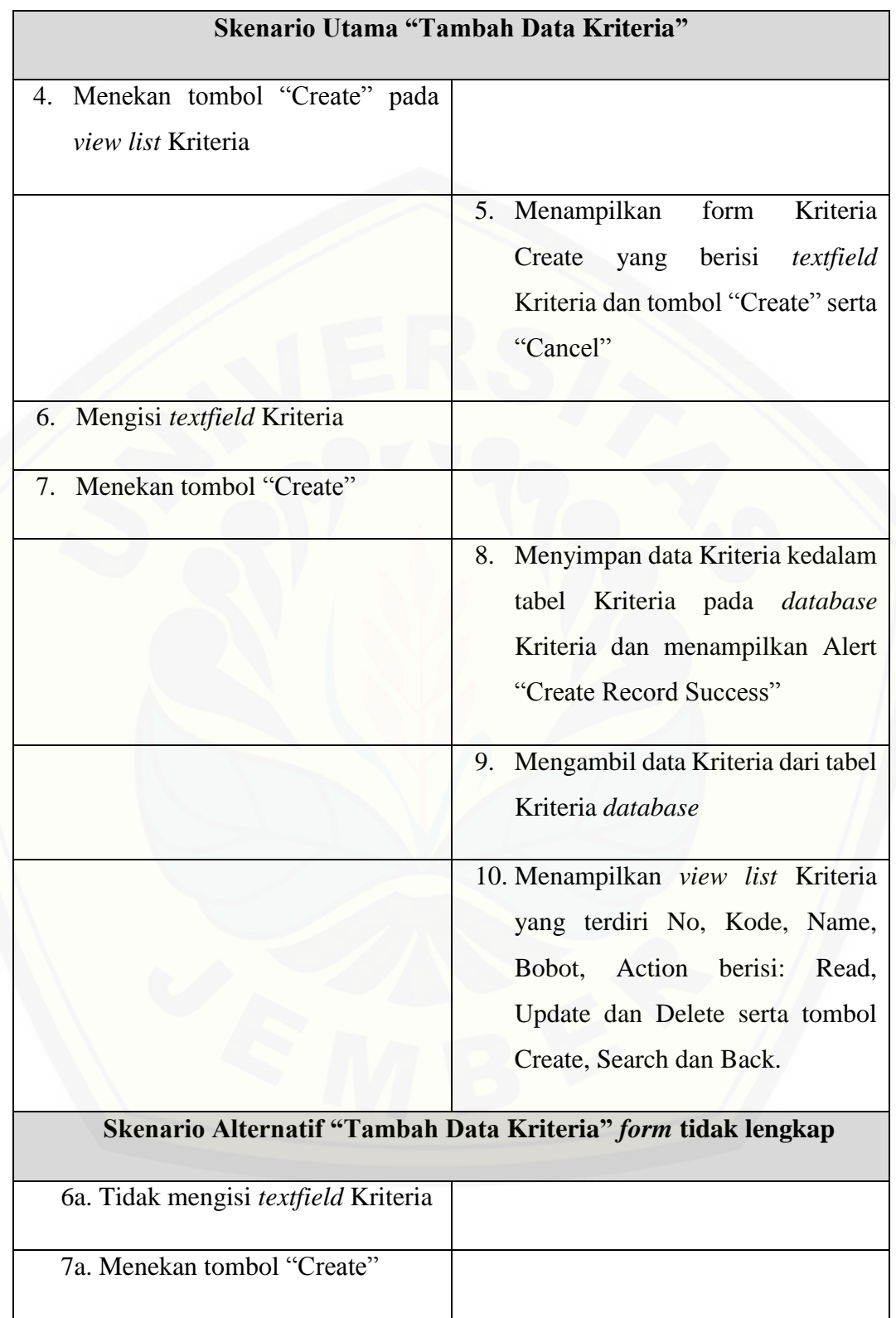

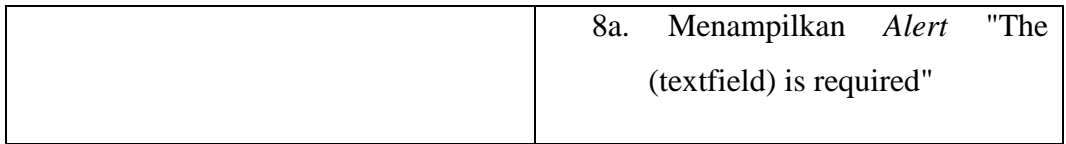

### 1.4 *Skenario* Lihat Data Kriteria

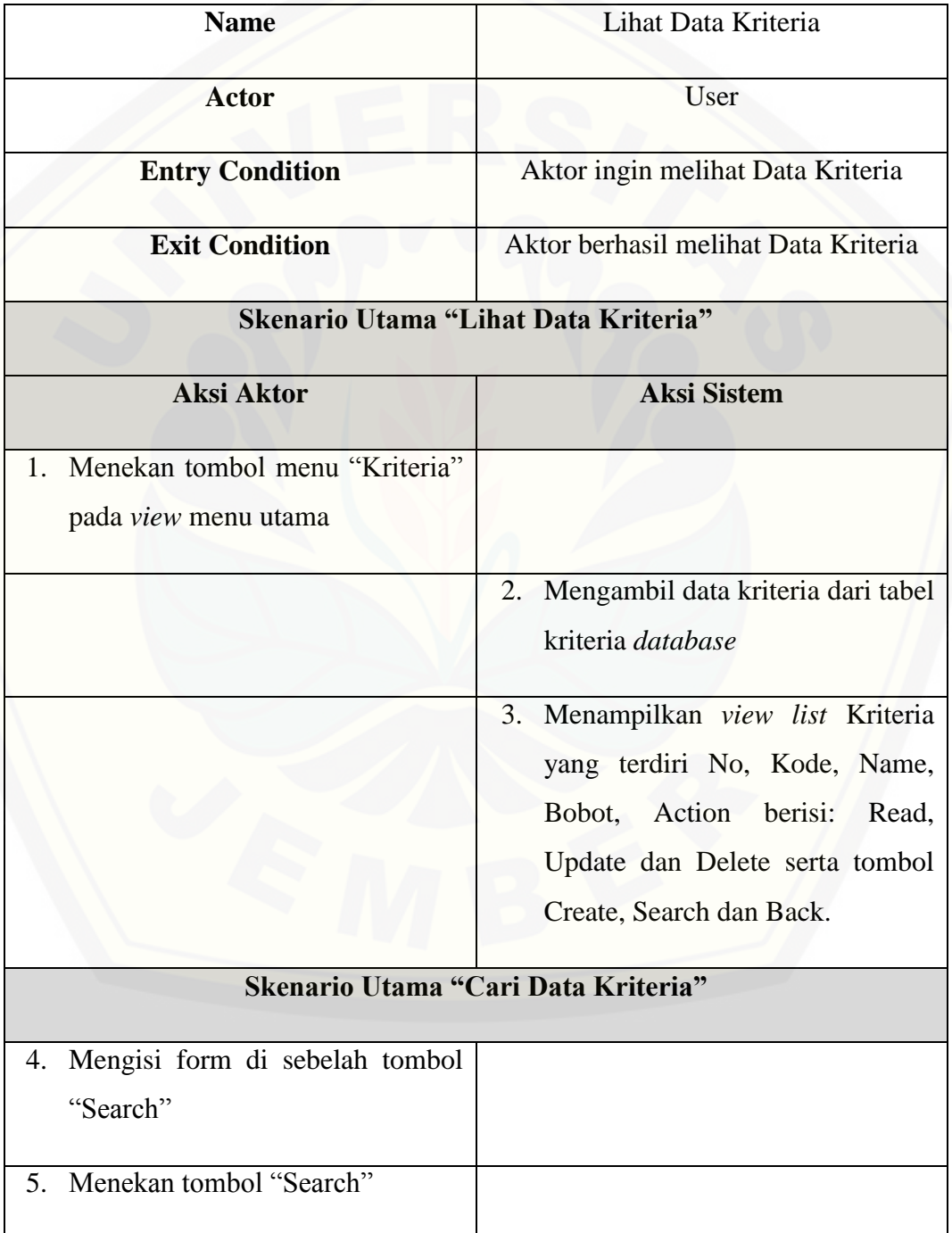

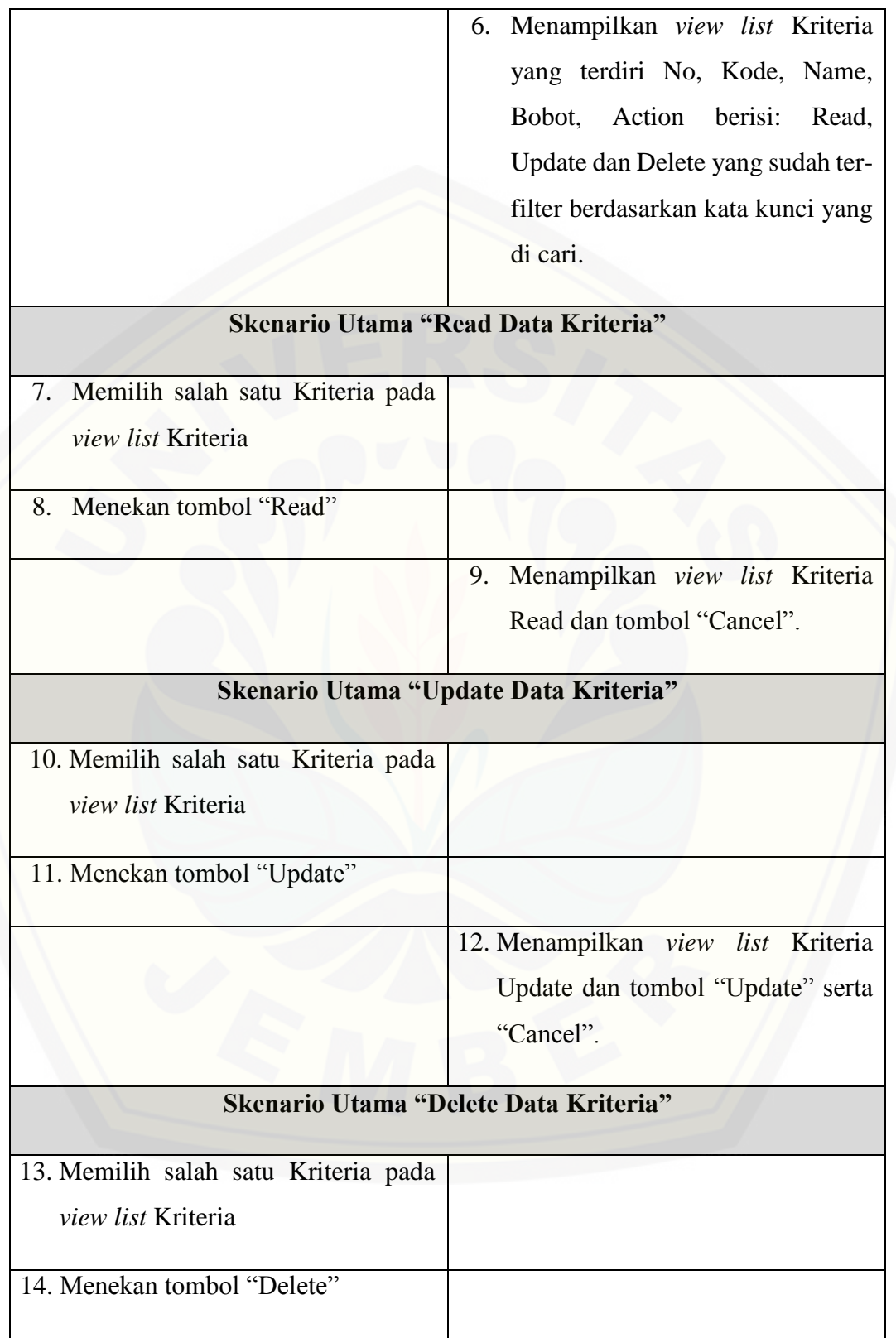

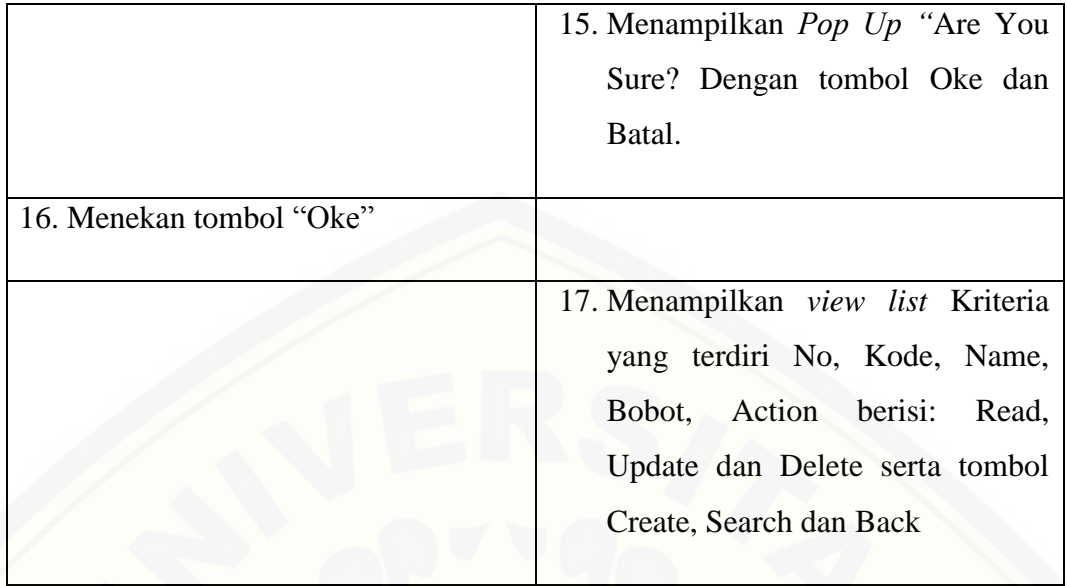

### 1.5 *Skenario* Mengelola Data Rating

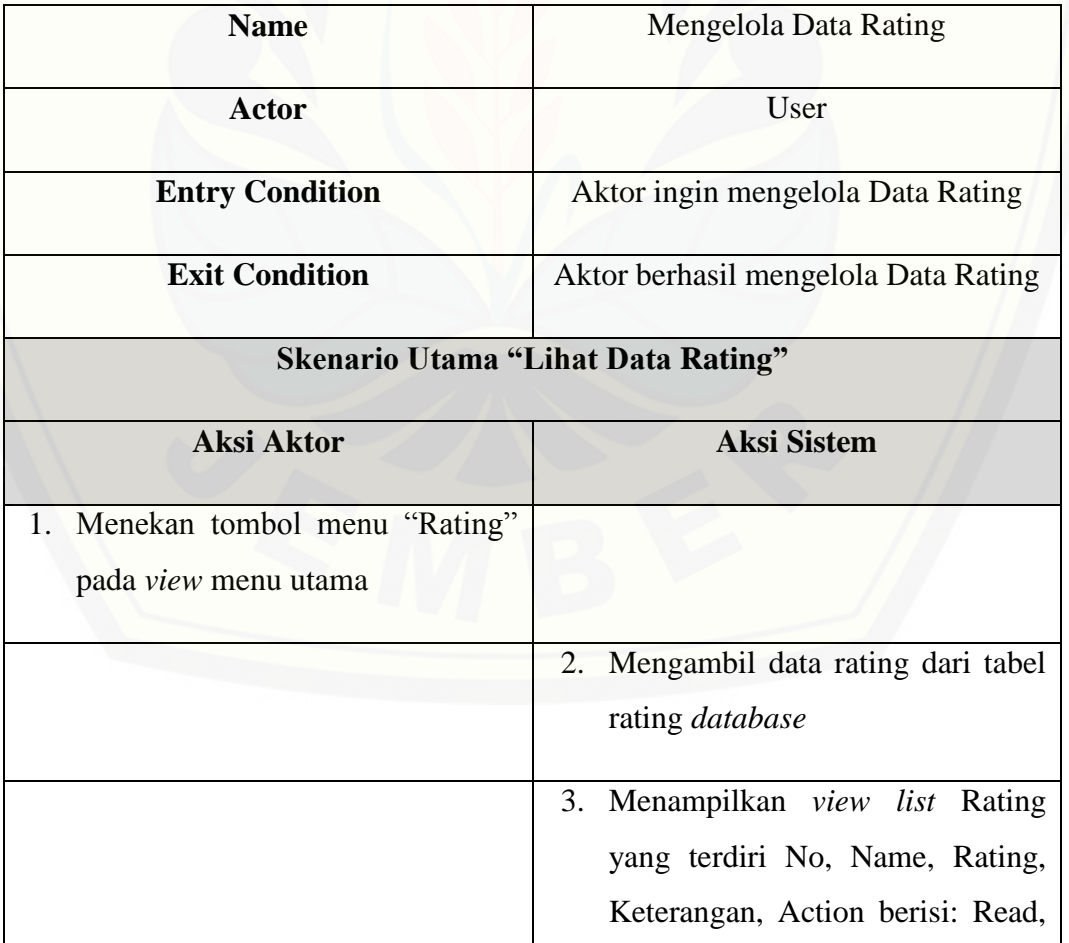

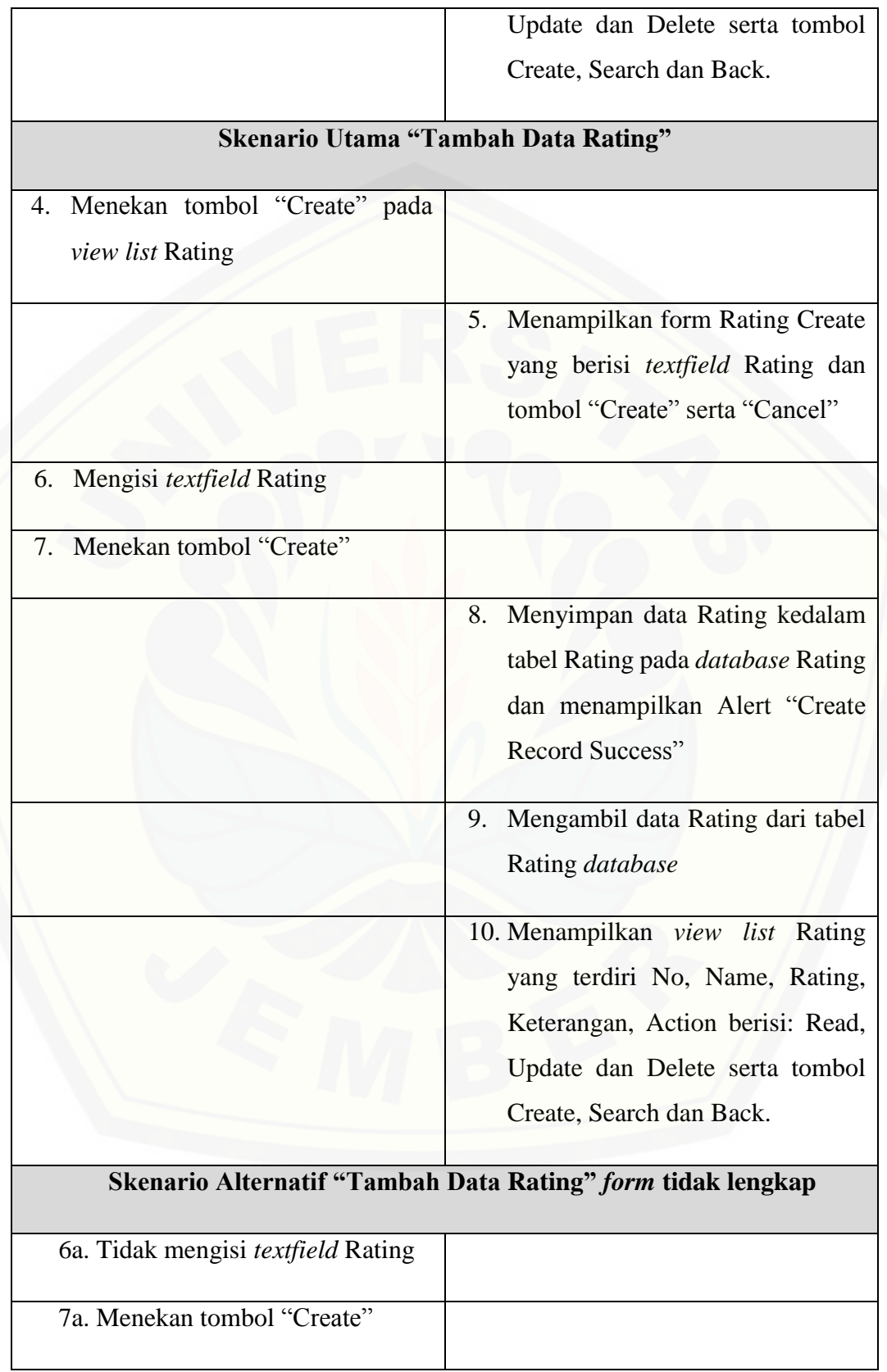

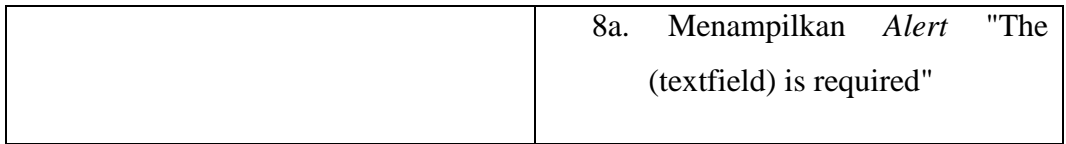

### 1.6 *Skenario* Lihat Data Rating

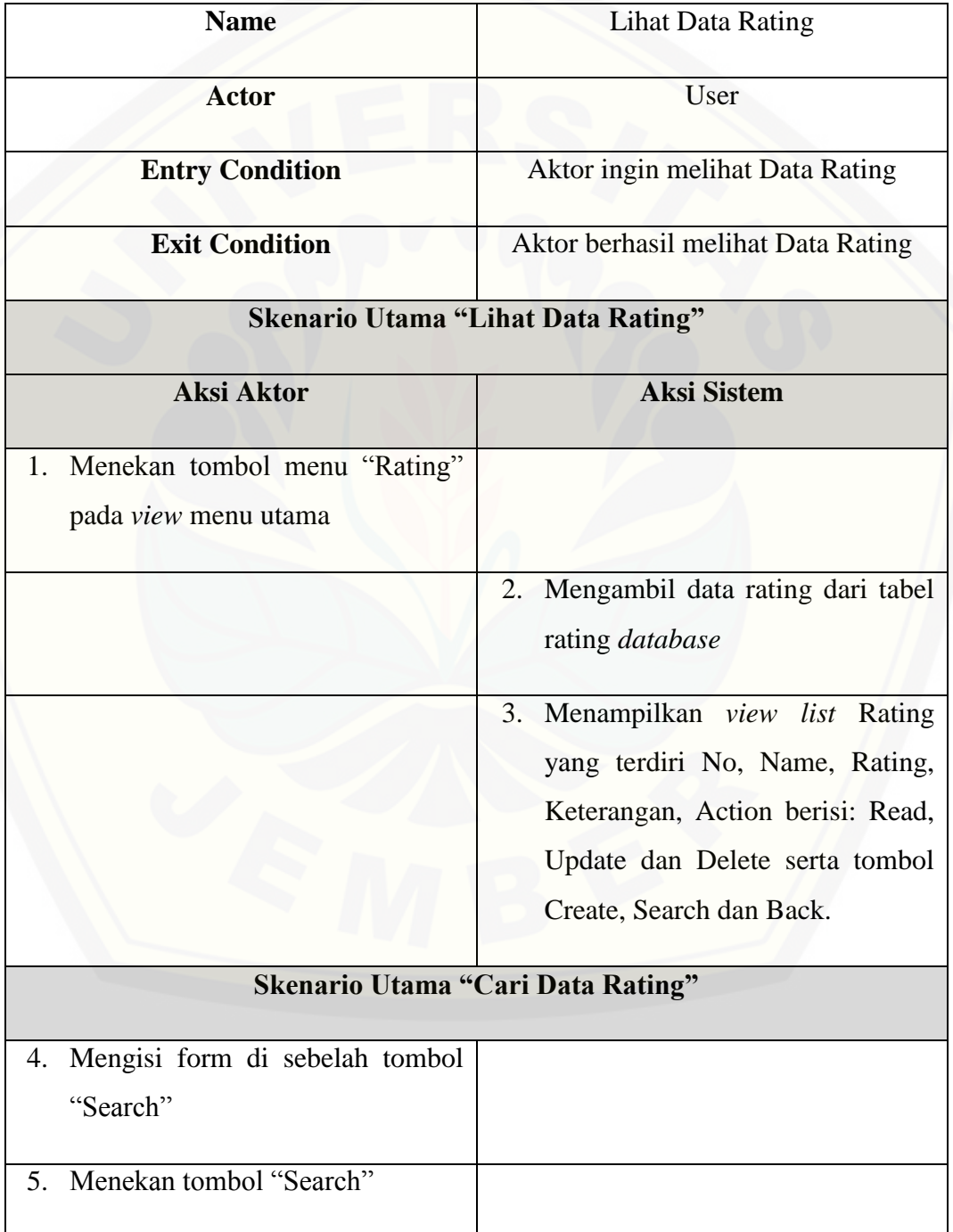

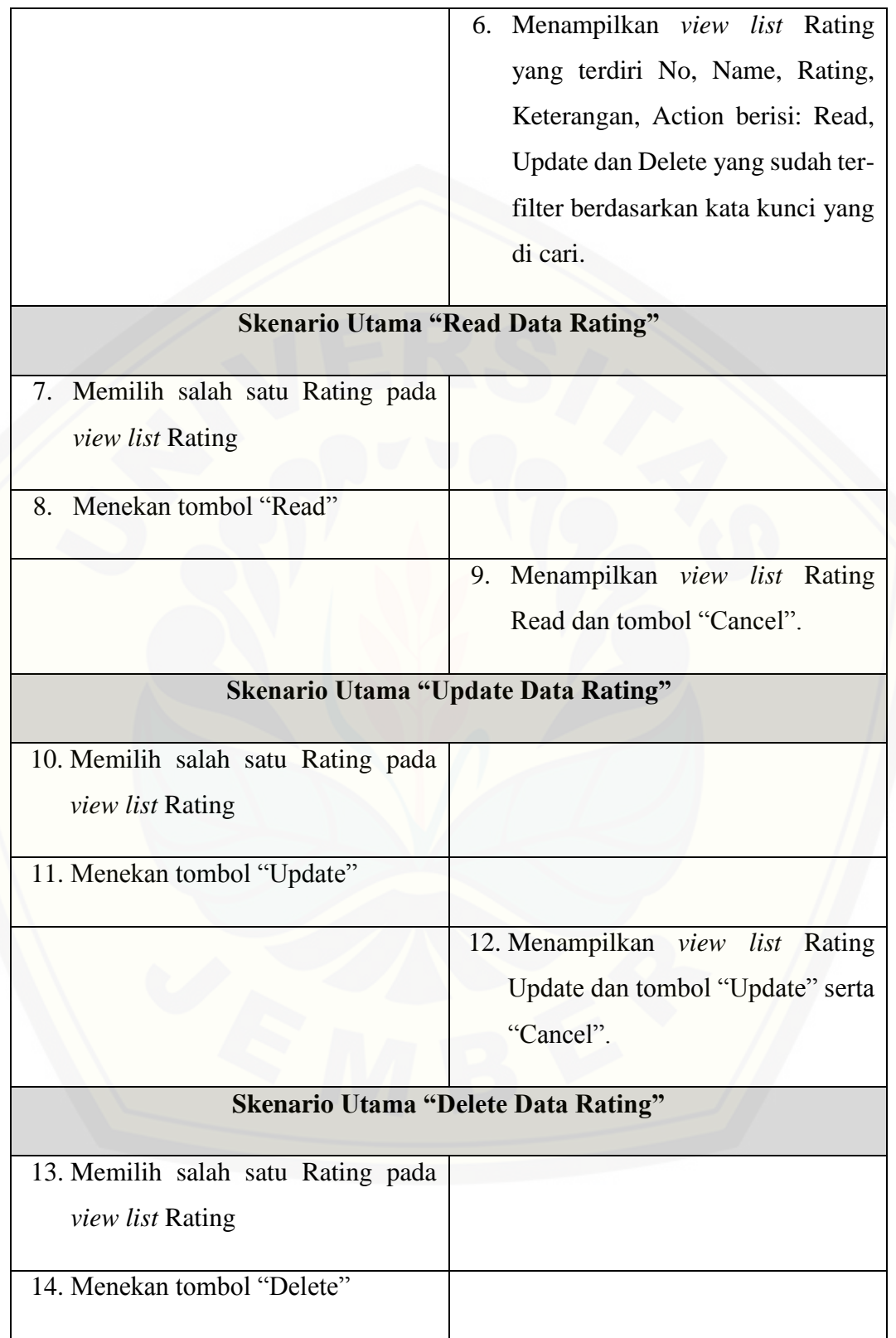

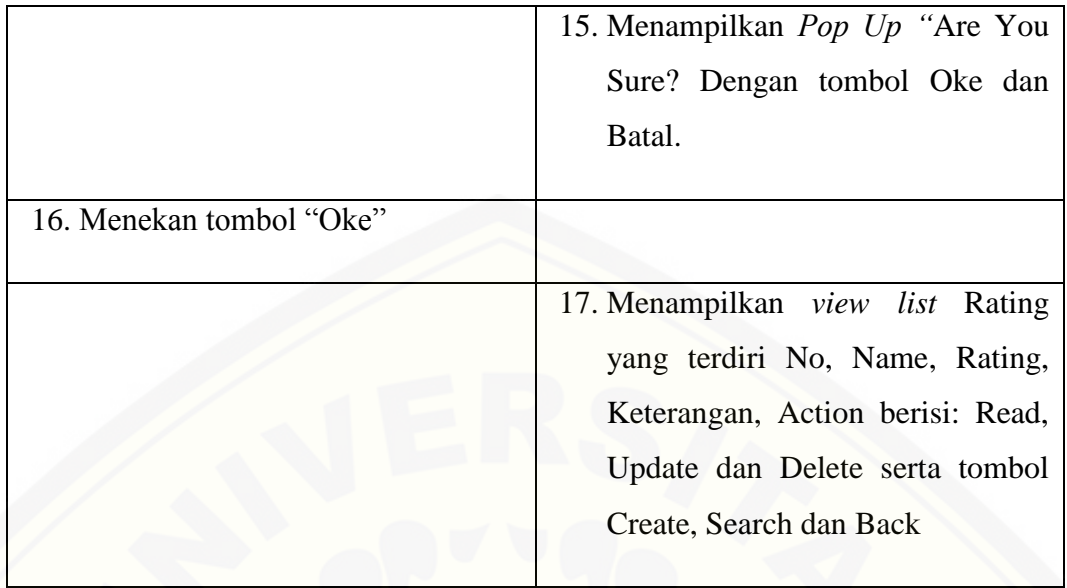

1.7 *Skenario* Mengelola Data Topsis

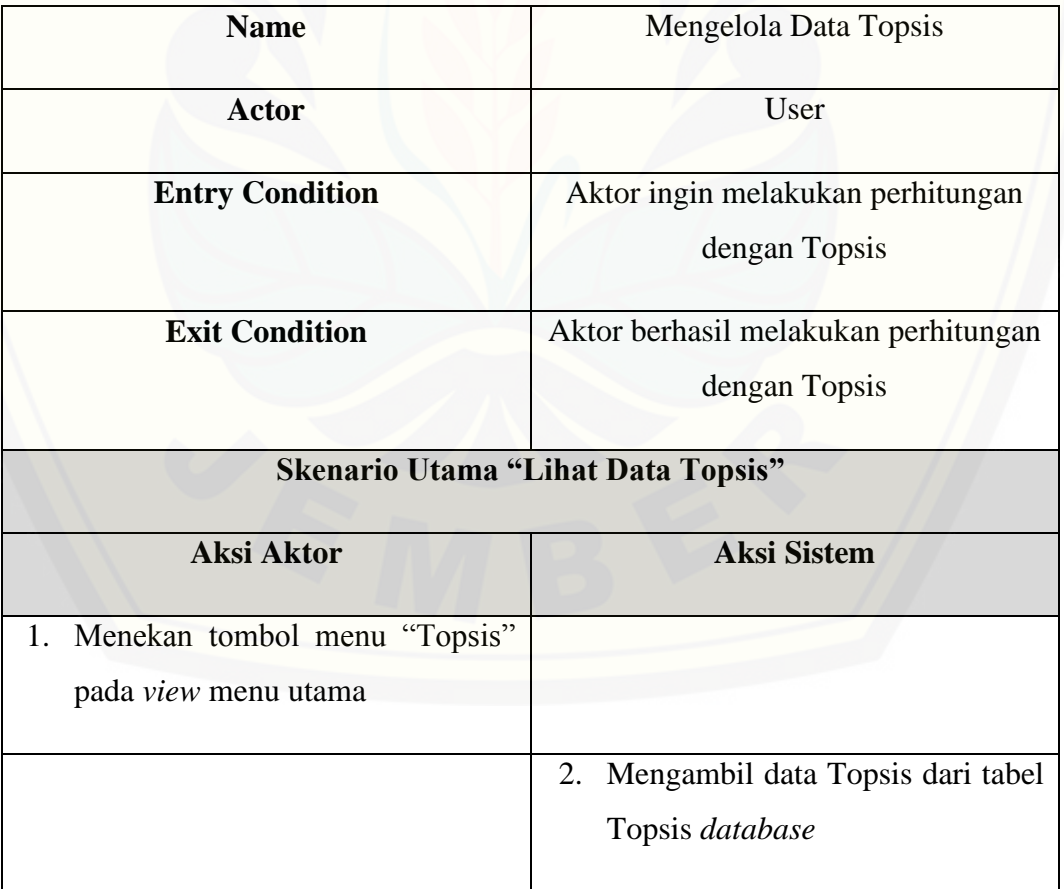

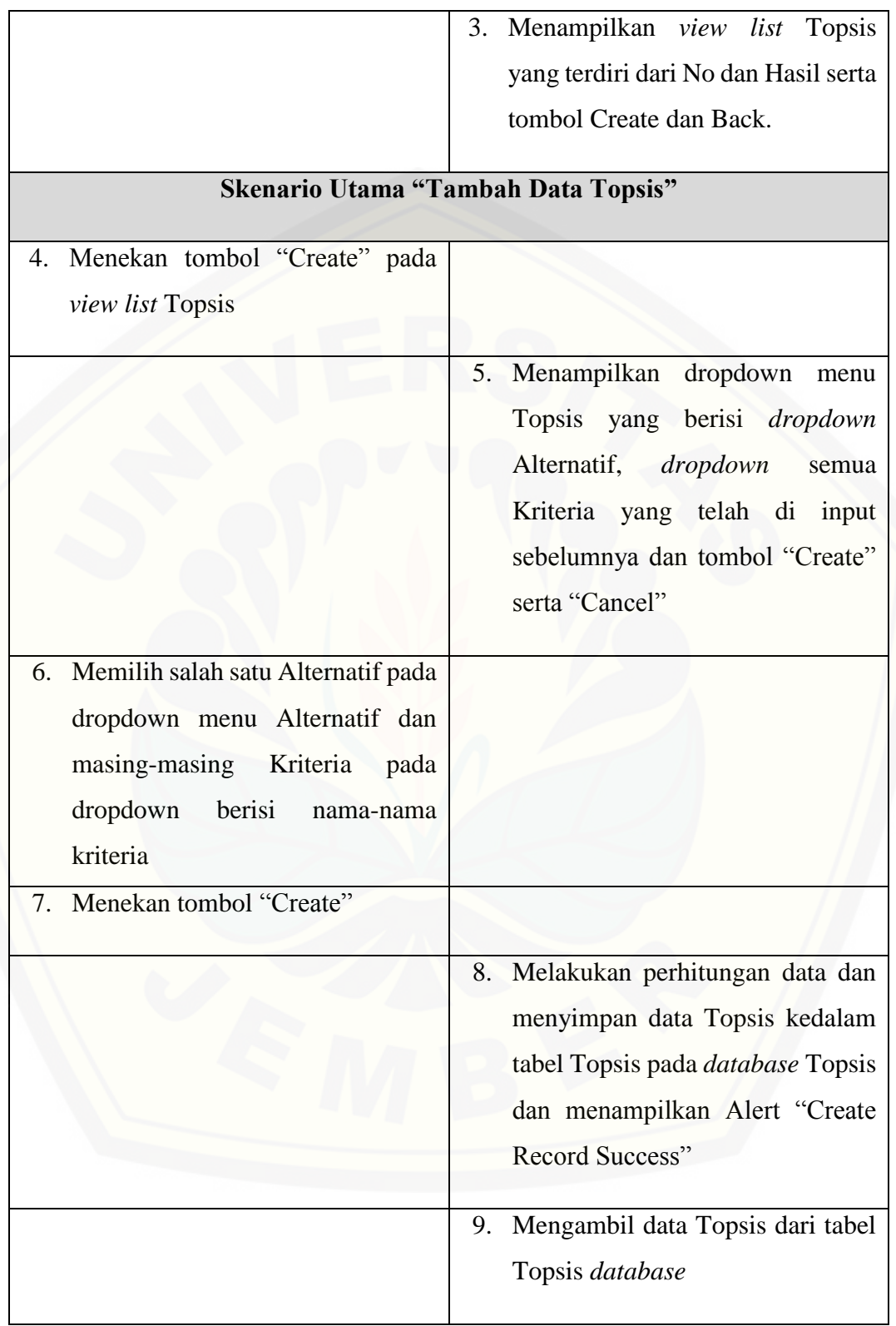

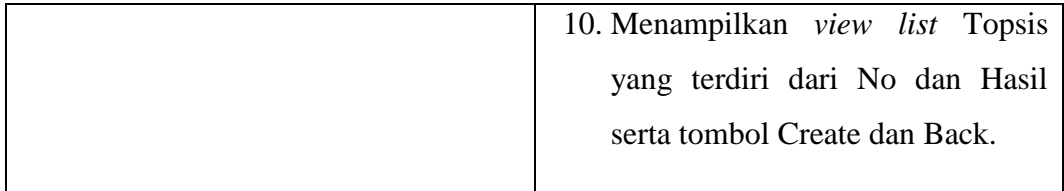

- 2. Lampiran *Activity Diagram*
- 2.1 *Activity Diagram* Lihat Data Alternatif

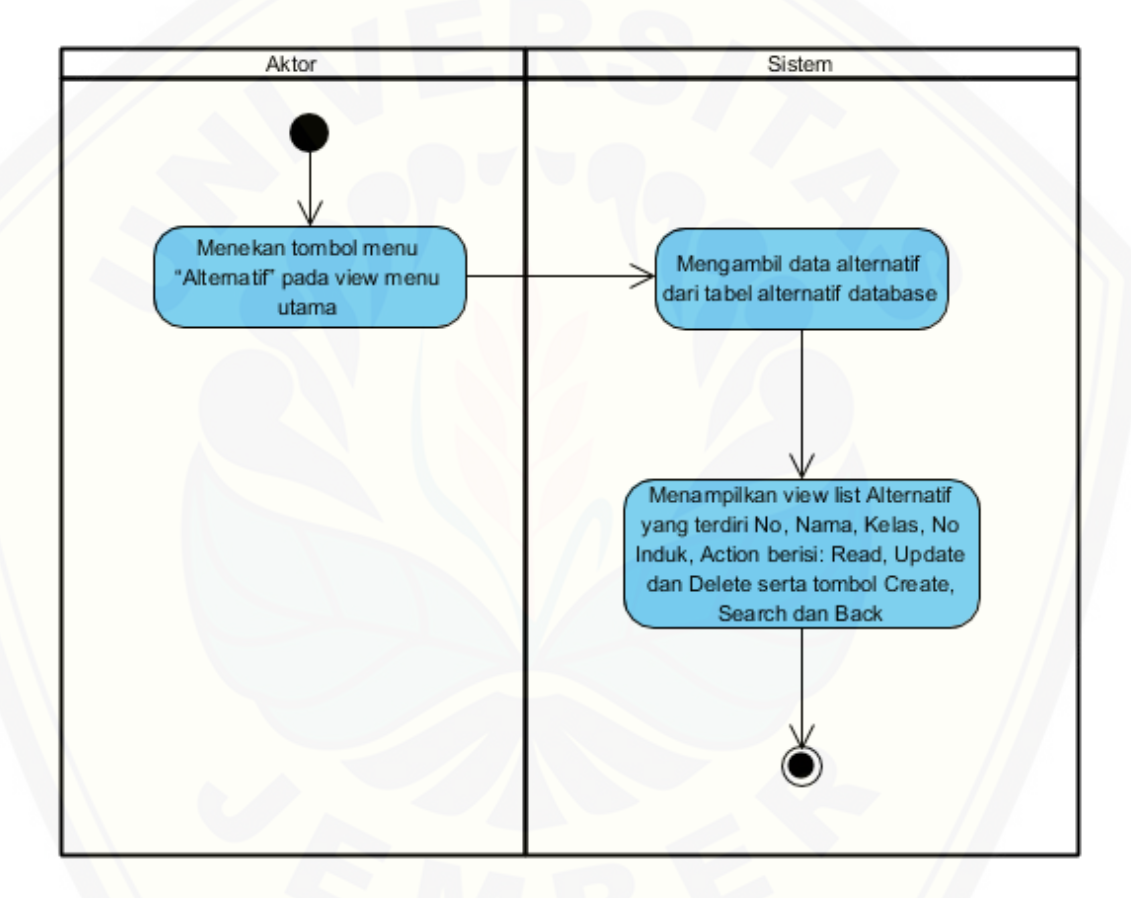

2.2 *Activity Diagram* [Tambah Data Alternatif](http://repository.unej.ac.id/)

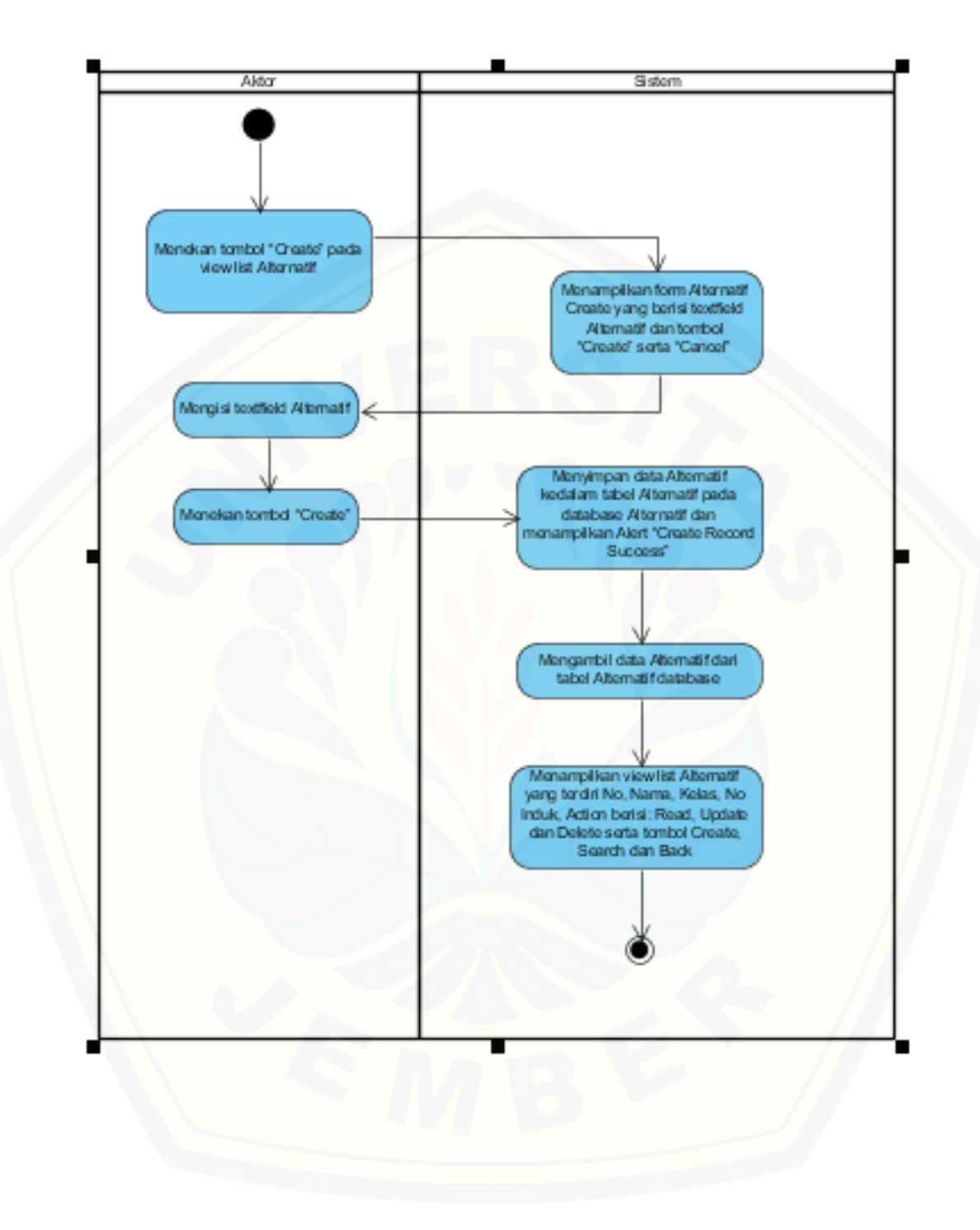
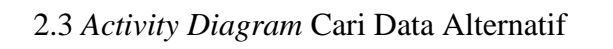

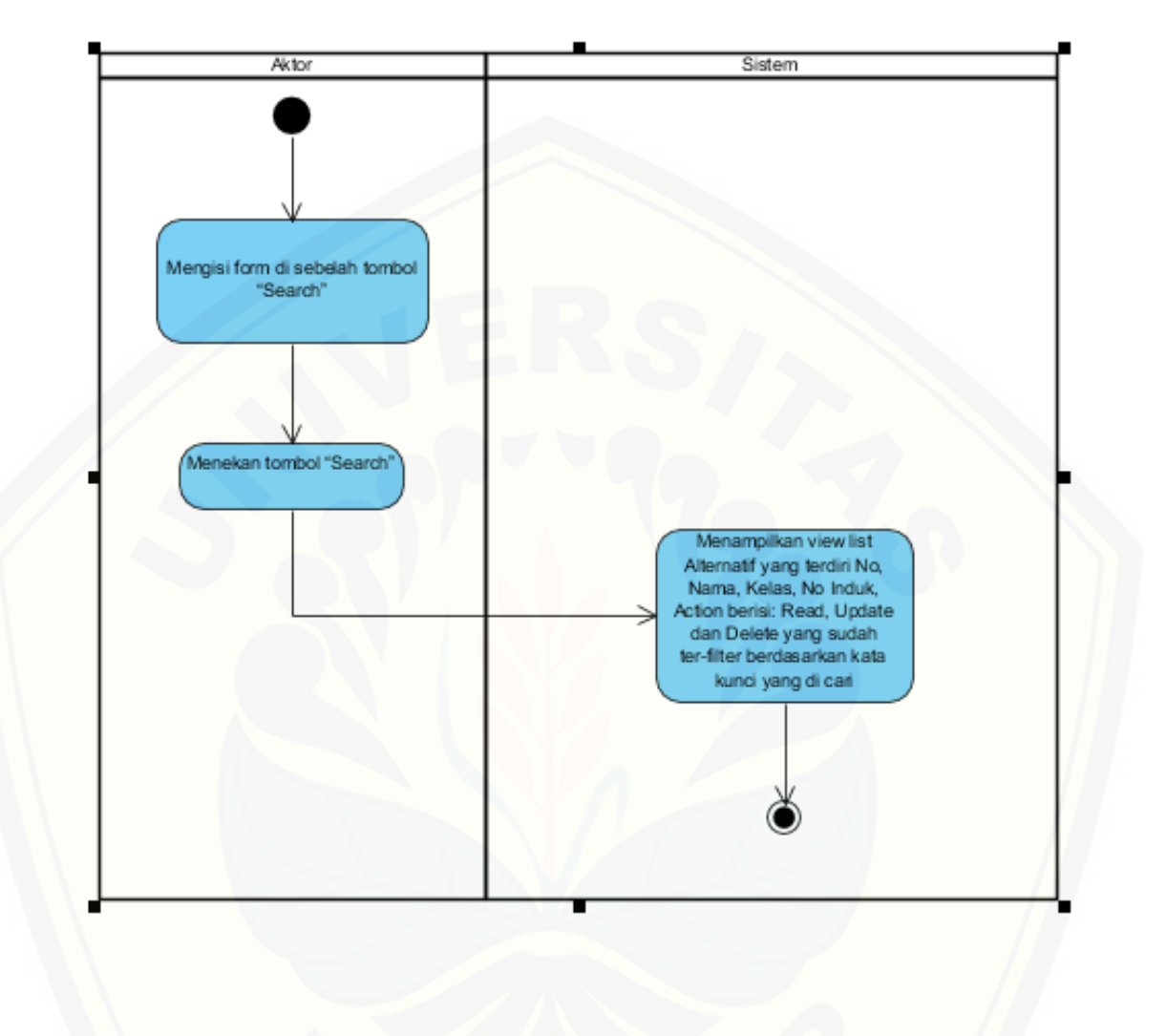

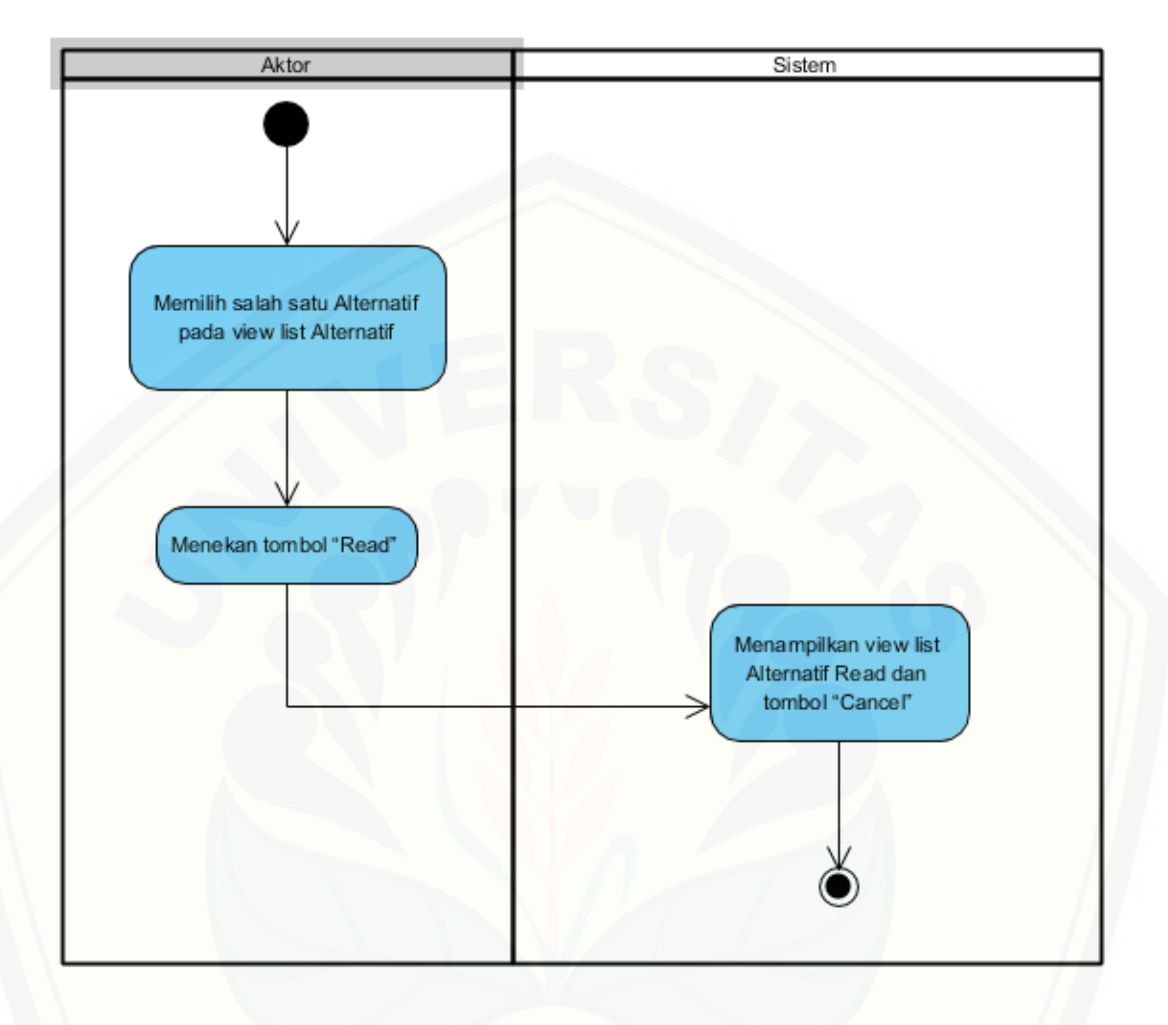

2.4 *Activity Diagram* Read Data Alternatif

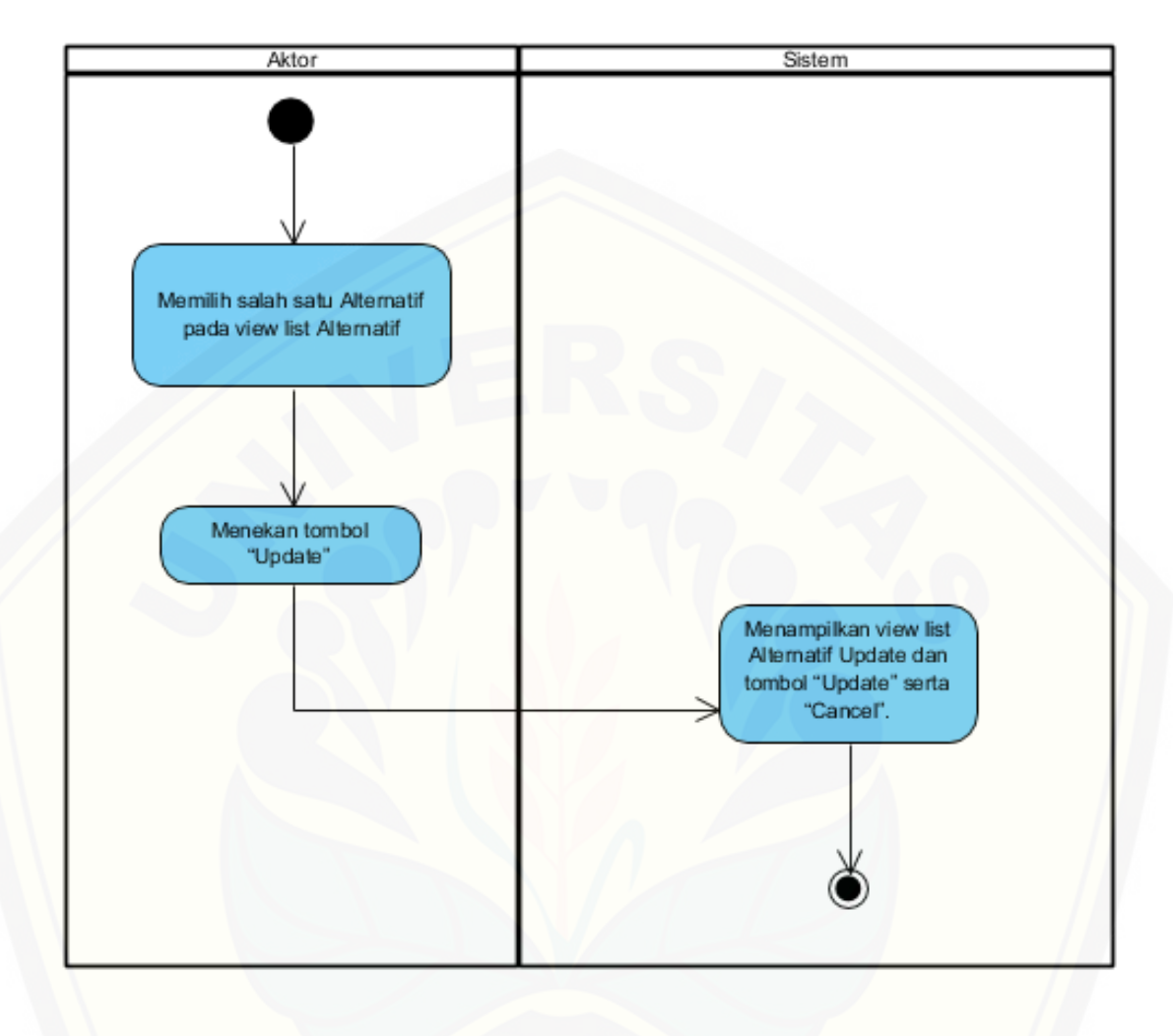

2.5 *Activity Diagram* Update Data Alternatif

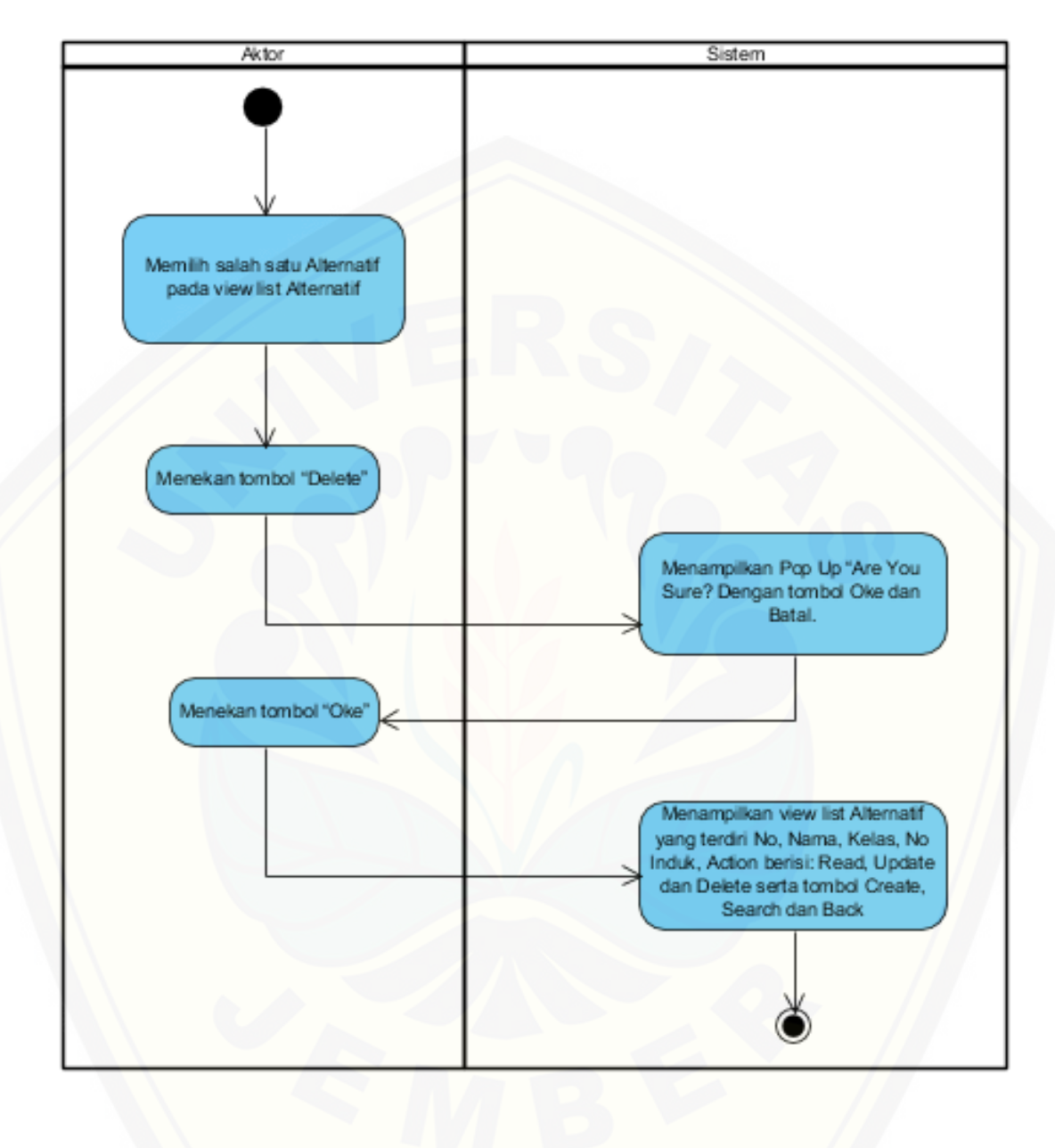

2.6 *Activity Diagram* Delete Data Alternatif

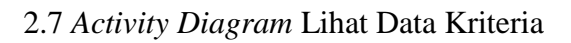

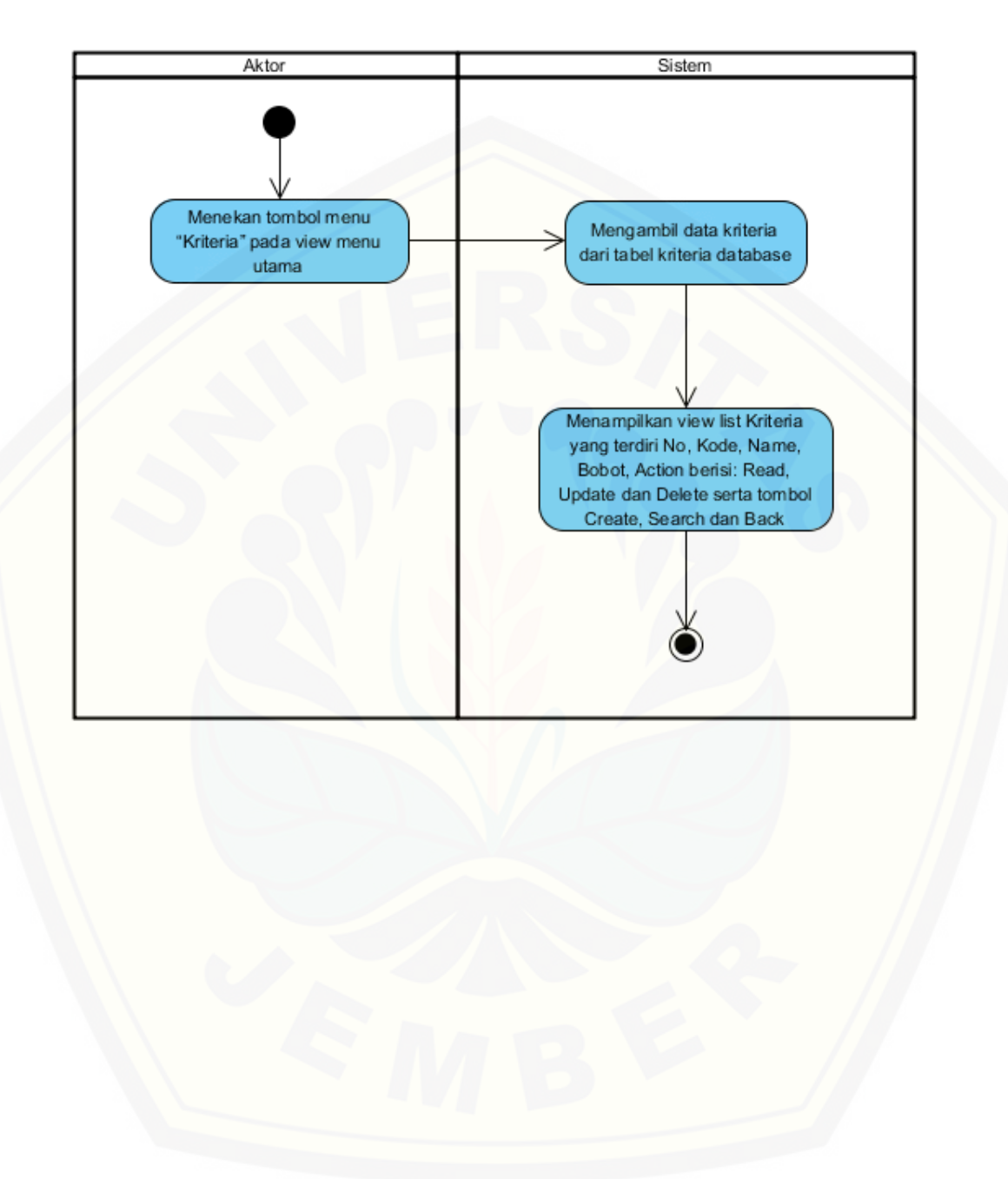

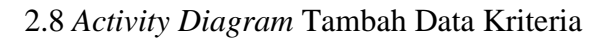

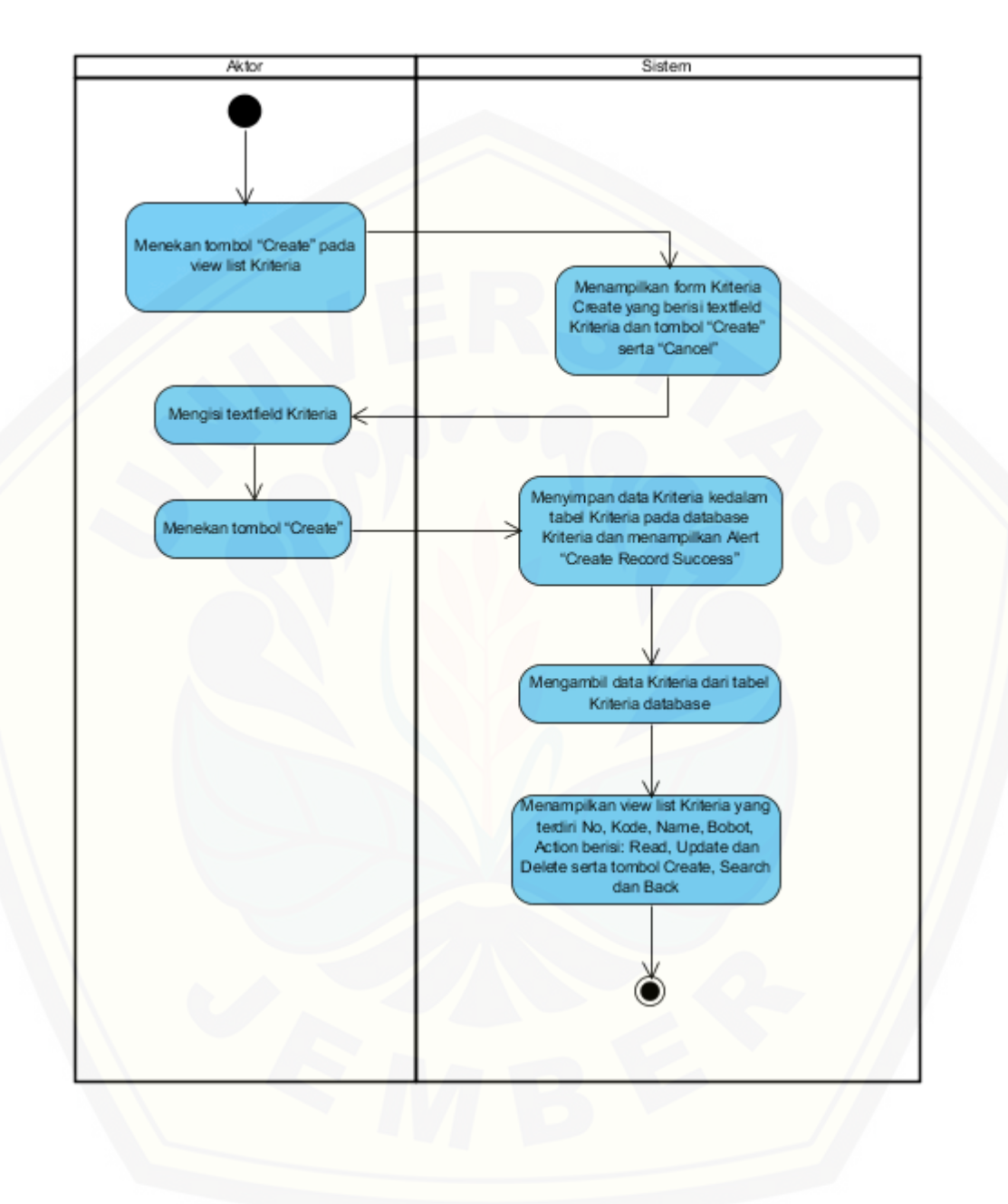

2.9 *Activity Diagram* Cari Data Kriteria

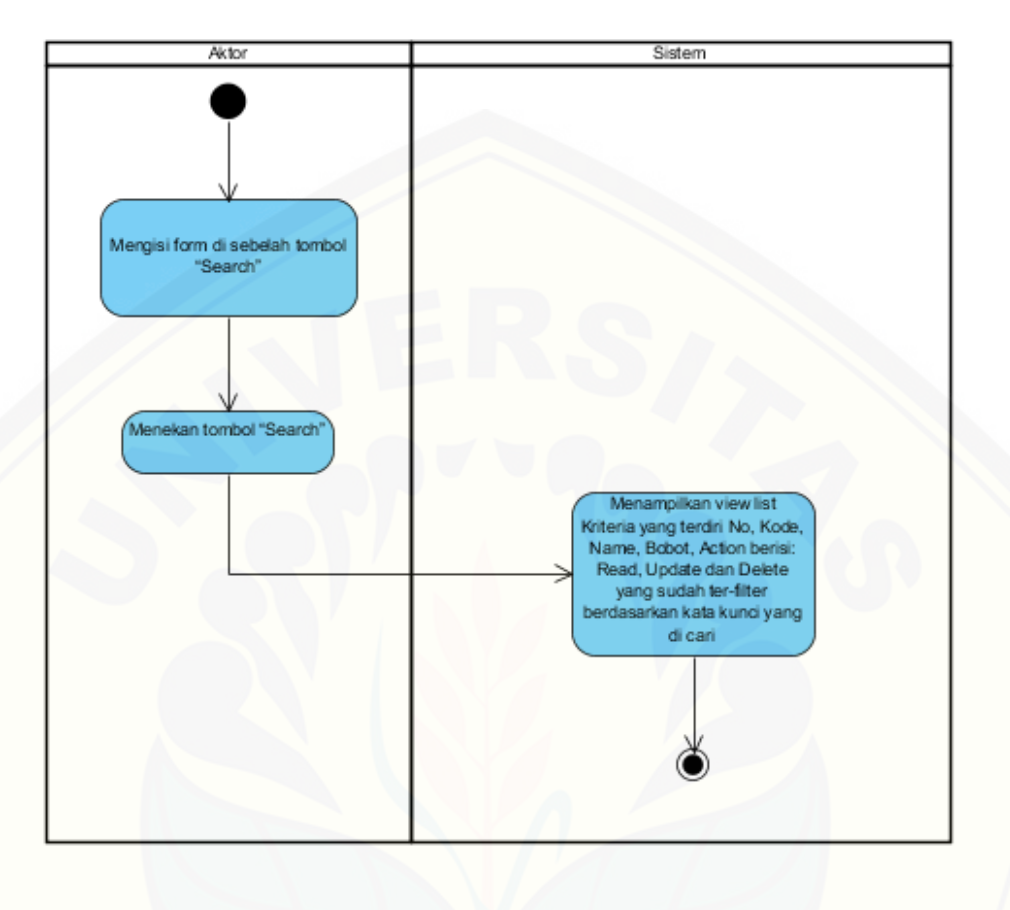

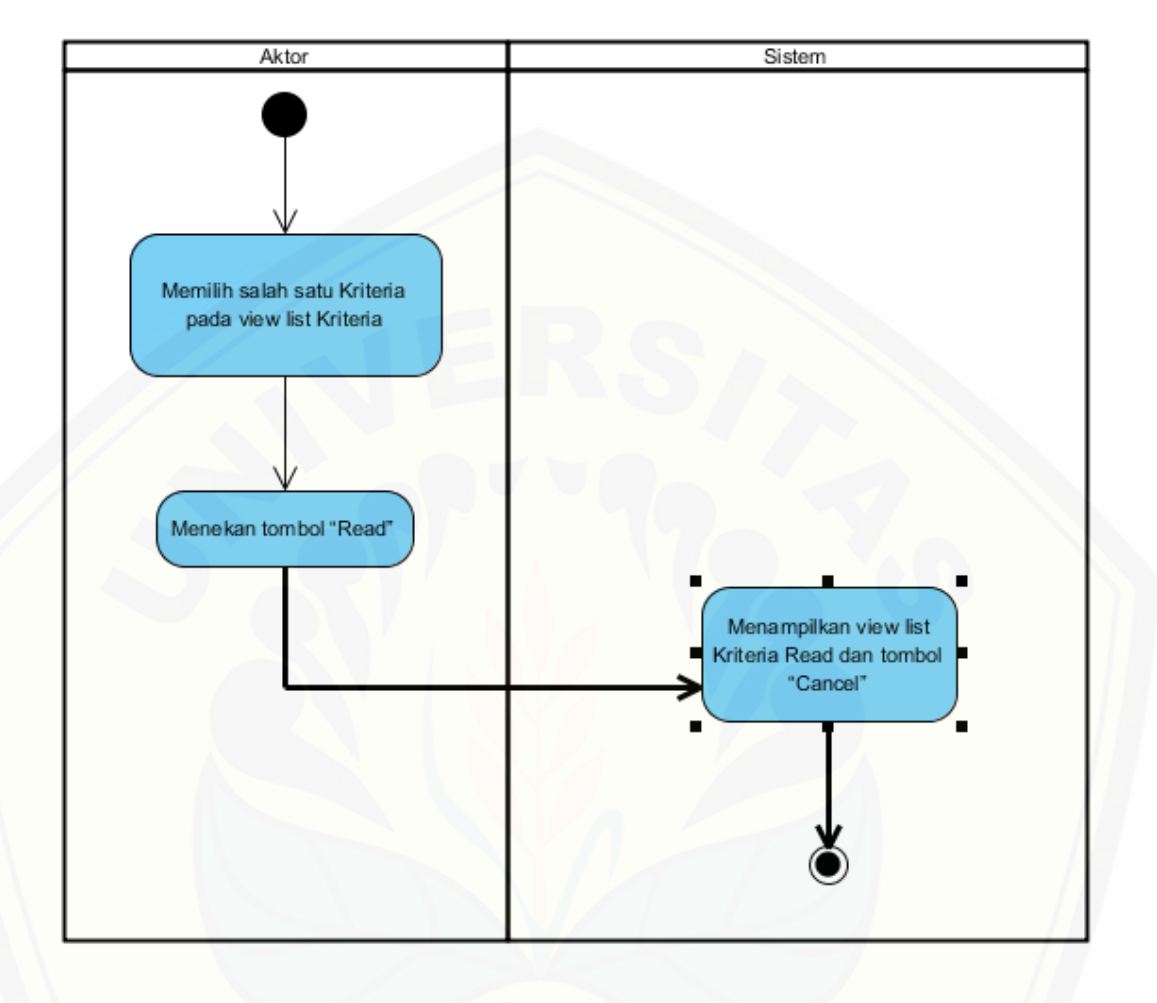

#### 2.10 *Activity Diagram* Read Data Kriteria

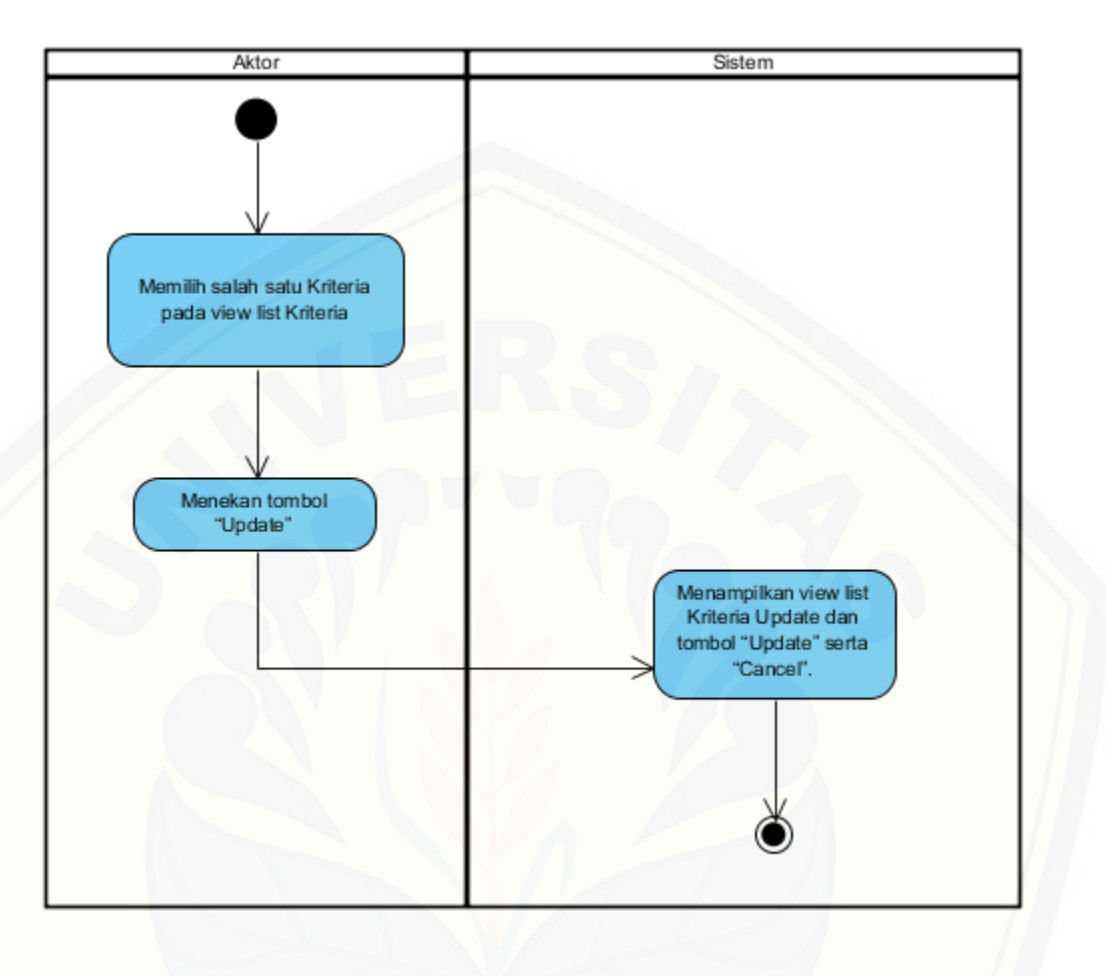

2.11 *Activity Diagram* Update Data Kriteria

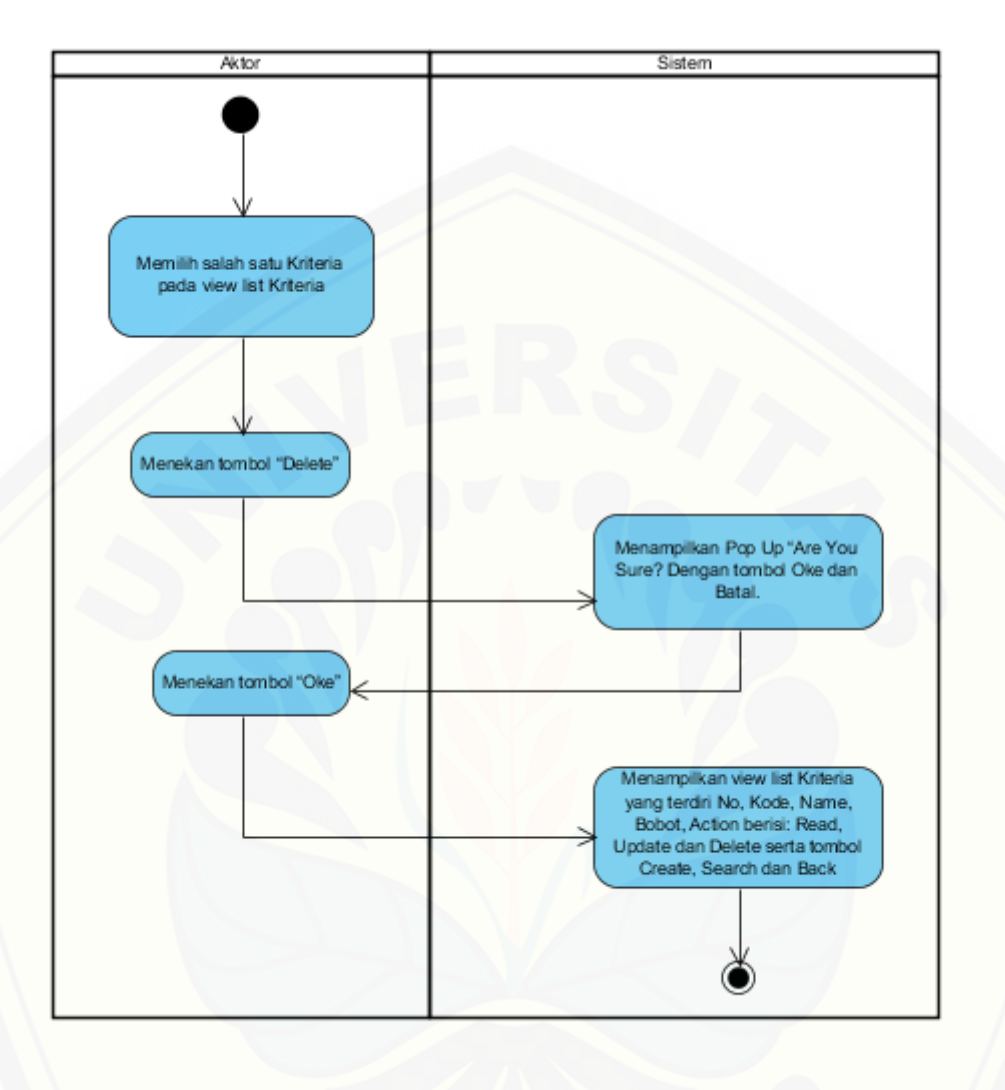

2.12 *Activity Diagram* Delete Data Kriteria

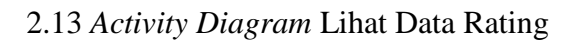

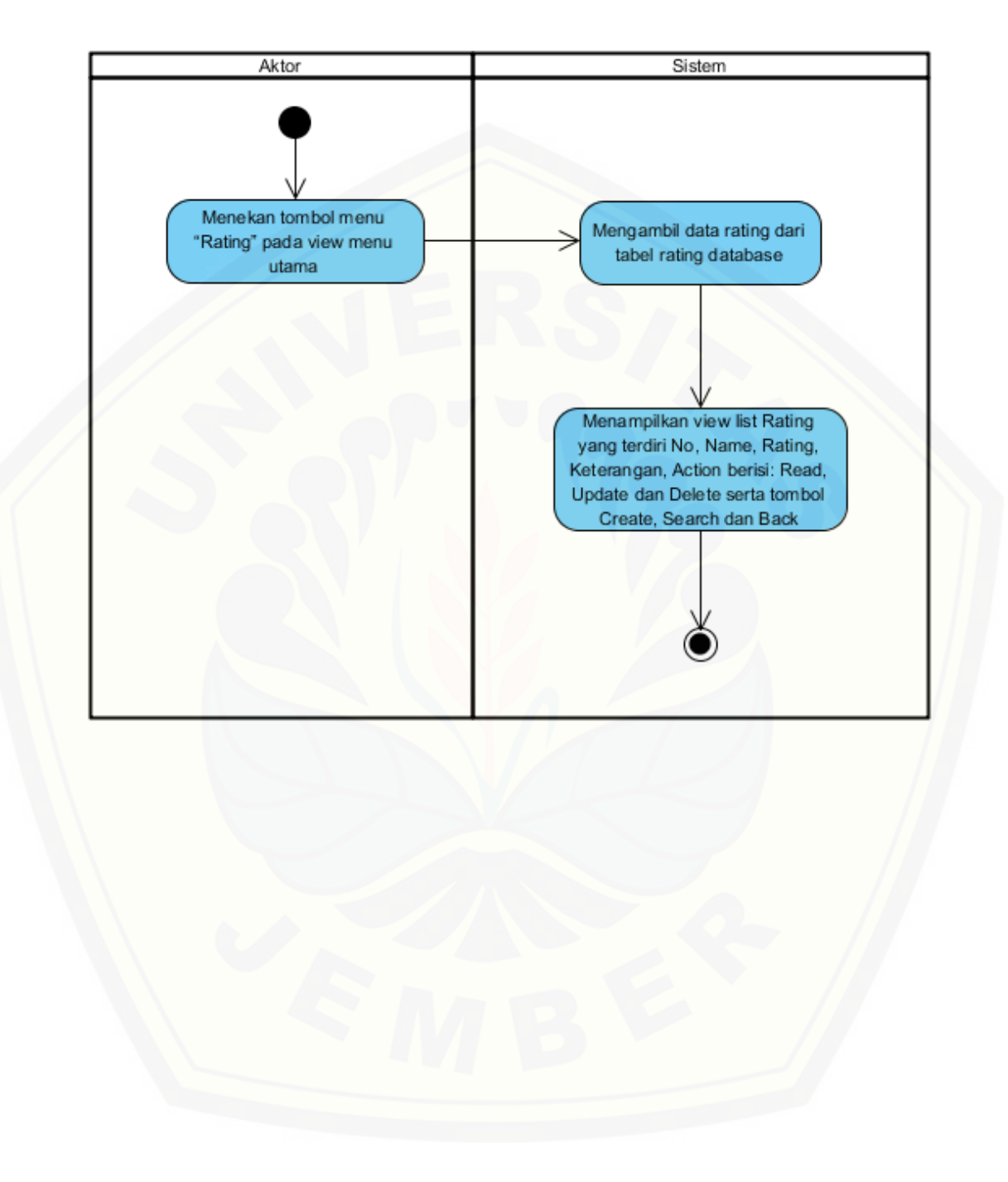

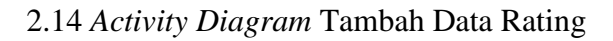

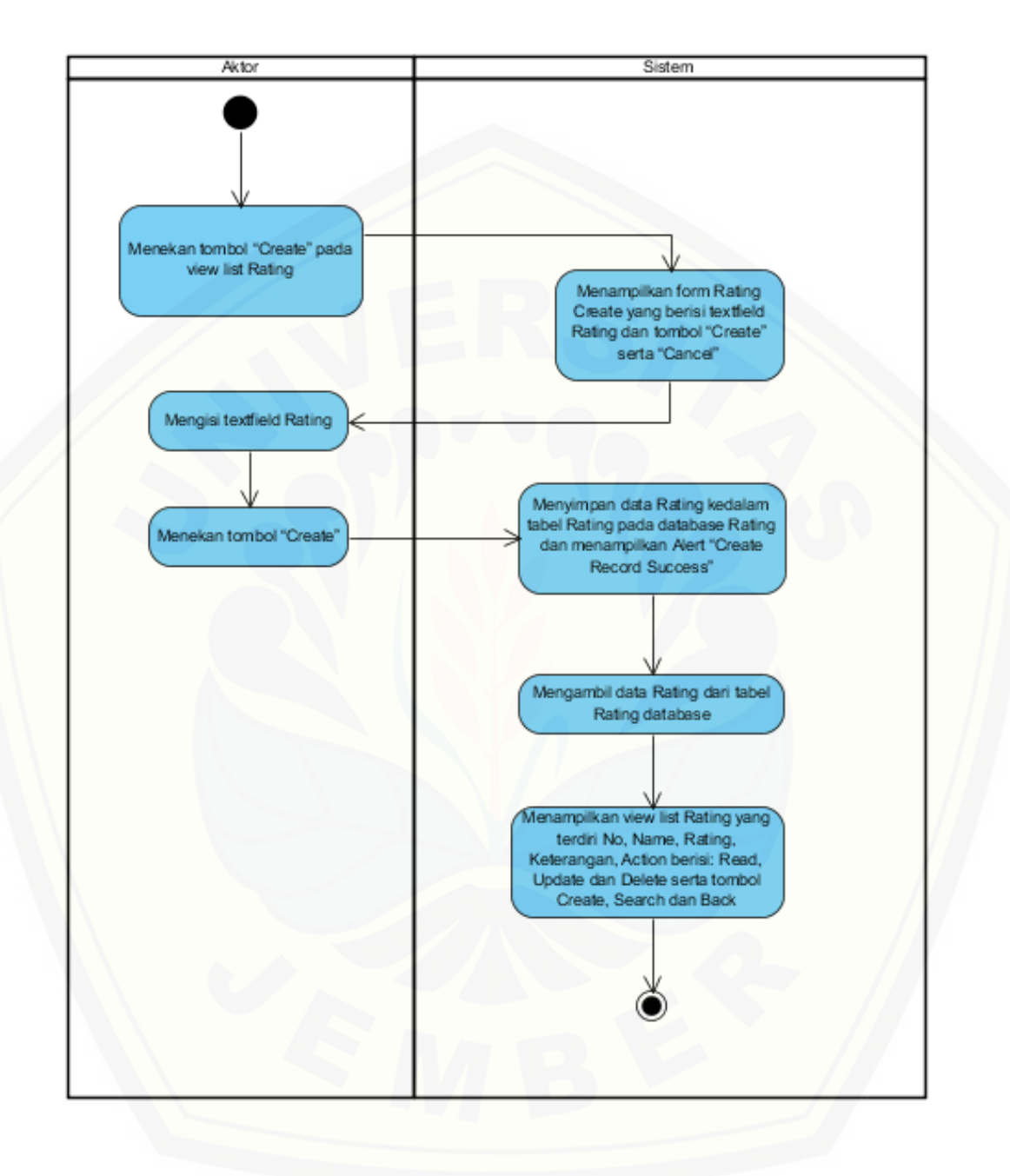

2.15 *Activity Diagram* Cari Data Rating

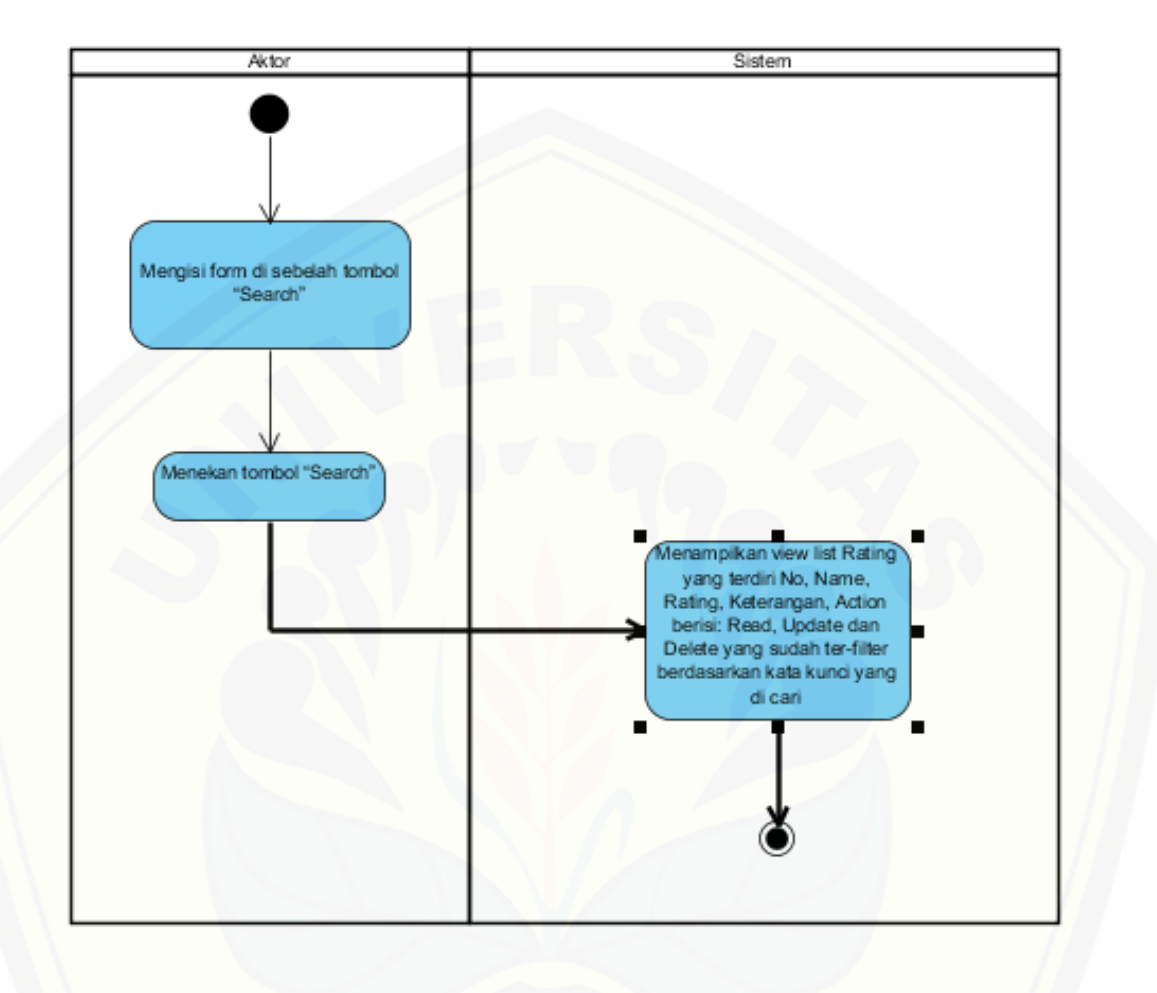

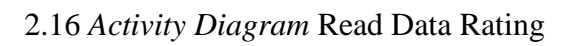

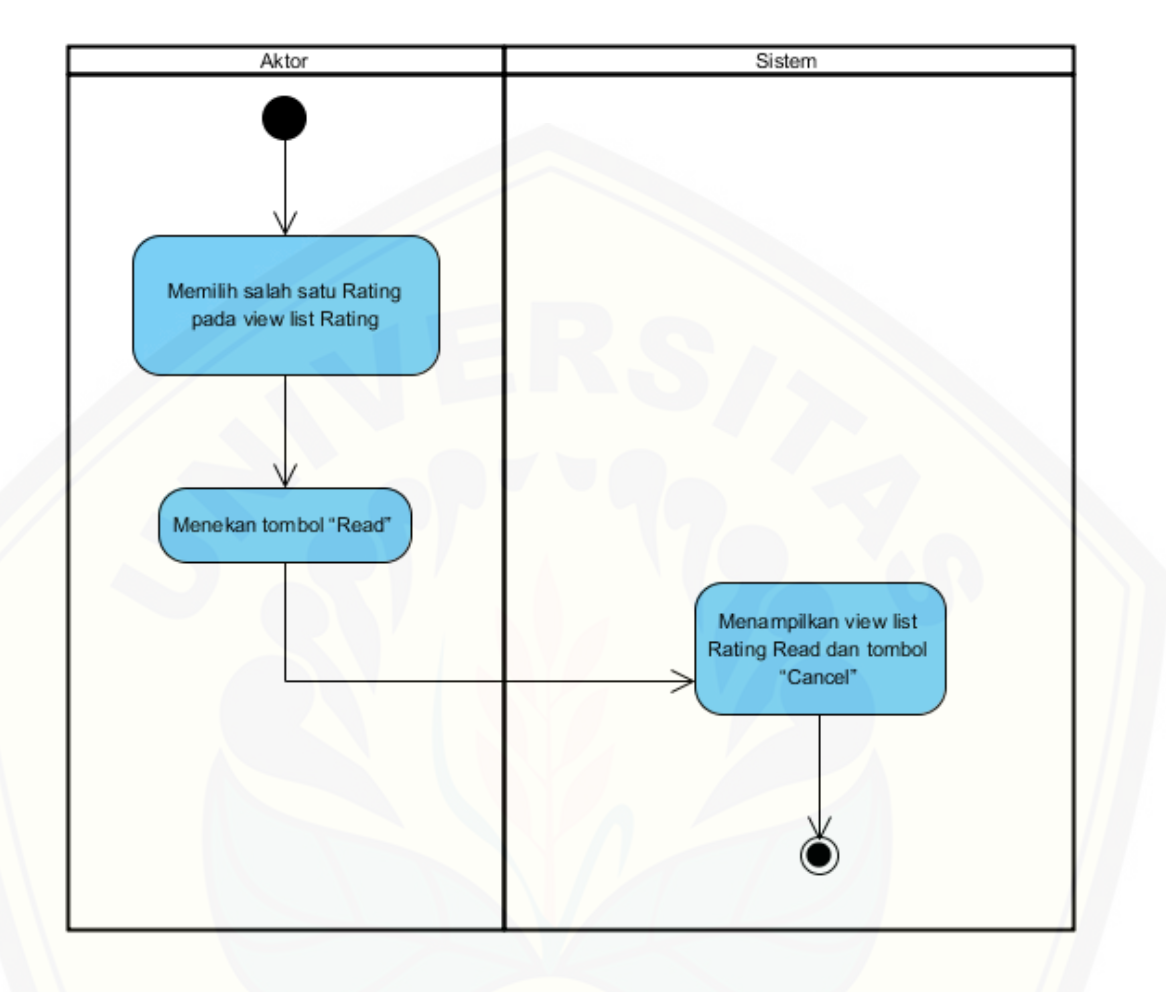

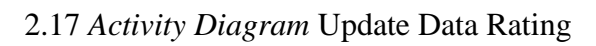

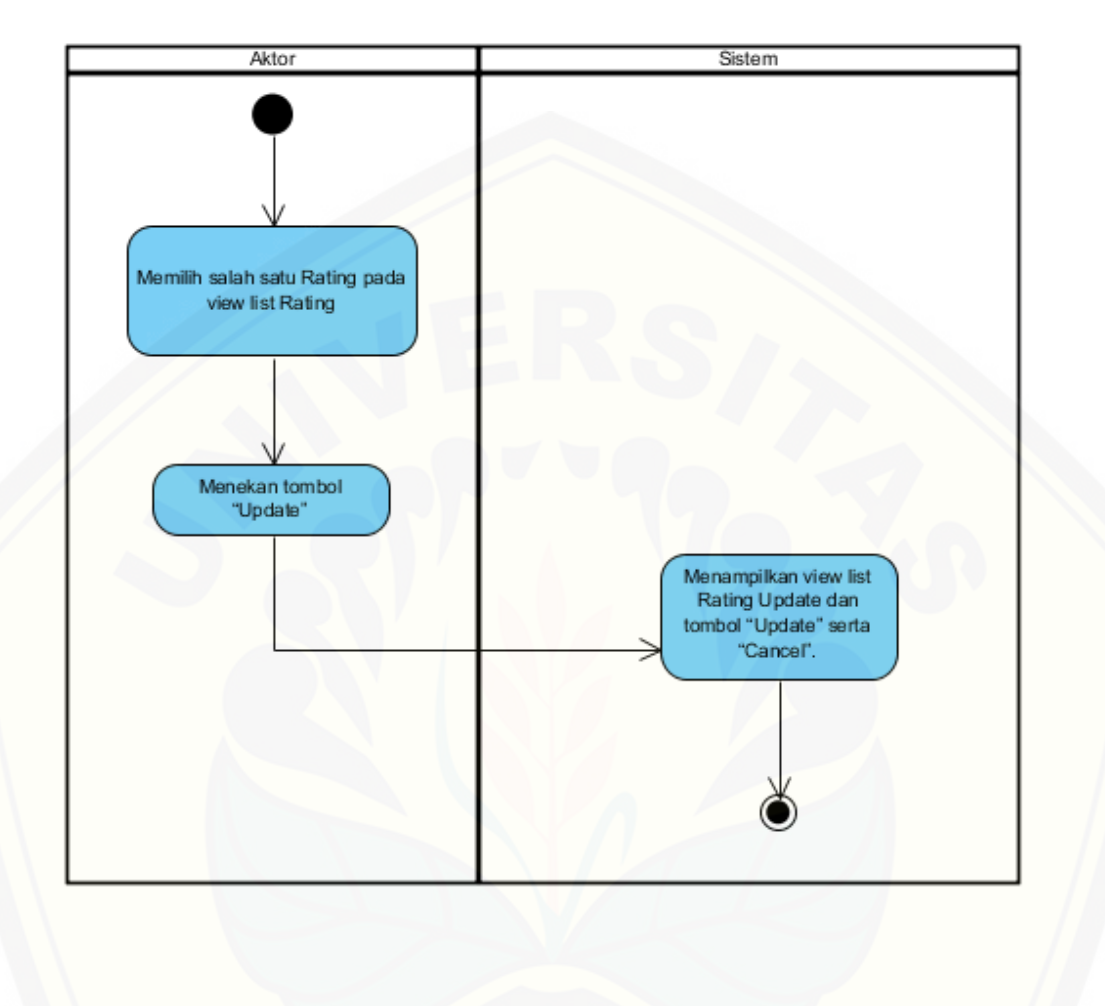

2.18 *Activity Diagram* Delete Data Rating

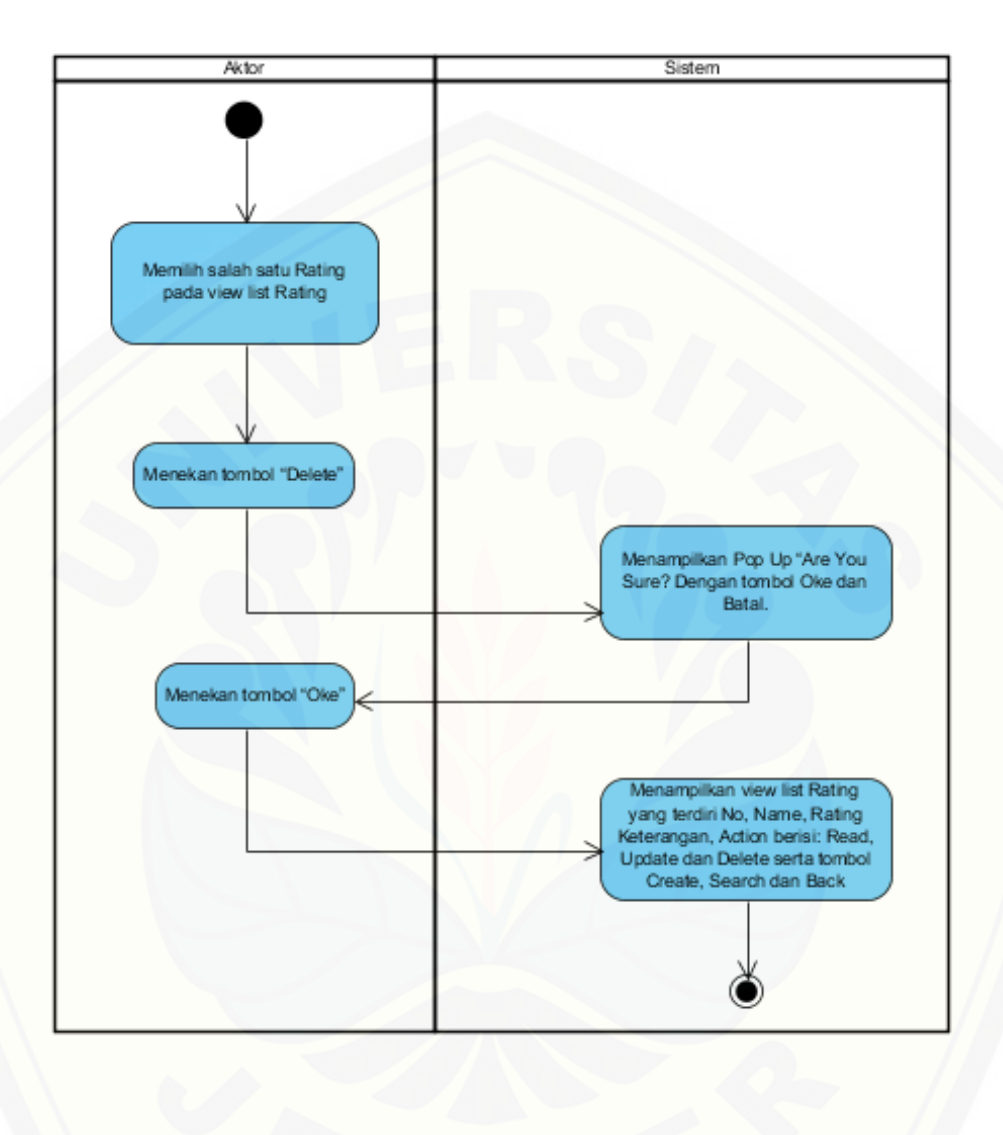

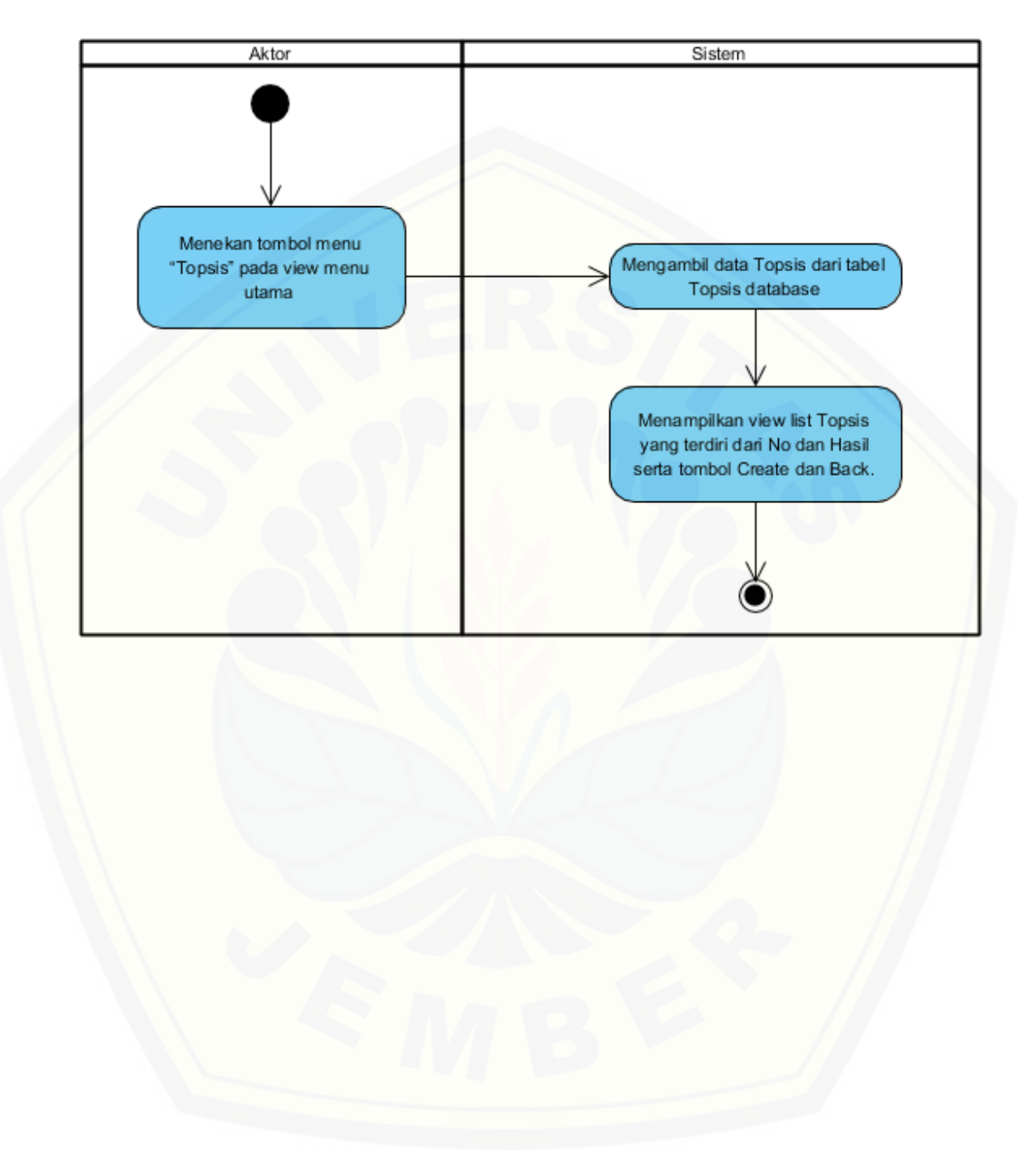

2.19 *Activity Diagram* Lihat Data Topsis

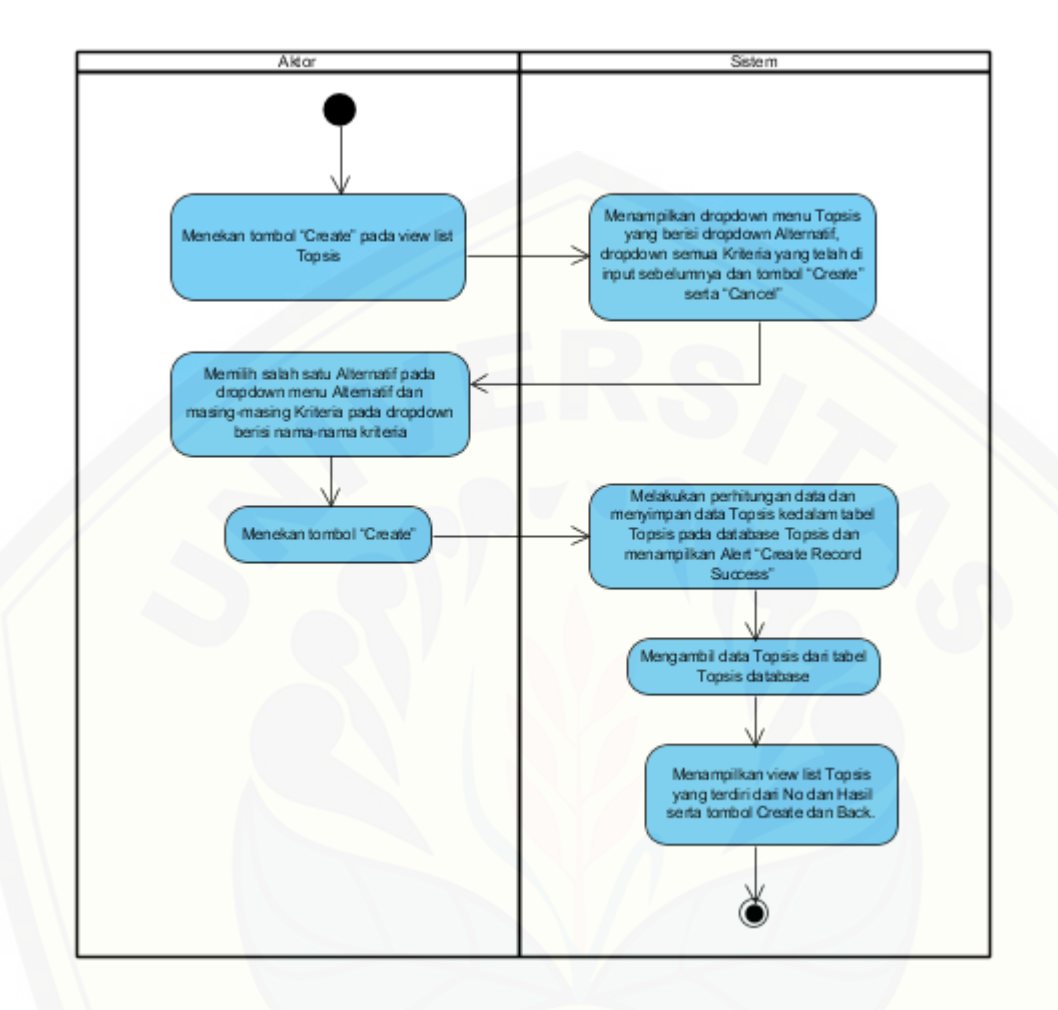

2.20 *Activity Diagram* Tambah Data Topsis

3. Lampiran *[Sequence Diagram](http://repository.unej.ac.id/)*

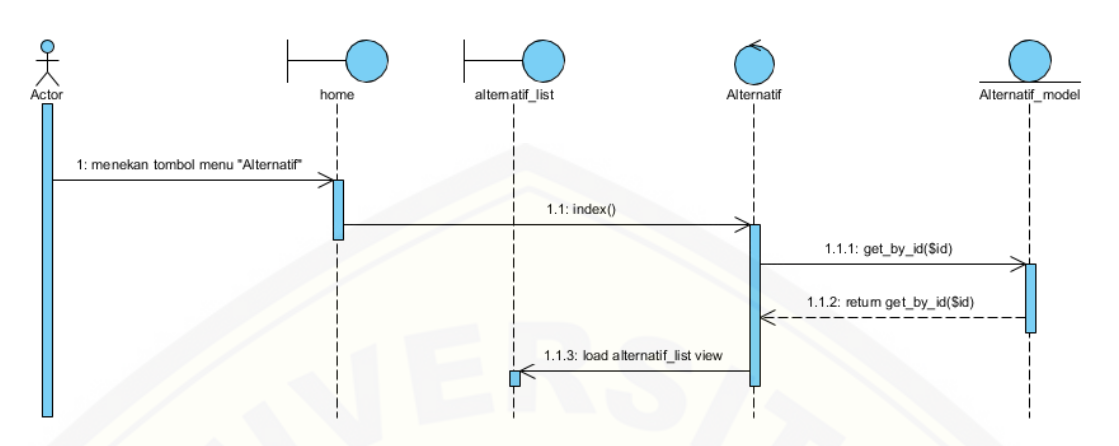

#### 3.1 *Sequence Diagram* Lihat Data Alternatif

3.2 *Sequence Diagram* [Tambah Data Alternatif](http://repository.unej.ac.id/)

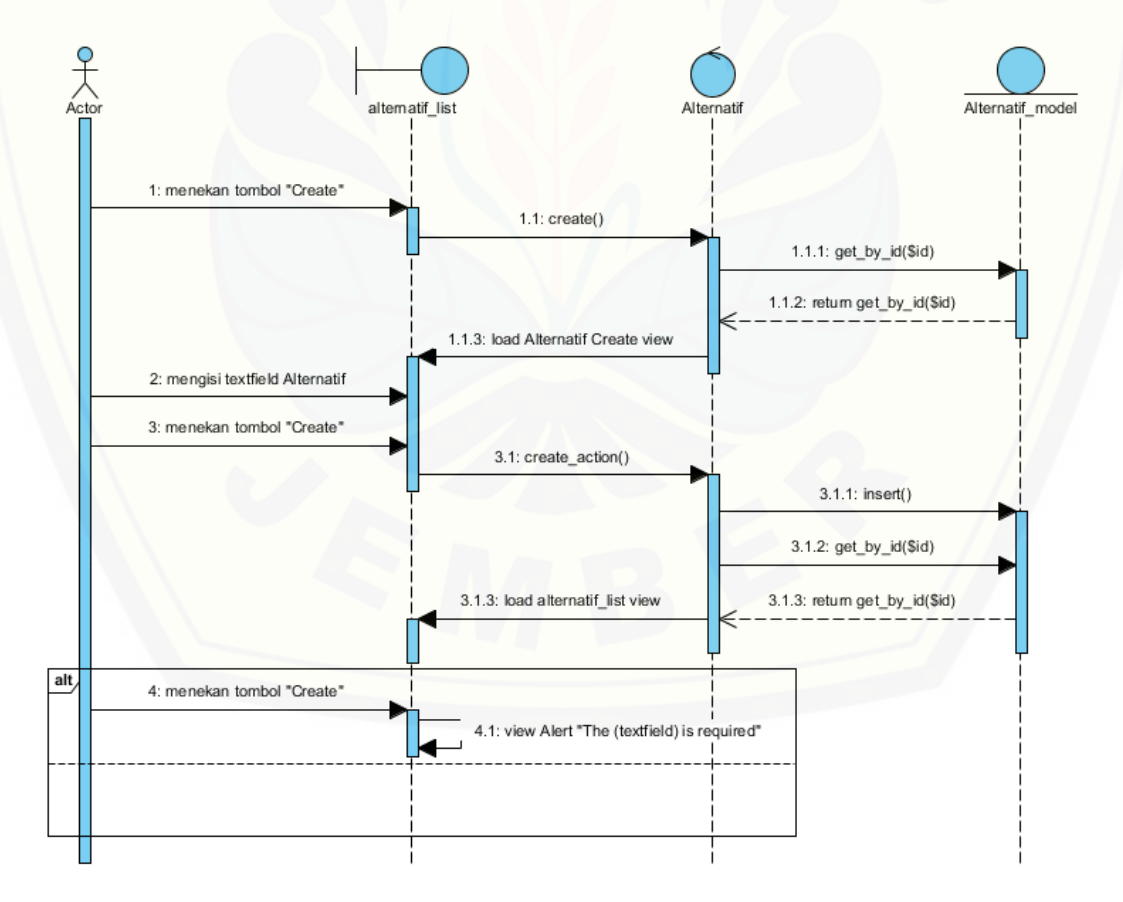

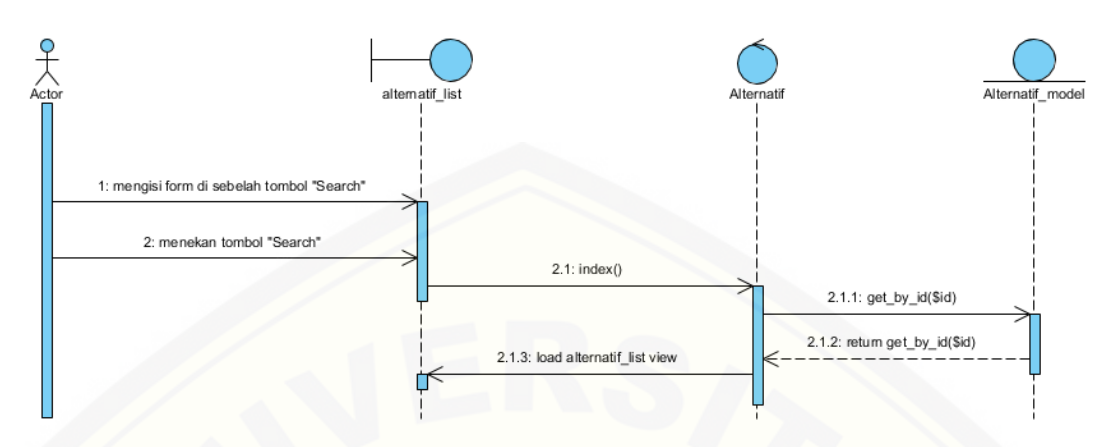

3.3 *Sequence Diagram* Cari Data Alternatif

3.4 *Sequence Diagram* [Read Data Alternatif](http://repository.unej.ac.id/)

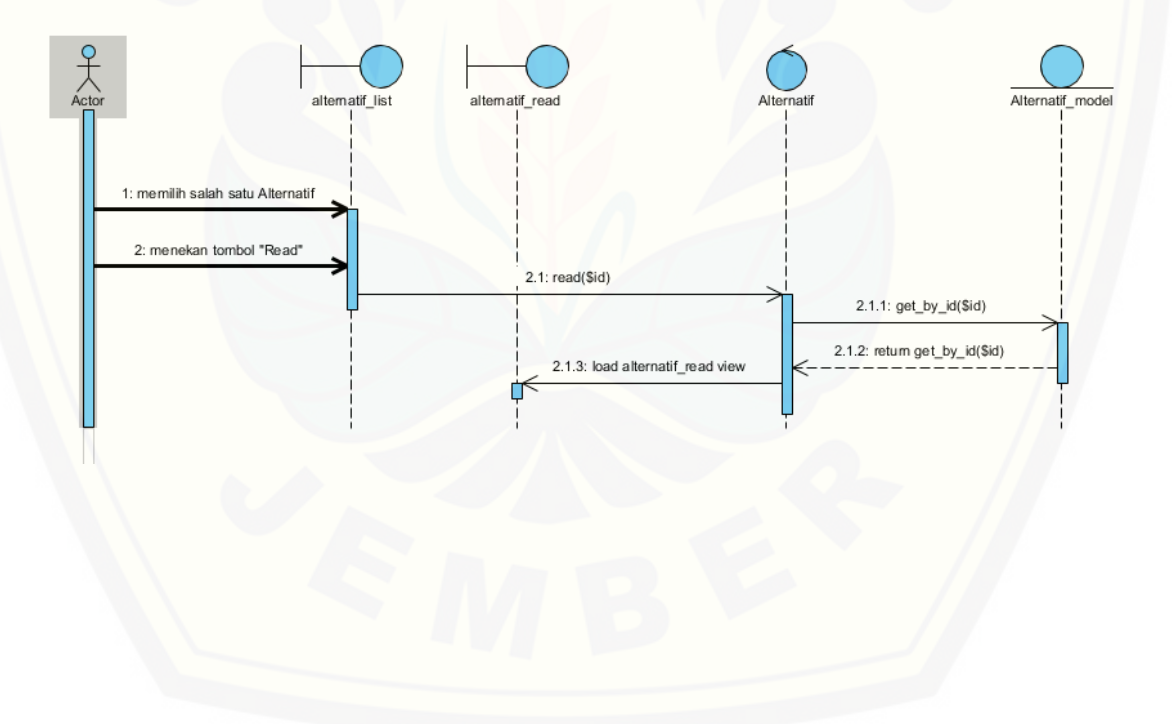

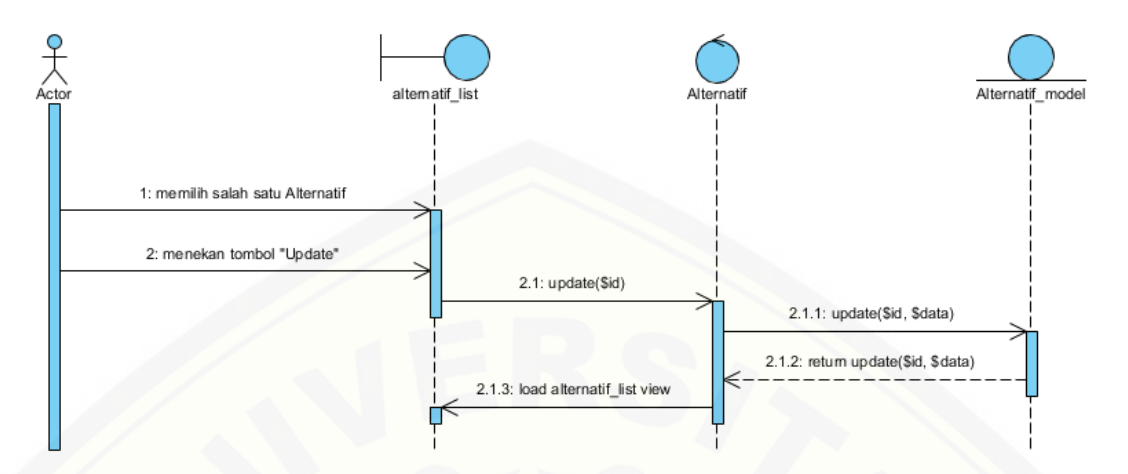

3.5 *Sequence Diagram* Update Data Alternatif

3.6 *Sequence Diagram* [Delete Data Alternatif](http://repository.unej.ac.id/)

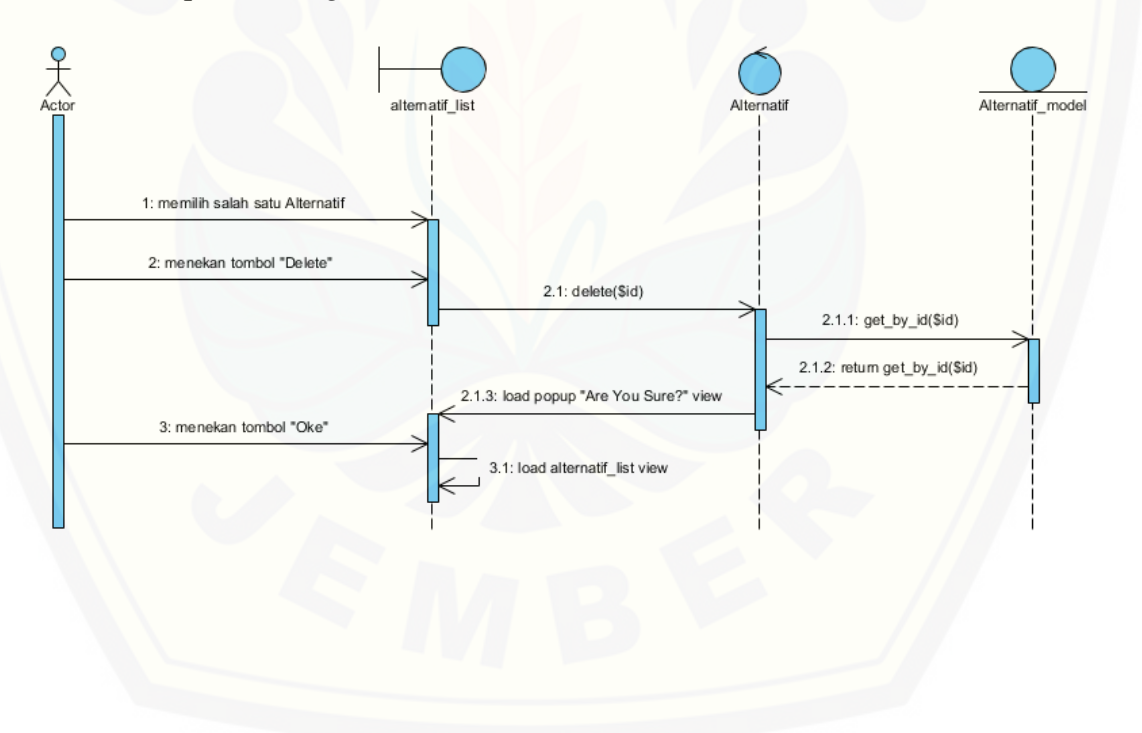

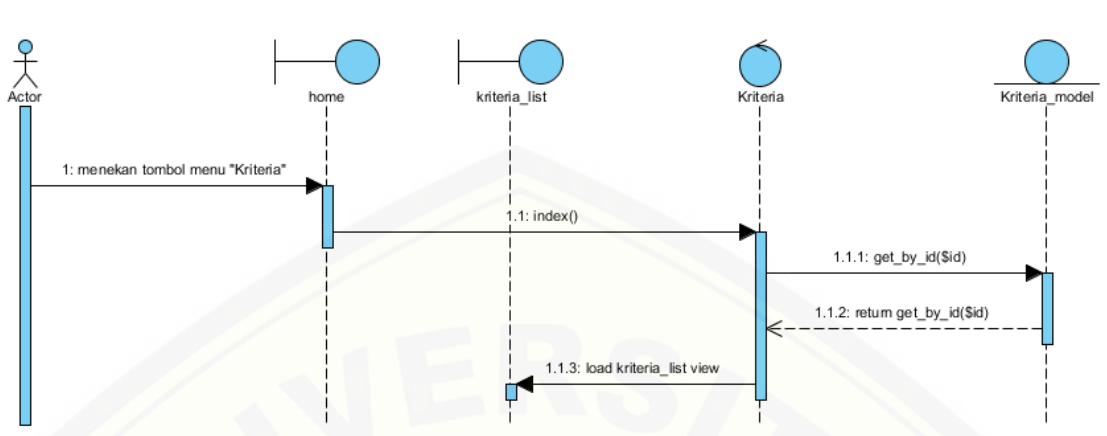

3.7 *Sequence Diagram* Lihat Data Kriteria

3.8 *Sequence Diagram* [Tambah data Kriteria](http://repository.unej.ac.id/)

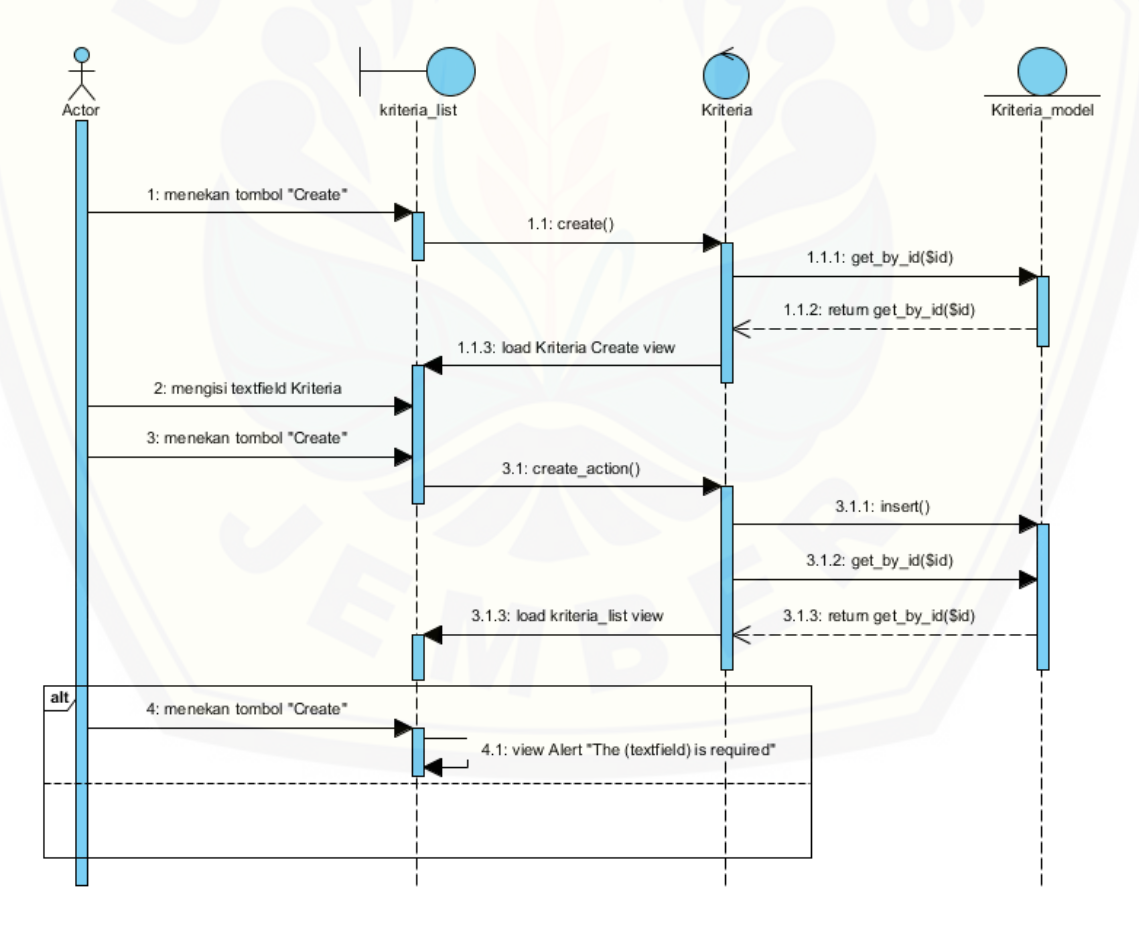

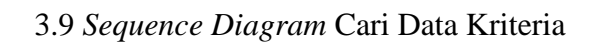

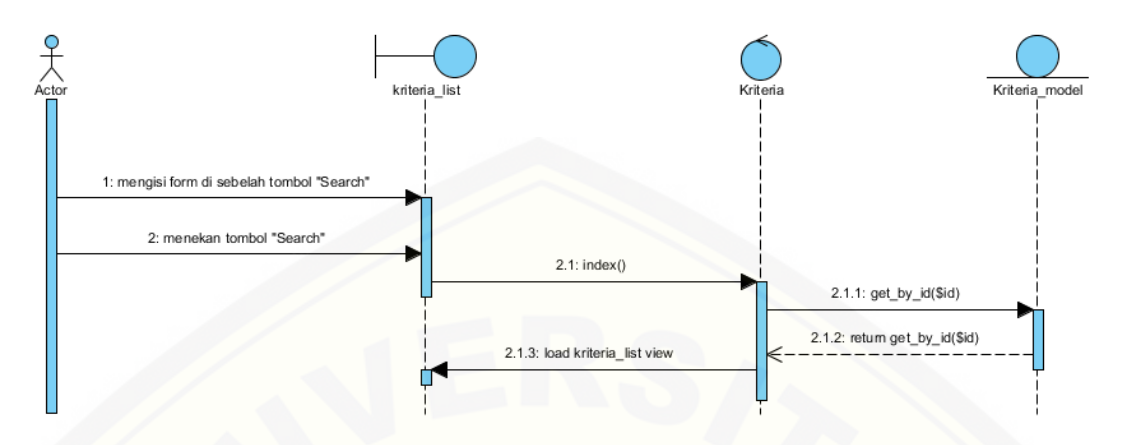

3.10 *[Sequence Diagram](http://repository.unej.ac.id/)* Read data Kriteria

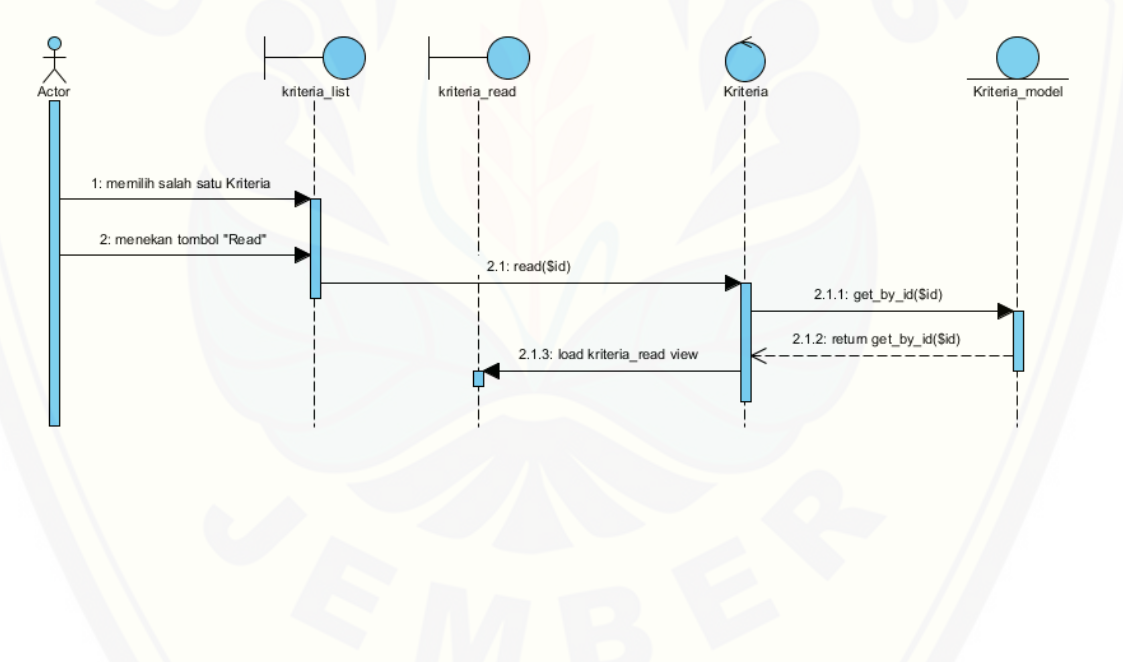

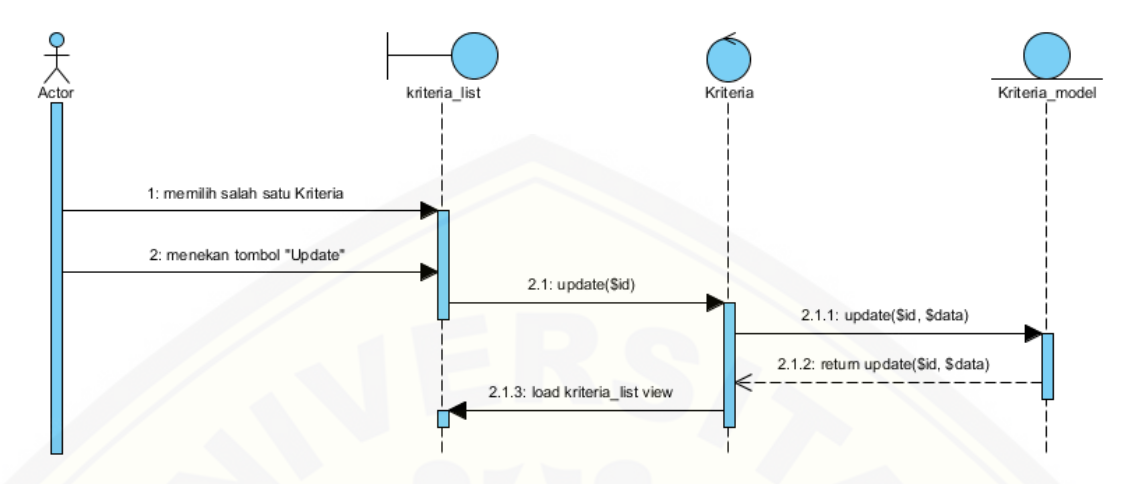

#### 3.11 *Sequence Diagram* Update Data Kriteria

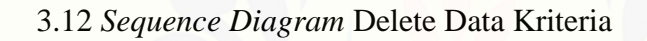

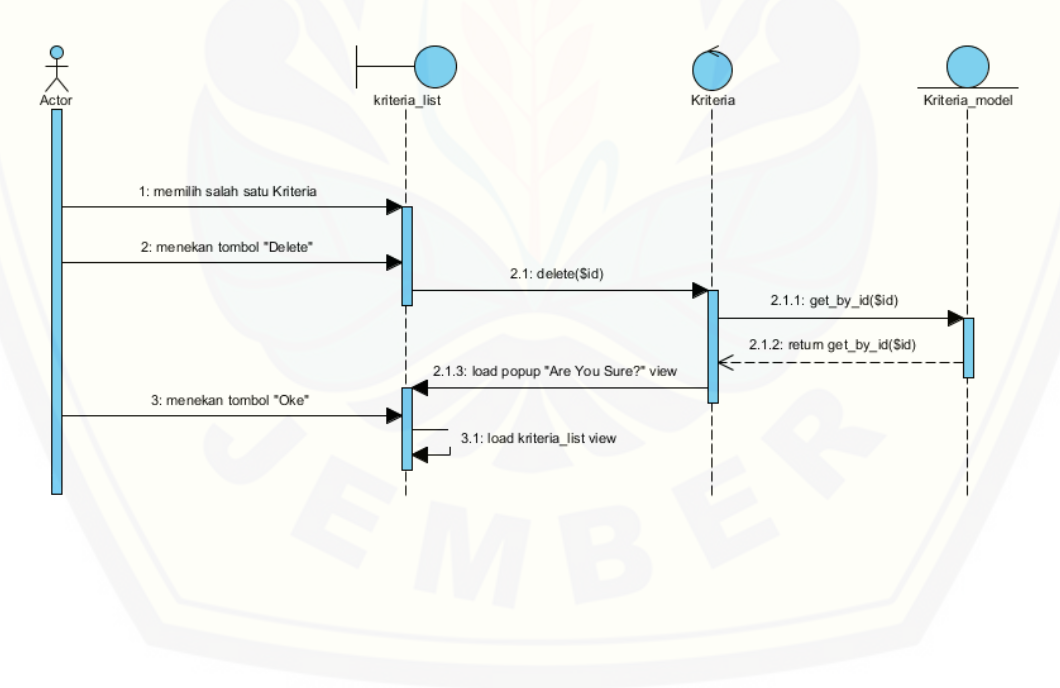

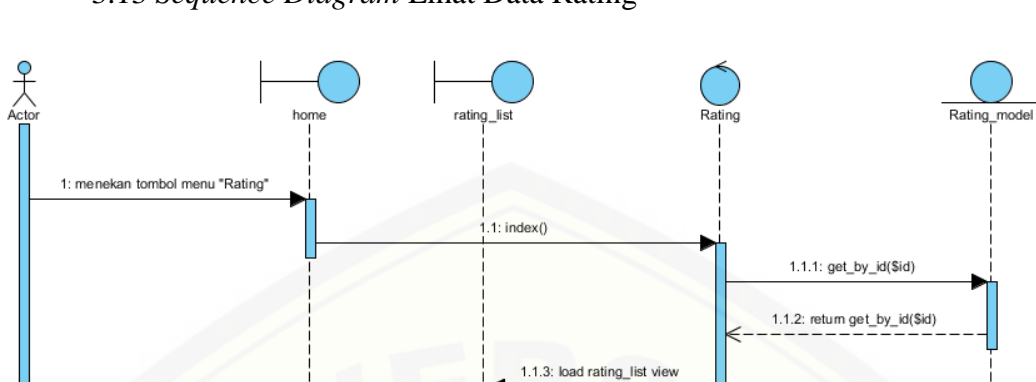

Π

3.13 *Sequence Diagram* Lihat Data Rating

3.14 *Sequence Diagram* [Tambah Data Rating](http://repository.unej.ac.id/)

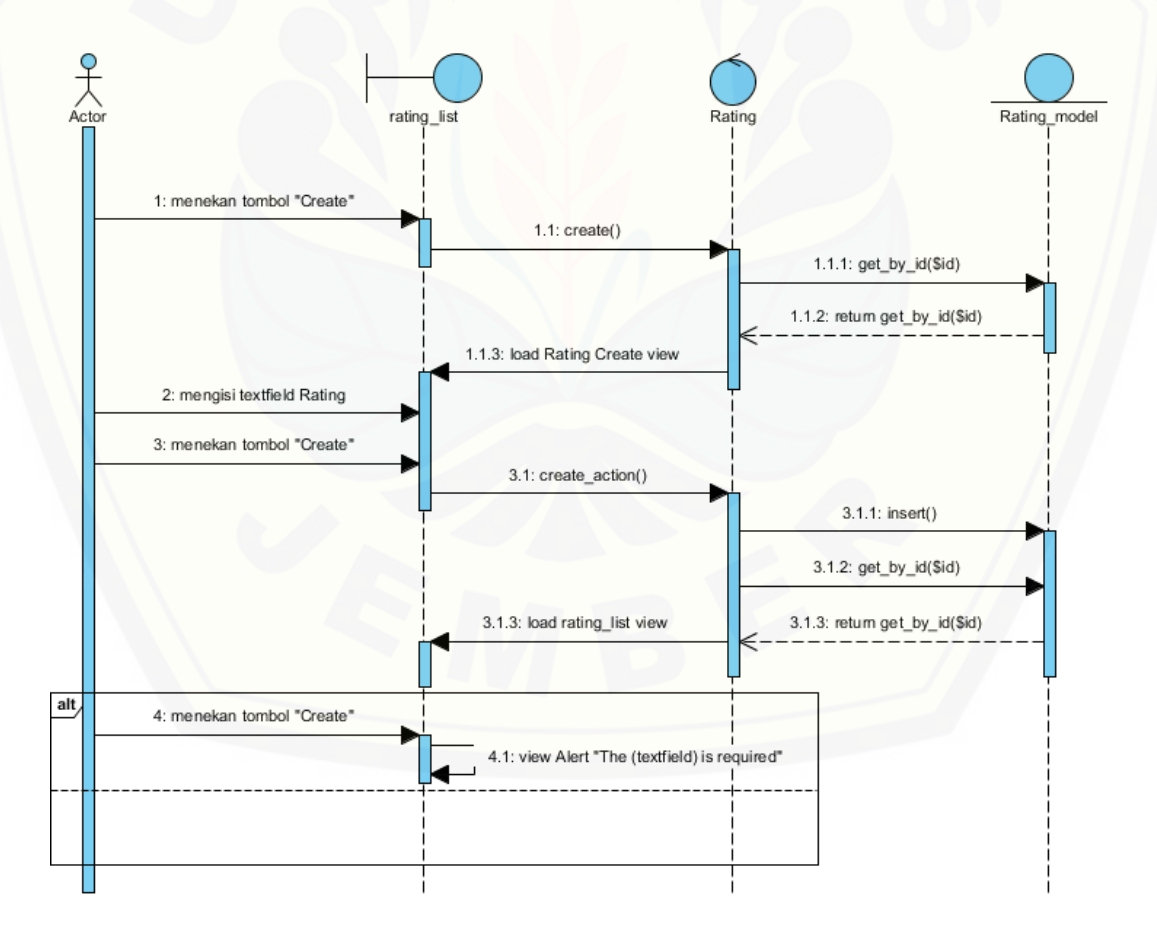

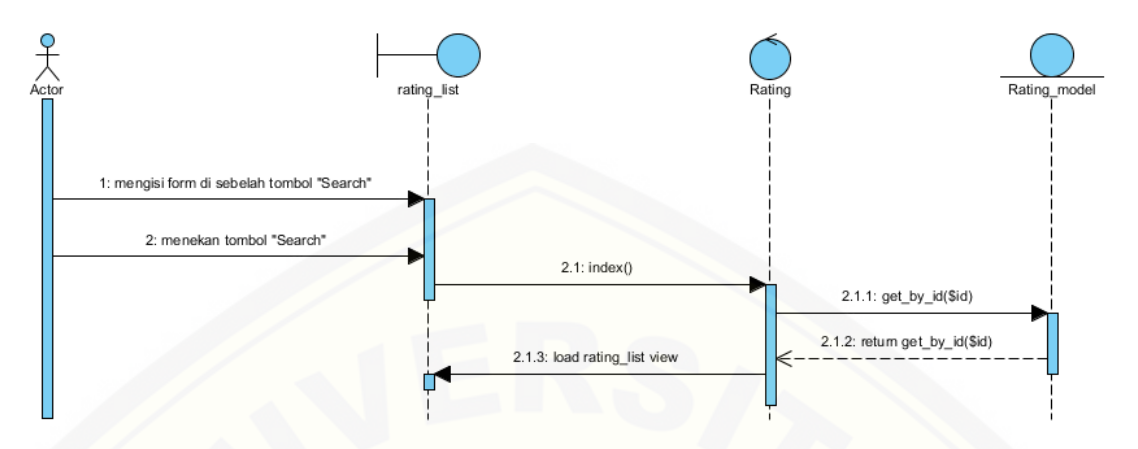

3.15 *Sequence Diagram* Cari Data Rating

3.16 *[Sequence Diagram](http://repository.unej.ac.id/)* Read Data Rating

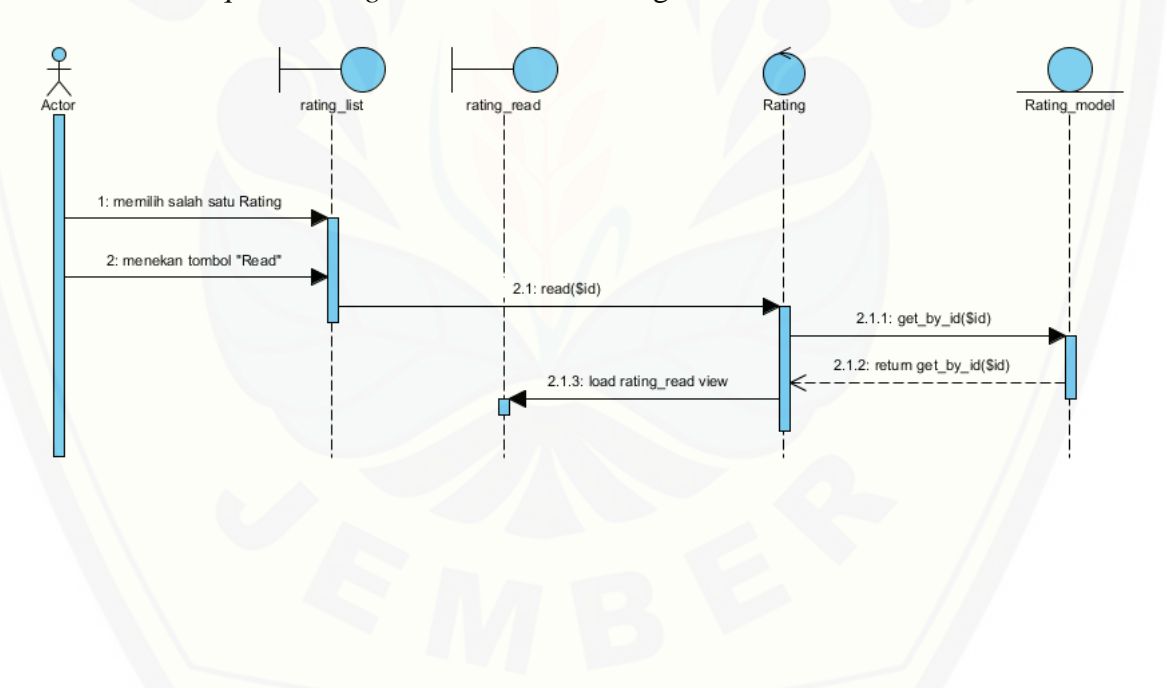

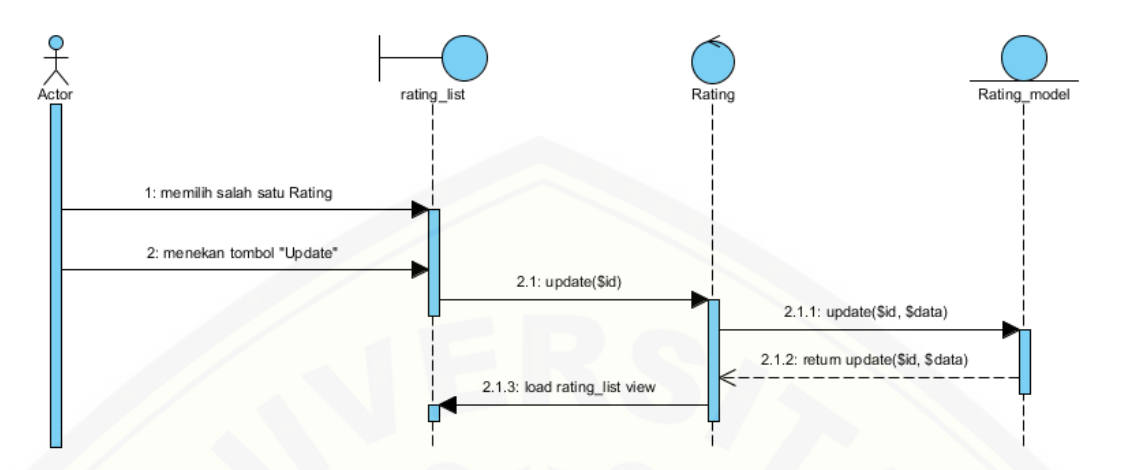

#### 3.17 *Sequence Diagram* Update Data Rating

3.18 *[Sequence Diagram](http://repository.unej.ac.id/)* Delete Data Rating

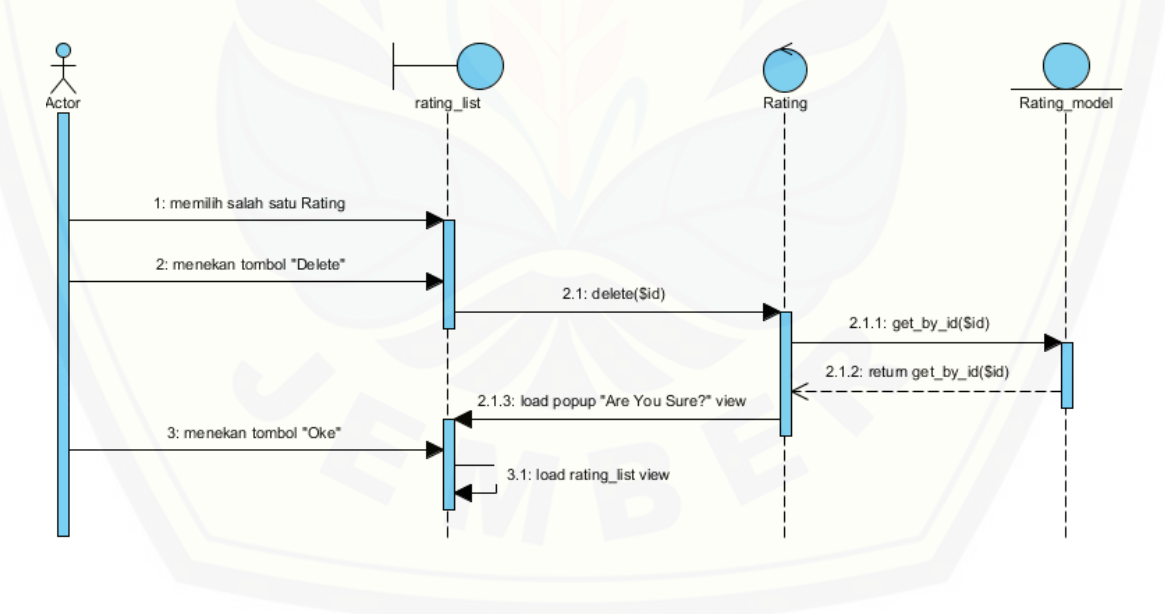

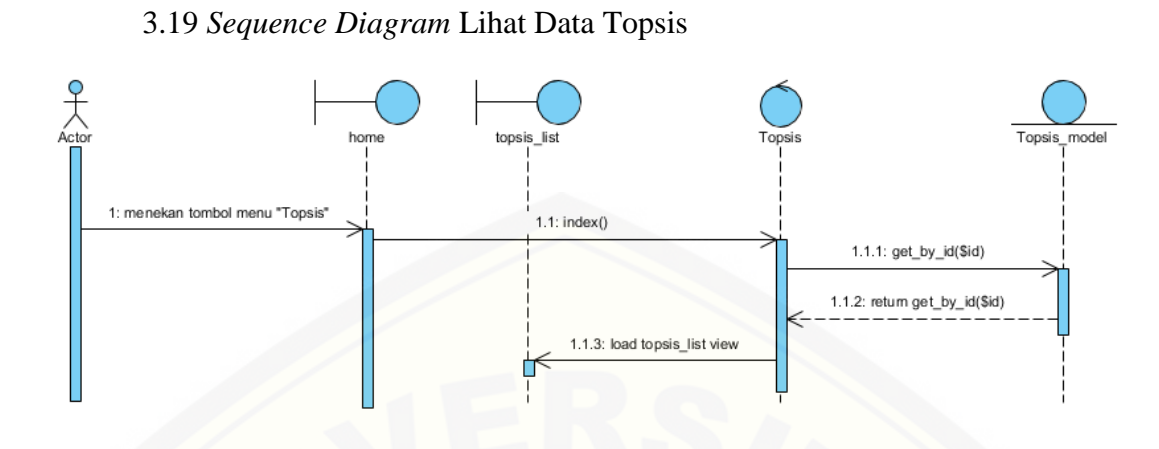

3.20 *Sequence Diagram* [Tambah Data Topsis](http://repository.unej.ac.id/)

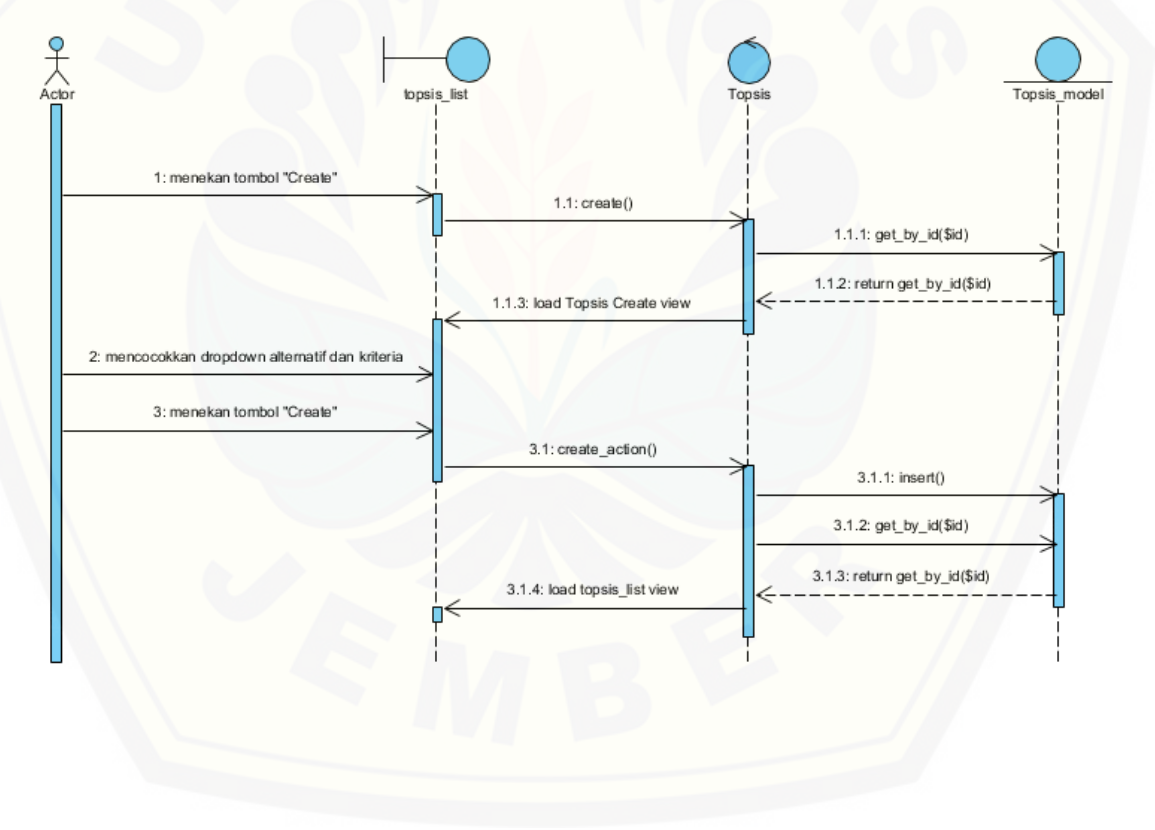

#### 4. Lampiran Hasil Pengujian *Black Box*

#### 4.1 Pengujian *Black Box* Alternatif

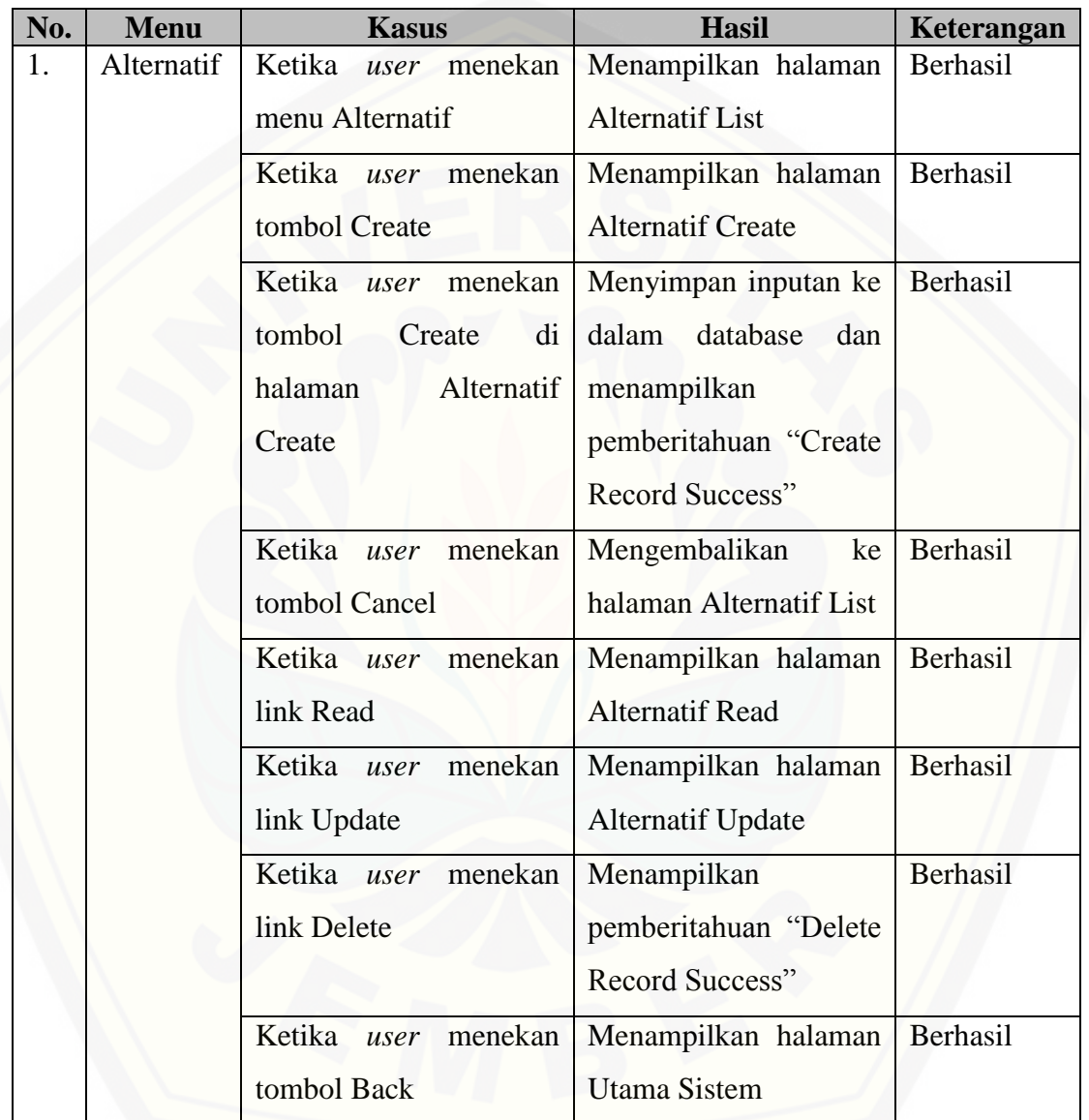

#### 4.2 Pengujian *Black Box* Kriteria

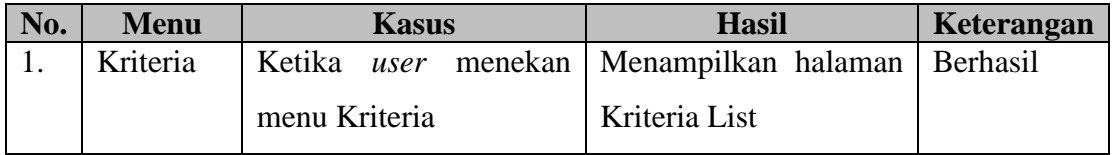

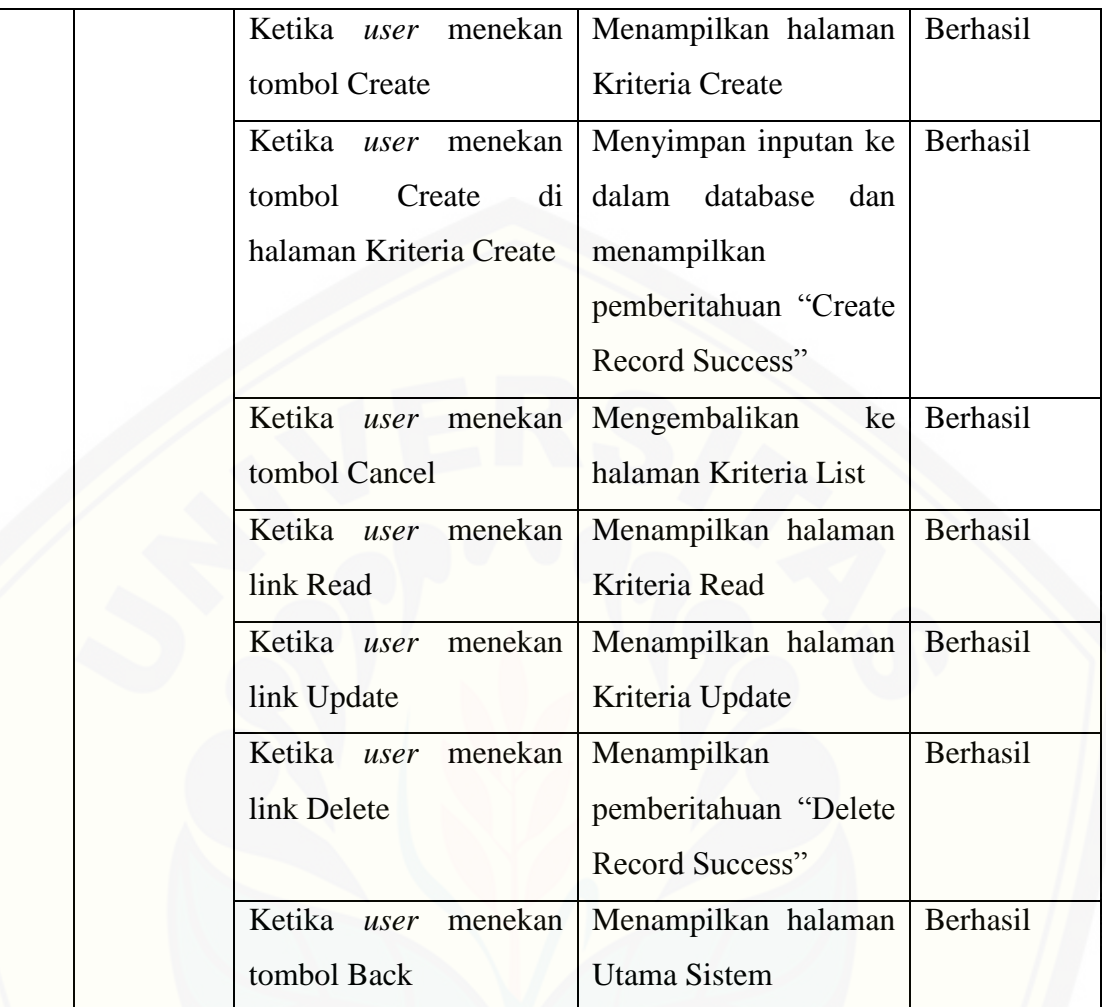

#### 4.3 Pengujian *Black Box* Rating

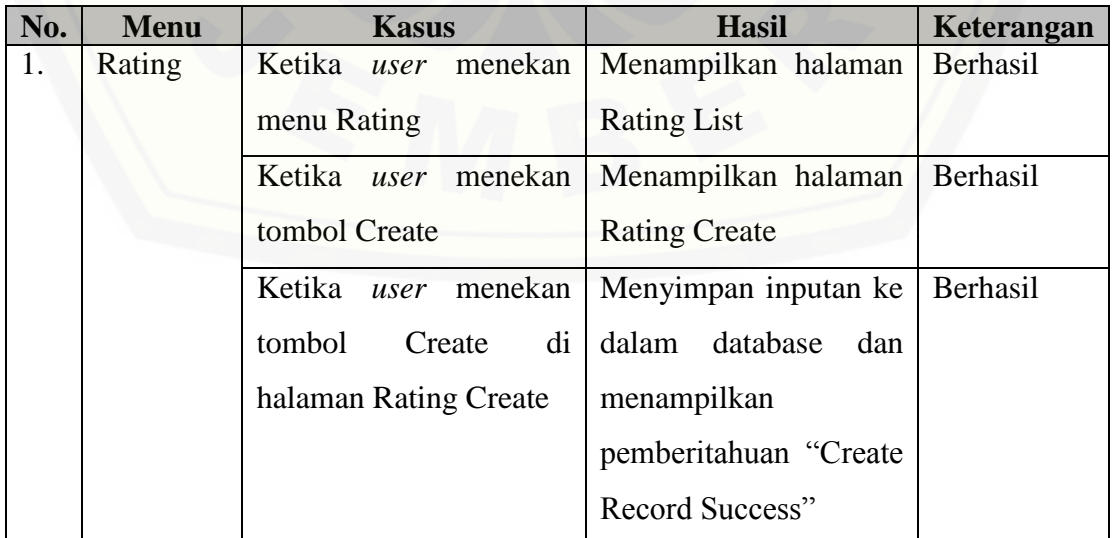

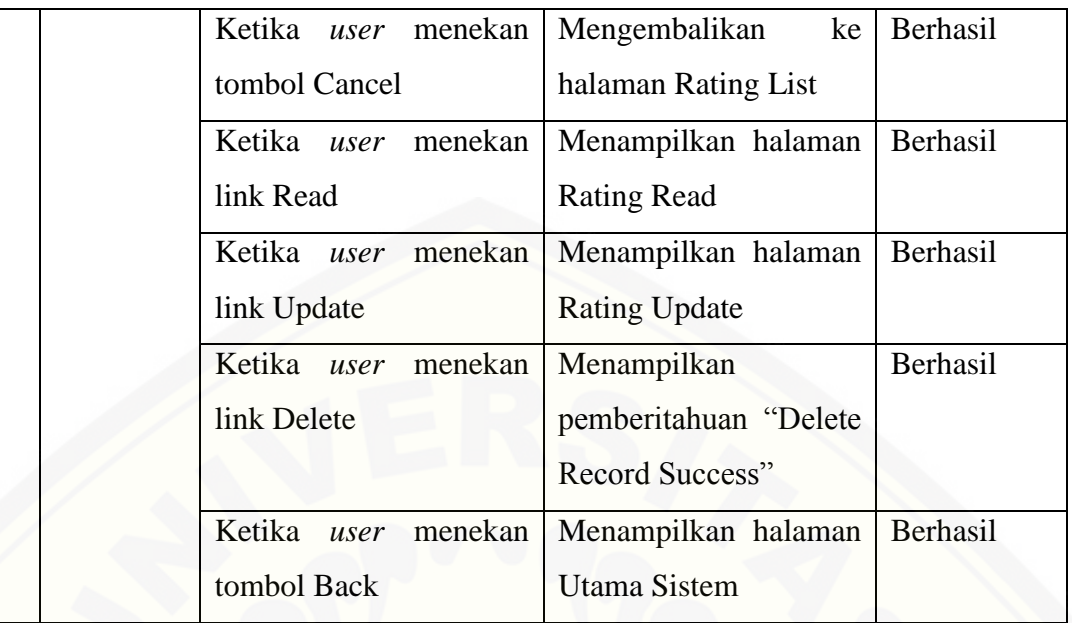

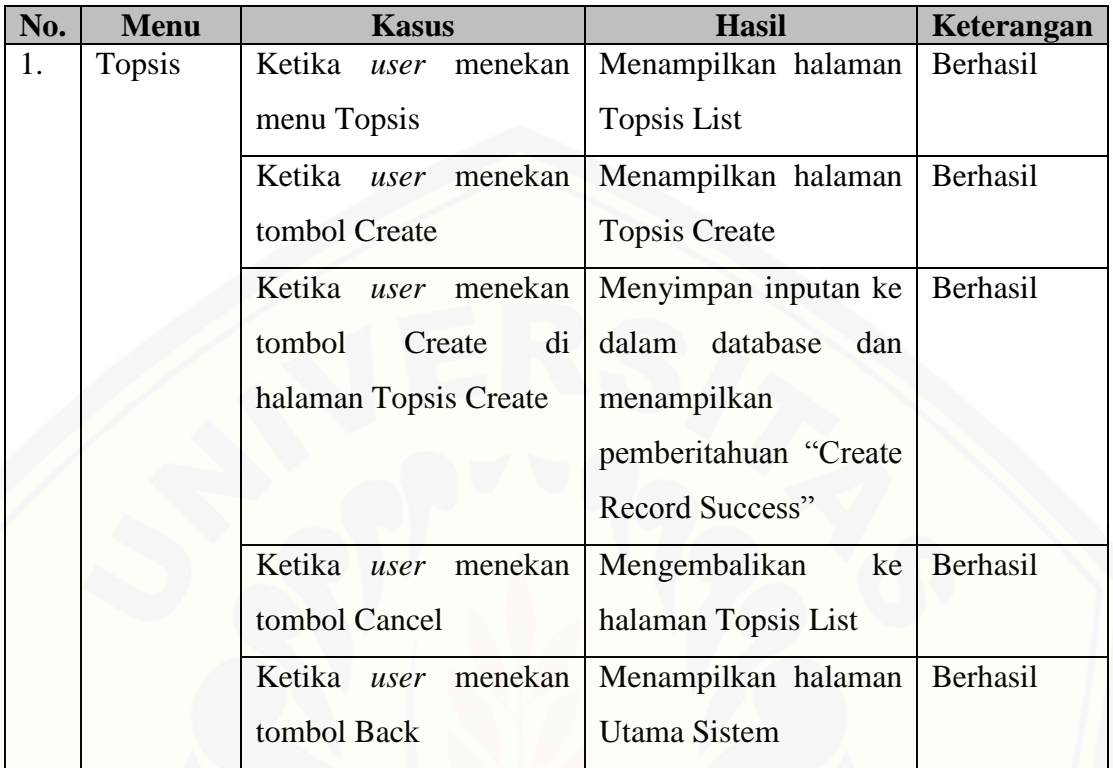

4.4 Pengujian *Black Box* Perhitungan Topsis

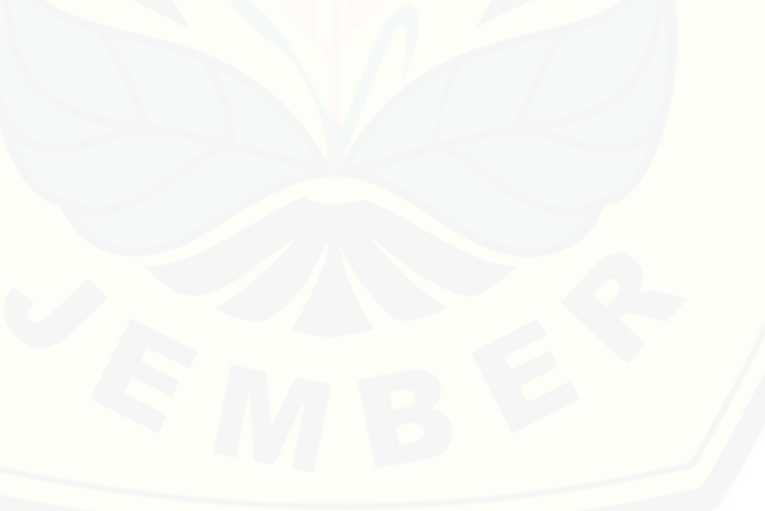